# **UNIVERSIDADE FEDERAL DE SANTA MARIA CENTRO DE TECNOLOGIA PROGRAMA DE PÓS-GRADUAÇÃO EM ENGENHARIA CIVIL**

# HISTOGRAMA TEMPO/ÁREA GEOPROCESSADO: USO EM MODELO CHUVA-VAZÃO CONCENTRADO

# **DISSERTAÇÃO DE MESTRADO**

**Elisandra Maziero** 

**Santa Maria, RS, Brasil** 

**2010** 

# **Livros Grátis**

http://www.livrosgratis.com.br

Milhares de livros grátis para download.

### HISTOGRAMA TEMPO/ÁREA GEOPROCESSADO: USO EM MODELO CHUVA-VAZÃO CONCENTRADO

**por** 

**Elisandra Maziero** 

Dissertação apresentada ao Curso de Mestrado do Programa de Pós-Graduação em Engenharia Civil, Área de Concentração em Recursos Hídricos e Saneamento Ambiental, da Universidade Federal de Santa Maria (UFSM, RS), como requisito parcial para obtenção do grau de **Mestre em Engenharia Civil.**

**Orientadora: Profª. Jussara Cabral Cruz** 

**Santa Maria, RS, Brasil 2010** 

## **Universidade Federal de Santa Maria Centro de Tecnologia Programa de Pós-Graduação em Engenharia Civil**

A Comissão Examinadora, abaixo assinada,

aprova a Dissertação de Mestrado.

HISTOGRAMA TEMPO/ÁREA GEOPROCESSADO: USO EM MODELO CHUVA-VAZÃO CONCENTRADO

elaborada por

**Elisandra Maziero** 

como requisito parcial para obtenção do grau de

### **Mestre em Engenharia Civil**

## **COMISSÃO EXAMINADORA**

**Jussara Cabral Cruz, Dr<sup>a</sup> .** (Presidente/Orientadora)

\_\_\_\_\_\_\_\_\_\_\_\_\_\_\_\_\_\_\_\_\_\_\_\_\_\_\_\_\_\_\_\_\_\_

**André Luiz Lopes da Silveira, Dr.** (IPH-UFRGS)

\_\_\_\_\_\_\_\_\_\_\_\_\_\_\_\_\_\_\_\_\_\_\_\_\_\_\_\_\_\_\_\_\_\_

**Rutinéia Tassi, Dr<sup>a</sup>. (USFM)** 

\_\_\_\_\_\_\_\_\_\_\_\_\_\_\_\_\_\_\_\_\_\_\_\_\_\_\_\_\_\_\_\_\_\_

Santa Maria, dia 11 de Fevereiro de 2010.

"*A mente que se abre a uma nova idéia nunca mais voltará ao seu tamanho original.*" *Albert Einstein* 

#### AGRADECIMENTOS

Inicialmente, gostaria de agradecer a todos os meus amigos, principalmente aqueles que me incentivaram a seguir nesta área de pesquisa e desenvolvimento. E, em especial, a minha orientadora Jussara, a quem tenho como amiga, e que em muitos momentos me recebeu em sua casa, inclusive nos finais de semana, para resolvermos sobre esta pesquisa.

Também gostaria de agradecer a minha mãe Ivete e a meu pai Almeri, e toda a minha família por me apoiarem e acompanharem o meu desenvolvimento intelectual e pessoal ao longo deste trabalho.

Sou também muito grata ao meu namorado Alexandre, que esteve sempre ao meu lado com seu amor e carinho, vibrou comigo nos momentos de vitória e sempre esteve disposto a ouvir e refletir sobre os meus problemas, me inspirando, de forma única, a seguir em frente.

Carinhosamente, agradeço a todos os colegas do grupo de pesquisa GERHI da UFSM, em especial àqueles que trabalharam diretamente comigo, Marília Tamiosso, Yuri Vita Sá, Damáris G. Padilha, Edner Baumhardt, Mario Trevisan, Laura Hermes, Calinca Ávila, Letícia Frantz, Catarine Barcellos, João Francisco C. Horn e Alessandro Salles. Os trabalhos em conjunto no grupo, discussões, viagens a campo e para os eventos e as trocas de idéias foram muito importantes na construção do meu conhecimento.

Agradeço aos professores e funcionários do Departamento de Engenharia Sanitária e Ambiental, que sempre que precisei, compartilharam seus conhecimentos e ajudaram com as atividades necessárias para o desenvolvimento da pesquisa.

Agradeço também a Capes e ao CNPq pelo apoio financeiro mediante as bolsas de estudo para a pesquisa.

#### RESUMO

Dissertação de Mestrado Programa de Pós-Graduação em Engenharia Civil Universidade Federal de Santa Maria

#### HISTOGRAMA TEMPO/ÁREA GEOPROCESSADO: USO EM MODELO CHUVA-VAZÃO CONCENTRADO

Autora: Elisandra Maziero Orientadora: Jussara Cabral Cruz

Local e Data da Defesa: Santa Maria, 11 de Fevereiro de 2010.

Diversos modelos chuva/vazão utilizam o histograma tempo-área (HTA) sintético para a simulação do efeito de translação do escoamento na bacia hidrográfica. Nestes casos o HTA é definido a partir do parâmetro tempo de concentração (Tc). No entanto, um modelo que faz o cálculo do HTA de forma automática não considera a variabilidade da cobertura e uso da terra, bem como as características fisiográficas da bacia, pois o modelo usa as condições médias da bacia, caracterizando-o como concentrado. Algumas características físicas da bacia hidrográfica, como a declividade do terreno e o uso e ocupação da terra interferem nas velocidades do escoamento e, consequentemente, nos tempos de percurso da água. Um modelo que represente estas peculiaridades passa a ter nele incluídas as diferenças de velocidades, conforme o terreno ofereça menor ou maior resistência ao escoamento. Neste trabalho é apresentada uma metodologia para obtenção do HTA de forma geoprocessada a partir da fisiografia e uso da terra em uma bacia hidrográfica de forma mais aprofundada, mostrando os passos para construir o mapa de tempos de translação de cada célula da bacia, ou seja, pixel a pixel. A metodologia apresentou resultados satisfatórios como forma de compreensão dos processos envolvidos no ciclo hidrológico e na modelagem hidrológica.

Palavras-chave: Histograma Tempo/Área; Geoprocessamento; modelagem.

# ABSTRACT Master's Dissertation Post-Graduation Program in Civil Engineering Federal University of Santa Maria

#### HISTOGRAMA TEMPO/ÁREA GEOPROCESSADO: USO EM MODELO CHUVA-VAZÃO CONCENTRADO

Author: Elisandra Maziero Advisor: Jussara Cabral Cruz Place and Date of Defence: Santa Maria, February, 11<sup>th</sup>, 2010.

Several rainfall-runoff methods use the synthetic time-area histogram – HTA – to simulate the translation effect of the watershed runoff. In those cases, the HTA can be defined by using the parameter named time of concentration (Tc). A model which automatically calculates the HTA might not consider the variation of land use, vegetation cover and further physiographic features of the basin. This fact is justified because the model uses the average conditions of the basin exactly as the concentrate model does. However, some physical aspects of the watershed change the flow velocity and the time of water flow, for instance the land slop and land use. A model that makes use of these peculiarities can appraise that, for the several aspects verified in the watershed, there are some velocity variations between the bigger and the smaller flow resistance. This paper presents a methodology which intends to obtain the HTA in a geo-processed way by evaluating the physiography and the land use in a watershed. This strict analysis will demonstrate the main steps needed to construct the map for the time of water flow according to pixel-to-pixel. The proposed methodology has presented good results, considering the didactical understanding of the processes related to the hydrology cycle and hydrology modeling.

Key-words: Geoprocessing, modeling, geo time of concentration, time-area histogram.

### **LISTA DE ABREVIATURAS**

- APP: Área de Preservação Permanente
- CN: Número da Curva
- DTM: Digital Terrain Model
- GIUH: Geomorphological Instantaneous Unit Hydrograph
- HTA: Histograma Tempo/Área
- HU: Hidrograma Unitário
- HEC: Hydrologic Engineering Center (US Army Corps of Engineers)
- HMS: Hydrologic Modeling System.
- IPH: Instituto de Pesquisas Hidráulicas
- MDE: Modelo Digital de Elevações
- MNT: Modelo Numérico do Terreno
- PCH: Pequena Central Hidrelétrica
- RAS: River Analysis System
- SIG: Sistema de Informações Geográficas
- SR: Sensoriamento Remoto
- SIBAC: Sistema Integrado de Monitoramento Ambiental da Bacia do Rio Cuiabá
- SCS: Soil Conservation Service
- Tc: Tempo de Concentração

### **LISTA DE FIGURAS**

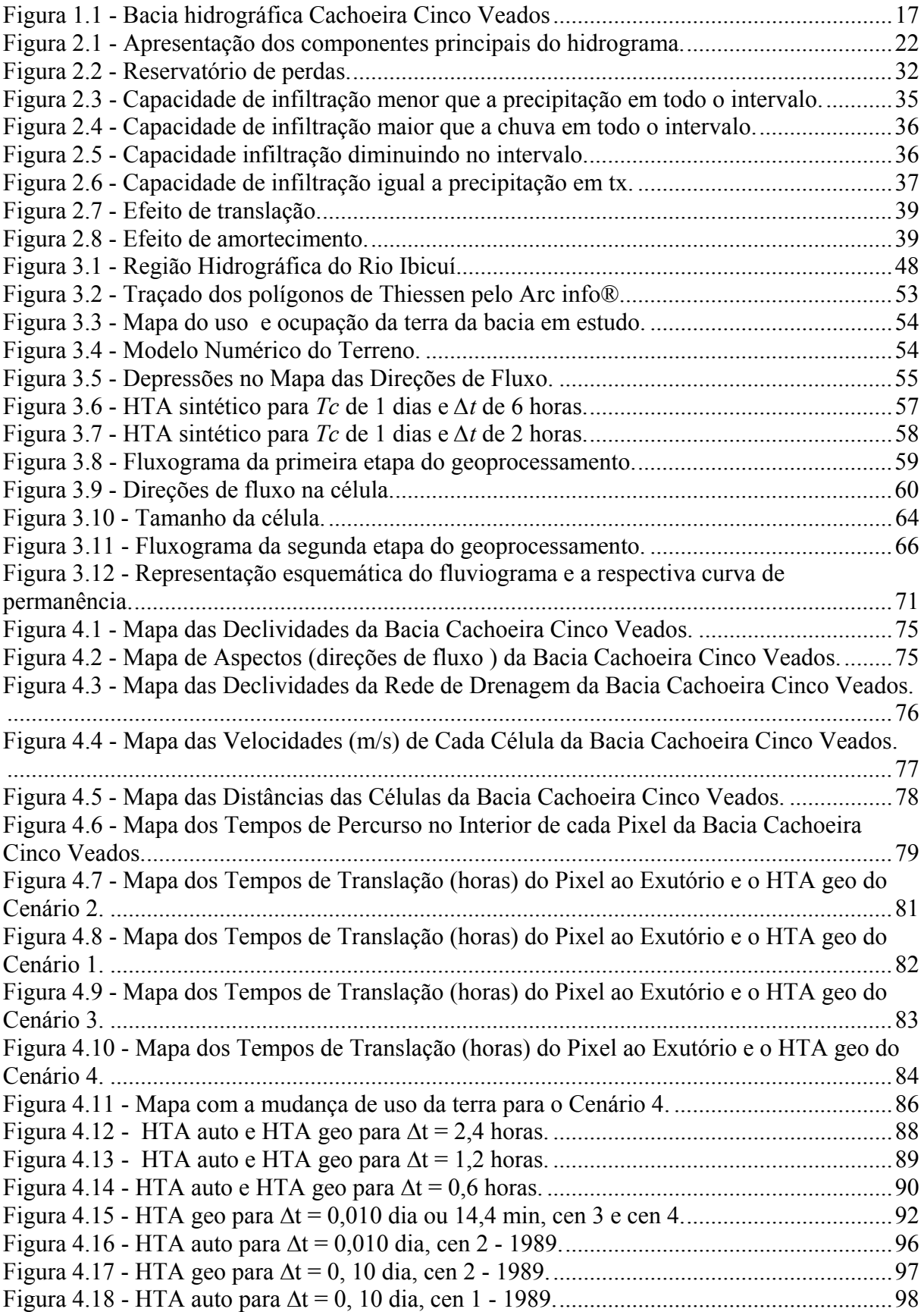

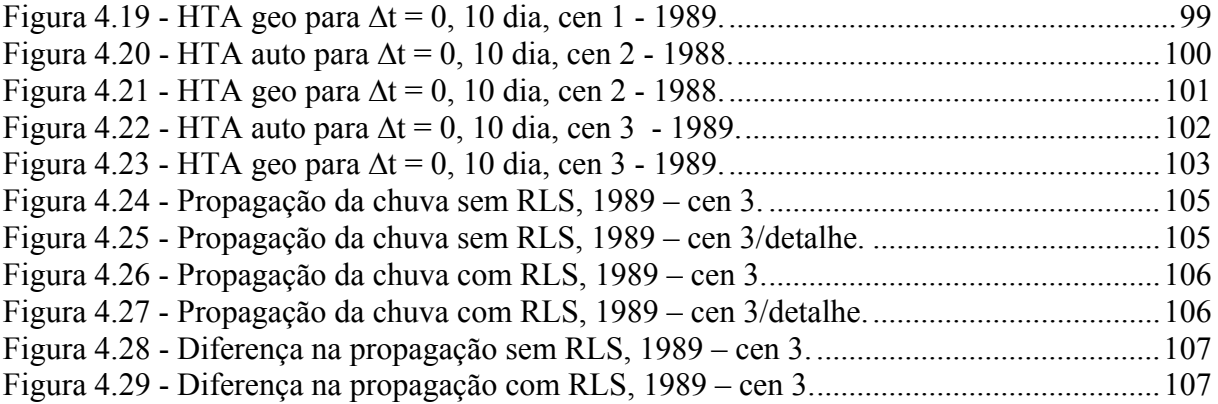

### **LISTA DE QUADROS**

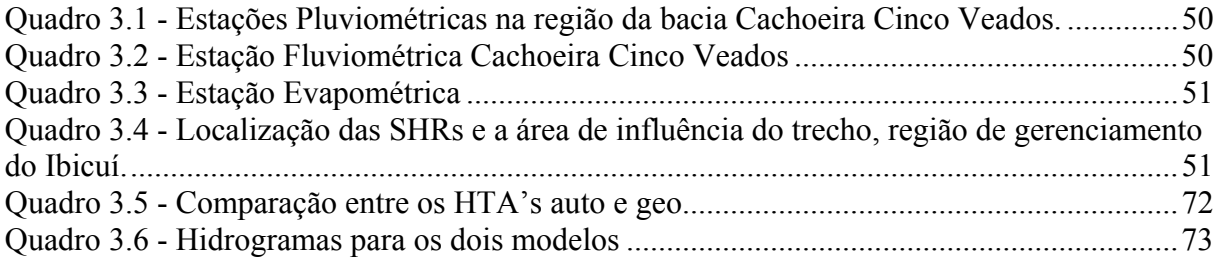

### **LISTA DE TABELAS**

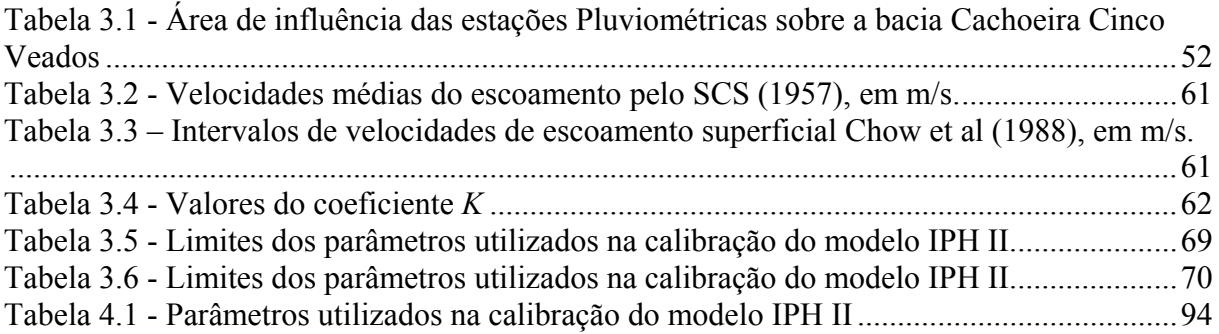

# **SUMÁRIO**

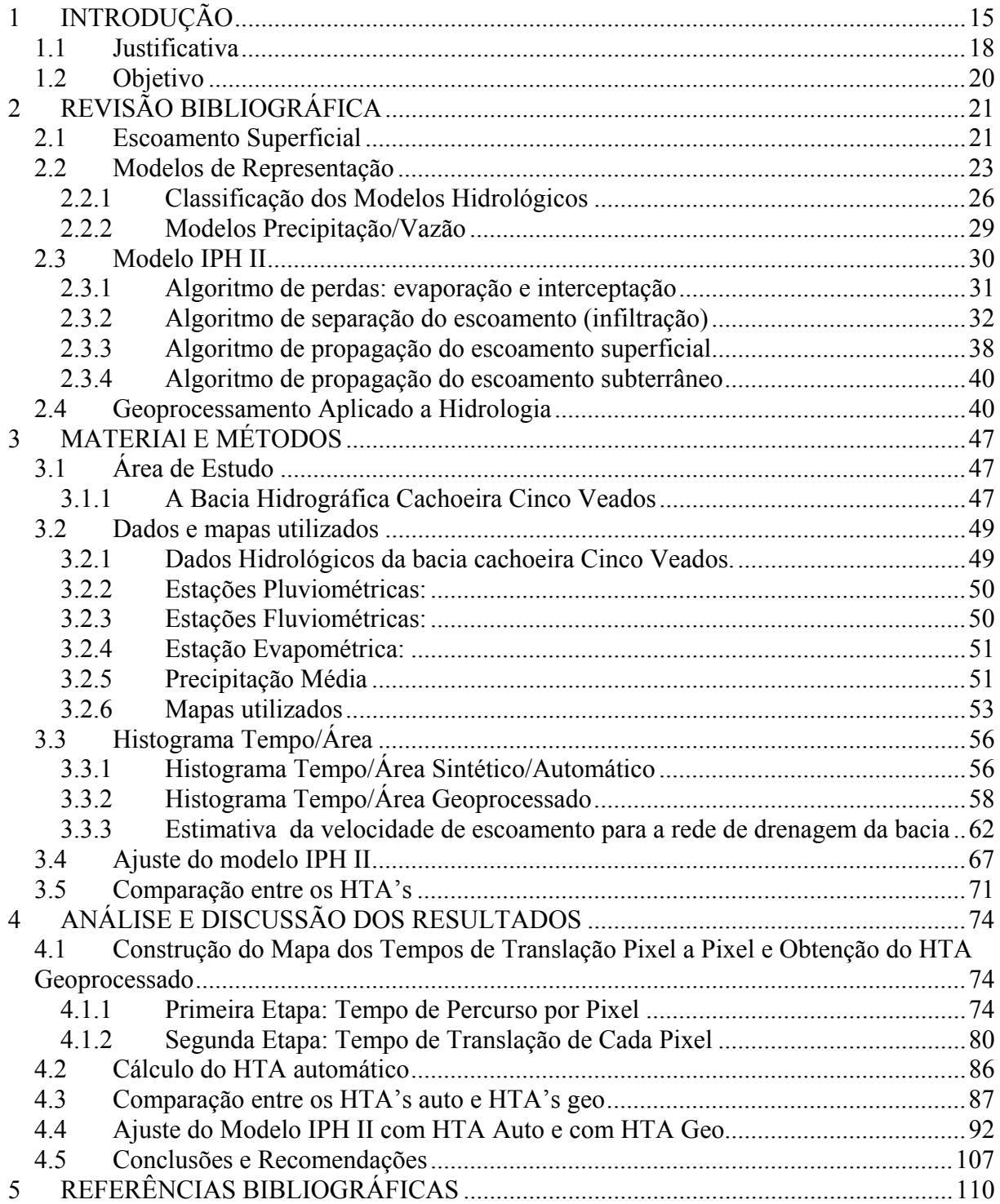

#### **1 INTRODUÇÃO**

Sabe-se que a água é um recurso vital importante para a manutenção da vida e é um dos fatores limitantes do desenvolvimento harmônico de uma sociedade. Frente à perspectiva de falta de água para atender a todos os usos, vem a preocupação de preservação deste recurso tão precioso, que é finito. A água é necessária não só para o consumo humano, mas também para a agricultura, para o uso doméstico, para o uso industrial, para a produção de energia, entre outros (MAGALHÃES, 1989).

A escassez da água em um local pode desencadear a procura por fontes em outros lugares para que seja atendida a demanda. Conforme afirma LANNA (1998), a falta de água pode levar à exploração do subsolo ou da superfície em outros locais. Se o problema é excesso (cheias), a solução pode ser obtida com a construção de canais, bueiros ou outras estruturas que desviem parte das águas para locais onde possam ser acomodadas adequadamente. Para isso é necessário um grande número de informações hidrológicas. Através de estudos de previsão e o monitoramento dos recursos hídricos, quanto à sua quantidade e à sua qualidade, pode-se conhecer melhor as mudanças desejáveis ou indesejáveis que estejam ocorrendo com os recursos hídricos como conseqüência de práticas de manejo (RENNÓ & SOARES, 2000). Isso torna tanto a água como os rios e bacias hidrográficas objetos de estudos e planejamento integrados cada vez mais necessários ao bom uso do meio ambiente e seus recursos naturais (MAGALHÃES, 1989), considerando ainda que este uso deva ser feito de uma forma sustentável. KAUFFMANN et al (2004) acrescentam que a concretização do discurso da sustentabilidade pode ainda ser viabilizada através da inclusão de parâmetros técnicos na legislação, bem como da adoção de mecanismos que facilitem a integração do planejamento de ações com a gestão dos recursos hídricos.

Porém, em muitos casos, os recursos hídricos não são corretamente utilizados devido a falta de informações hidrológicas. Torna-se, então, necessário o uso de ferramentas auxiliares para a compreensão dos processos naturais envolvidos no ciclo hidrológico e a obtenção dessas informações.

O sistema de gerenciamento de recursos hídricos instituído no Brasil visa à harmonia e a solução dos conflitos resultantes do uso intensivo da água na bacia hidrográfica, tendo como princípios a descentralização e a participação da sociedade no processo decisório. Pelo Código das Águas de 1934 (BRASIL, 1934) a água pertencia aos municípios ou ao proprietário particular da área onde ocorria o recurso. Com a constituição de 1988 (BRASIL, 1988), a água passou a ser de domínio público, dos Estados ou da União. Competindo, então, à União e aos Estados promover a gestão do uso dos recursos hídricos de sua competência (CRUZ & TUCCI, 2008).

A Lei 9433 de 1997 (BRASIL, 1997) instituiu a Política Nacional de Recursos Hídricos e criou o Sistema Nacional de Gerenciamento de Recursos Hídricos. A lei fundamenta a água como um recurso natural de domínio público, finito e dotado de valor econômico, e tem como objetivos principais a coleta, a consistência e a disponibilização de informações quali/quantitativas sobre os recursos hídricos. Em seu artigo 1°, inciso V, a lei define a bacia hidrográfica como a unidade territorial de gestão dos recursos hídricos.

A bacia hidrográfica pode ser definida como uma área onde se tem a convergência das águas que caem sobre ela para um mesmo ponto de saída (exutório) através de canais que formam a sua rede de drenagem (Figura 1.1). A água precipitada na bacia percorre o caminho cinematicamente mais fácil do ponto mais elevado para um ponto seguinte mais baixo. Pode-se observar no sistema de drenagem uma organização natural com relação ao volume escoado, ou seja, dos menores para os mais volumosos, que vão das partes mais altas (nascentes) para as mais baixas.

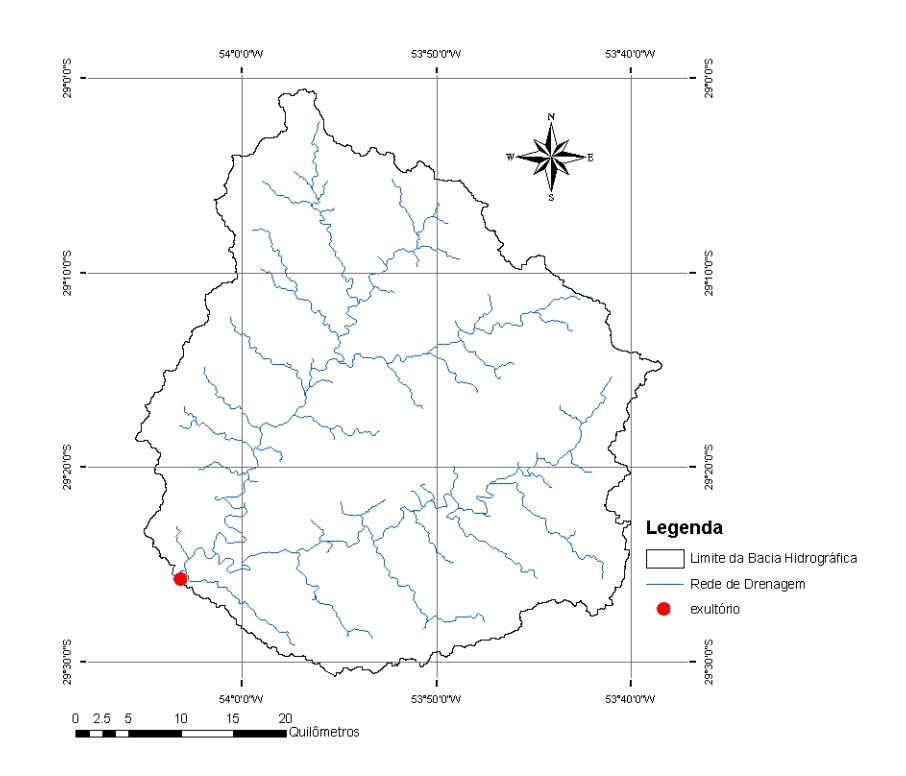

**Figura 1.1 - Bacia hidrográfica Cachoeira Cinco Veados**  Fonte: adaptado de UFSM/SIOGA, 2007.

O comportamento hidrológico-hidrodinâmico de uma bacia constitui um dos principais fatores governantes do funcionamento de vários ecossistemas e, portanto, sua representação matemática é fundamental para diversos estudos ecológicos, além do gerenciamento e planejamento dos recursos hídricos (TUCCI, 1987). PAZ et al (2006) incluem ainda as avaliações da disponibilidade para diferentes usos da água, dos impactos causados pelas alterações do uso da terra, das situações de risco e a avaliação para dimensionamento de obras hidráulicas.

A bacia hidrográfica constitui um sistema através do qual uma variável de entrada, como a precipitação, é transformada em uma variável de saída (vazão) pelos diversos processos do ciclo hidrológico. Conforme MAIDMENT (1996), a hidrologia está relacionada com o estudo do movimento da água da Terra através do ciclo hidrológico e o transporte de constituintes, como sedimentos ou contaminantes. Uma das maneiras de representar esse processo é através da modelagem hidrológica.

Na modelagem também possível representar os efeitos da resistência ao escoamento da água dado pelas características naturais do terreno. Como os efeitos

da translação, dado pela defasagem de tempo para que as águas contribuintes a formação do escoamento cheguem à saída da bacia, e do amortecimento, dado pela diminuição da lâmina de água formada sobre a superfície.

Esta pesquisa centra-se no estudo de um algoritmo de simulação do efeito de translação dos escoamentos superficiais da bacia hidrográfica Cachoeira Cinco Veados.

#### **1.1 Justificativa**

Com base no registro das variáveis hidrológicas envolvidas é possível entender melhor os fenômenos e procurar representá-los matematicamente (TUCCI, 2001). E, neste contexto, o modelo hidrológico se torna uma ferramenta indispensável para o planejamento e a gestão dos recursos hídricos. Os modelos hidrológicos são usados para atender/auxiliar os tomadores de decisões no planejamento ambiental e dos recursos hídricos e em importantes projetos de engenharia, como pontes, barragens e reservatórios.

TUCCI (1987) salientou que os projetos precisam ser desenvolvidos, e dificilmente será possível implantar uma rede de coleta e esperar que dados sejam obtidos com boa amostragem para que estudos sejam realizados. Nestes casos, os modelos hidrológicos se constituem em poderosas ferramentas. Os modelos hidrológicos buscam representar os processos do ciclo hidrológico, como a evaporação, a infiltração, os escoamentos na superfície e o subterrâneo.

Os modelos hidrológicos podem ser do tipo concentrados, com um sistema com propriedades espacialmente homogêneas ou distribuídos, que dividem o espaço a modelar em pequenos trechos aos quais se aplicam as variáveis consideradas, e cada elemento discreto pode ser tratado como um ponto que representa homogeneamente toda sua área (CHOW et al, 1988). A escolha de um ou outro tipo é feita conforme o objetivo do trabalho e a disponibilidade dos dados.

Alguns modelos hidrológicos concentrados utilizam, para a representação da propagação do escoamento superficial, o Método de Clark (CLARK, 1945 apud TUCCI, 2005). O método emprega os parâmetros tempo de concentração (*Tc*) e o histograma tempo-área (HTA) para a representação do efeito de translação do

volume escoado superficialmente na bacia e o reservatório linear simples para representar o efeito de armazenamento devido à formação da lâmina de água sobre a superfície da bacia.

O HTA pode ser determinado através de um conhecimento sobre a bacia, e quando não se dispõe destas informações pode-se utilizar o histograma tempo-área sintético, expresso por uma função de potência (HEC, 1974 apud TUCCI, 2005). O histograma também pode ser estimado utilizando técnicas de Sistemas de Informação Geográfica (SIG) com o auxílio de Modelos Numéricos do Terreno (MNT).

No trabalho desenvolvido por CRUZ, 1998, tem-se uma metodologia para a obtenção de um histograma tempo/área-HTA através do uso da ferramenta do geoprocessamento e informações de uso da terra e de características físicas de uma bacia genérica, como o Modelo Numérico do Terreno, mapa de solos e mapa de uso e ocupação da terra. Estas características influenciam na velocidade do escoamento.

No referido trabalho discutiu-se a possibilidade de uso desse HTA no modelo concentrado chuva-vazão IPH II como forma de simulação da propagação do volume de água superficial gerado na bacia devido ao efeito da translação. O modelo IPH II inicialmente utiliza um HTA sintético calculado automaticamente.

Com esta proposta de integração entre modelos hidrológicos e os SIGs pretende-se estudar a representação matemática dos processos da bacia, de maneira que suas características fisiográficas sejam melhor representadas na formação do escoamento, e desta forma, aprimorar os resultados dos modelos, bem como o conhecimento sobre os processos envolvidos no ciclo hidrológico e na modelagem. Em outras palavras, com essa abordagem pode ser possível verificar os impactos de uma mudança no uso da terra de uma bacia na forma deste HTA.

#### **1.2 Objetivo**

Os objetivos do trabalho são:

Desenvolver uma metodologia para a obtenção do Histograma Tempo-Área - HTA com uso de geoprocessamento;

Aplicar a metodologia e comparar com o HTA dado por equações;

Avaliar o impacto do novo HTA em um modelo chuva-vazão que usa o HTA para representar o efeito da translação na bacia;

Contribuir para a discussão sobre a relevância do uso das informações físicas e fisiográficas trabalhadas na forma geoprocessada;

Colaborar na compreensão da função do HTA na representação da transformação da chuva em escoamento superficial em uma bacia hidrográfica, ampliando os conhecimentos sobre o efeito de mudanças de velocidade ou uso da terra em uma bacia, de modo didático e de fácil compreensão.

#### **2 REVISÃO BIBLIOGRÁFICA**

#### **2.1 Escoamento Superficial**

A bacia hidrográfica constitui um sistema através do qual uma variável de entrada, como a precipitação (em suas diferentes formas: chuva, neve, granizo, etc), é transformada em uma variável de saída (vazão) pelos diversos processos do ciclo hidrológico. Interessando ao hidrólogo a precipitação pluvial, pois esta pode causar ondas de cheias (LINSLEK & FRANZINI, 1978).

Ao atingir a bacia, a precipitação tem uma parcela interceptada pela vegetação que cobre o terreno. Esta parcela está relacionada com a capacidade de interceptação dos obstáculos ou cobertura da terra. Outra parcela irá atingir diretamente o solo ou os cursos d'água. Da água que atinge o solo, parte é infiltrada e irá se distribuir pelo perfil do solo, considerando a capacidade de infiltração e a umidade do solo. Durante todo o evento da precipitação ocorre simultaneamente a evaporação de parte da água para a atmosfera. A evaporação ocorre também pela superfície do solo. Há ainda a retirada de água pelas raízes e a transpiração pelas folhas das plantas. Da parcela infiltrada no solo, parte poderá chegar em camadas mais profundas alimentando o lençol freático. Quando satisfeita a capacidade de infiltração, o solo alcança a saturação, e o excedente da água que cai sobre a superfície irá escoar sobre ela formando a vazão superficial de saída do sistema.

O tempo necessário para que toda a bacia contribua para a vazão superficial na saída é chamado de tempo de concentração (*Tc*) da bacia. O tempo de concentração pode ser descrito também como o tempo que a gota de água, precipitada no ponto cinematicamente mais afastado da seção de referência da bacia hidrográfica, demora a alcançar tal seção (PORTELA et al, 2000).

O *Tc* pode ser estimado por equações. Inúmeras fórmulas foram desenvolvidas para o cálculo estimado de *Tc* em função das características da bacia, como a área, o comprimento do talvegue, as declividades e a cobertura da terra. As fórmulas foram desenvolvidas com base em estudos de uma ou mais áreas com características semelhantes. Algumas foram desenvolvidas a partir da análise de pequenas bacias, enquanto outras foram desenvolvidas para bacias maiores,

onde se observa o escoamento em canais bem definidos<sup>1</sup> e, dependendo da equação, tem-se um *Tc* mais representativo quanto aos efeitos da translação e do armazenamento.

Em SILVEIRA (2005) tem-se uma ampla discussão sobre a origem e os limites de aplicação de 23 fórmulas usadas para o cálculo do *Tc*. Neste trabalho é possível verificar a caracterização e o número de bacias usadas para a determinação de cada fórmula, as principais fontes bibliográficas consultadas, bem como as unidades das variáveis envolvidas. TUCCI (2005) salienta que se deve ter atenção ao usá-las para uma área com as condições próximas as do estudo que gerou a fórmula, pois para uma mesma bacia haverá resultados divergentes para o valor de *Tc*,

Para o caso de uma bacia com dados históricos de vazão, pode-se ainda recorrer à metodologia da separação do escoamento para estimar o valor do *Tc*. Porém, os métodos de análise do hidrograma são bastante empíricos, resultando em uma estimativa dos valores, conforme salientam LINSLEY & FRANZINI (1978). Mas, mesmo com as limitações, este valor de *Tc* tende a representar bem os efeitos, pois toma como base os dados observados na bacia. O escoamento superficial pode ser identificado por um método gráfico baseado em uma análise qualitativa do hidrograma (TUCCI, 2005). Na Figura 2.1 se observam os componentes principais do hidrograma.

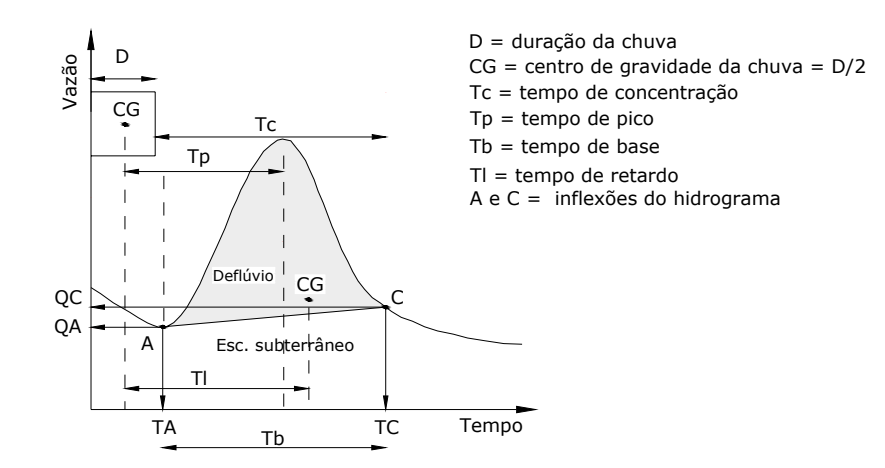

### **Figura 2.1 - Apresentação dos componentes principais do hidrograma.**

Fonte: adaptado de MAGALHÃES (1989) e TUCCI (2001).

1

 $1$  Em canais o escoamento ao longo do seu curso prevalece sobre o escoamento em superfícies, sendo a velocidade do escoamento maior para os canais (TUCCI, 2005).

Na separação do escoamento têm-se os hidrogramas como representações gráficas dos valores de vazão no tempo, resultante da interação dos processos do ciclo hidrológico, sendo possível estimar a parcela do escoamento superficial direto do escoamento base. Um procedimento usual é o que considera uma reta crescente entre as inflexões A e C no hidrograma. O volume de escoamento superficial direto pode ser definido pela área acima da reta AC. O *Tc* pode ser definido como o tempo entre a última chuva e o fim do escoamento superficial, identificado pela curva de recessão no hidrograma (ponto C) (TUCCI, 2001).

#### **2.2 Modelos de Representação**

Segundo MENDES & CIRILO (2001), os modelos são abstrações ou representações da realidade. As pessoas modelam o tempo todo. A imagem do mundo ao redor dos olhos é um modelo, porém, sempre mais simples que o mundo real, ou seja, algumas características são ignoradas e/ou simplificadas. Os autores exemplificam que ao necessitar representar a realidade em maior escala espaçotemporal, precisa-se estender as capacidades humanas com o uso de dispositivos adicionais como microscópios, telescópios, máquinas fotográficas, dispositivos monitorando em longo prazo, imagens de satélite, etc.

Para CHOW et al (1988), na maioria das propostas práticas é necessário simplificar o modelo e negligenciar algumas fontes de variação. E, ainda, por serem uma aproximação da realidade, a saída do sistema nunca pode ser prevista com total certeza.

Mas, mesmo com limitações, os modelos são ferramentas essenciais de auxílio ao entendimento das interações dos processos físicos que ocorrem na natureza. Desta forma, selecionam-se, no sistema, parâmetros e argumentos essenciais para representá-los através de um sistema artificial controlado.

Os processos ambientais no mundo real são geralmente bastante complexos e são tipicamente tridimensionais e dependentes do tempo. Tal complexidade pode incluir comportamentos não lineares e componentes estocásticos (padrões que surgem através de eventos aleatórios) sobre múltiplas escalas de tempo e espaço. Pode-se haver um entendimento qualitativo de um processo particular, mas o entendimento quantitativo pode ser limitado. Conforme afirmou STEYAERT (1993) apud RENNÓ & SOARES (2000), a possibilidade de expressar os processos físicos como um conjunto de equações matemáticas detalhadas pode não existir, ou as equações podem ser muito complexas exigindo simplificações para seu uso.

A modelagem hidrológica pretende descrever e quantificar os processos que formam o escoamento causado pela precipitação sobre uma bacia hidrográfica, com base nos dados históricos observados e, a partir disso, fornecer uma estimativa para os escoamentos futuros. Para HOOPER et al (2004) o modelo hidrológico integra dados de disciplinas relacionadas com ecologia, água e ciência dos solos.

Usualmente, os modelos hidrológicos são aproveitados para estender séries de vazões ou para previsão de cenários futuros em função de mudanças no uso da terra, mudanças climáticas, etc. Esses modelos são usados para atender/auxiliar os tomadores de decisões no planejamento ambiental e nos recursos hídricos e em importantes projetos de engenharia.

Os modelos hidrológicos têm como base os processos que ocorrem no ciclo hidrológico que, segundo VILLELA & MATTOS (1975), caracteriza bem o comportamento natural da água quanto as suas ocorrências, transformações e relações com a vida humana.

Para NGUYEN et al (2006) modelos hidrológicos são feitos para alcançar dois objetivos principais: 1 - conseguir um melhor entendimento dos comportamentos hidrológicos de uma bacia hidrográfica e compreender como as mudanças na bacia podem afetar estes comportamentos com respeito a aspectos quali-quantitativos da água; 2 - geração dos dados hidrológicos para facilitar o propósito do planejamento dos recursos hídricos, proteção de cheias, mitigação da contaminação, outorga de uso ou para fazer previsões.

Em TUCCI (2005), RENNÓ & SOARES, (2007), tem-se que, em geral, os modelos hidrológicos devem descrever a distribuição espacial da precipitação, as perdas por interceptação, evaporação, o movimento da água no solo causado pela infiltração, percolação, entrada e saída de água subterrânea, e o escoamento superficial, subsuperficial e nos canais de escoamento. Ainda, estes modelos procuram simular o percurso da água desde a precipitação até a saída da água do sistema, seja por escoamento para fora da bacia hidrográfica, seja por evapotranspiração.

Na bacia, a simulação do escoamento em modelos matemáticos fornece como resposta à precipitação um hidrograma com a vazão de saída.

Segundo MAGALHÃES (1989) o hidrograma em uma determinada seção de um curso d'água pode ser visto como o resultado dos efeitos fisiográficos, hidrometereológicos e dos processos hidrológicos da bacia hidrográfica. Para CHOW et al (1988) o hidrograma é uma componente chave para o estudo das relações entre chuva/vazão.

As características fisiográficas da bacia interferem no escoamento. Como exemplo tem-se a forma da bacia, que para bacias de mesma área, declividade e solo, podem produzir hidrogramas bem diferentes. A bacia que se aproxima de um círculo tende a ter maior risco de inundações, pois seus tributários contribuem para o escoamento no curso principal em tempos próximos, e a probabilidade de ocorrer uma chuva intensa distribuída por toda a área da bacia sobre todos os afluentes aumenta. Em CASTANHARO & MINE (2001) afirmou-se que a variabilidade espacial das características da bacia aumenta significativamente com a área, bem como a variabilidade espacial e temporal da precipitação.

Mudanças de uso da terra também interferem no valor do pico do hidrograma. O tipo de vegetação que cobre a terra influencia as perdas com interceptação e evapotranspiração. No solo, a infiltração e a percolação das águas no meio poroso também são afetadas, bem como a formação do escoamento superficial, que tem impacto no tempo de concentração *Tc* da bacia. O *Tc* é influenciado pelas diferentes ocupações da bacia, desde que tais ocupações alterem as características do movimento do qual resulta a concentração da água na seção de referência da bacia. Por exemplo, admite-se que o aumento da área com ocupação urbana possa resultar numa diminuição de *Tc* por promover a concentração mais rápida da água como resultado do aumento da área impermeável que oferece menor resistência ao escoamento (PORTELA et al, 2000).

Conforme TUCCI (2005) quanto mais complexos os sistemas, mais desafiadores e necessários são os modelos. Diversas metodologias têm sido empregadas para simular o escoamento em rios levando em conta os processos do ciclo hidrológico. Um dos modelos mais utilizados na área de recursos hídricos é o que simula a transformação da chuva em vazão. Esse tipo de modelo é fundamentado em equações matemáticas que descrevem, de forma simplificada, o ciclo hidrológico em uma bacia hidrográfica. Estimativas de vazão máxima de escoamento superficial são necessárias para o projeto de obras hidráulicas e planejamento e gestão em bacias urbanas e rurais (TASSI et al, 2006). A previsão de situações extremas é indispensável ao gestor, de forma a serem obtidos avisos de sua ocorrência, magnitude e permanência (MAGALHÃES, 2005).

#### 2.2.1 Classificação dos Modelos Hidrológicos

Textos com as discussões sobre aspectos que dizem respeito à classificação de modelos podem ser encontrados em diversos trabalhos, como: CHOW et al (1988), RENNÓ & SOARES (2000), TUCCI (2005), MAGALHÃES (2005), entre outros.

Os modelos podem ser classificados sob diversos critérios: de acordo com o tipo de variáveis utilizadas na modelagem (estocásticos ou determinísticos; com o tipo de relações entre essas variáveis (empíricos ou baseados em processos); com a forma de representação dos dados (discretos ou contínuos); com a existência de dependência temporal (estáticos ou dinâmicos); e com a existência ou não de relações espaciais (pontuais ou distribuídos). RENNÓ & SOARES, 2000, MAIDMENT, 1993, VERTESSY et al, 1993 apud RENNÓ & SOARES, 2007).

Um modelo é do tipo estocástico quando pelo menos uma das variáveis envolvidas admite um comportamento aleatório, ou seja, os modelos admitem a relação entre entrada e saída dado por um comportamento estatístico (CHOW et al, 1988). Os modelos determinísticos respondem sempre da mesma forma a uma mesma entrada (DOOGE, 1973 apud MAGALHÃES, 2005). Nesses modelos os conceitos de probabilidade não são considerados durante elaboração do modelo. Uma variável de entrada pode ser aleatória, mas o modelo ainda assim é determinístico quando cada valor de entrada produz um único valor de saída. Segundo CHOW et al (1988) embora os fenômenos hidrológicos envolvam alguma aleatoridade, a variabilidade dos resultados da saída pode ser muito pequena em comparação com a variabilidade resultante de fatores conhecidos; neste caso o modelo determinístico é apropriado. Para RENNÓ & SOARES (2000), sistemas multivariados não-lineares podem levar a resultados caóticos que, erroneamente, são interpretados como variáveis aleatórias.

Os modelos podem ser empíricos, quando utilizam relações baseadas em observações e fazem uso de ajustes de equações a partir do comportamento observado em um sistema (MAGALHÃES, 2005). Estes modelos são específicos para a região e condições para as quais as relações foram estimadas. Além disso, os modelos empíricos não possibilitam fazer simulações de mudanças em condições para os quais o modelo não previu, tais como, chuvas extremamente altas, mudança de uso da terra, etc. Os modelos podem ser também baseados em processos (conceituais). Modelos conceituais buscam a representação, a partir do equacionamento físico, do problema e dos processos envolvidos e, em geral, são mais complexos que os empíricos, uma vez que procuram descrever todos os processos que envolvem determinado fenômeno estudado. Modelos baseados em processos podem ser subdivididos em modelos conceituais e modelos físicos. Os conceituais (semi empíricos, ou semi conceituais) são modelos que fazem uso de equações empíricas, mas que descrevem o sistema segundo os processos. Este modelo relaciona as características físicas do processo mantendo razoável empirismo na definição dos parâmetros (TUCCI, 2005). Já os modelos físicos utilizam as principais equações diferenciais do sistema físico na representação dos processos, aproximando-se bastante da física do sistema; seus parâmetros possuem um significado físico e, portanto, podem ser estimados através de medidas reais (TUCCI, 2005, RENNÓ & SOARES, 2000).

Os modelos podem ser estáticos ou estacionários quando os parâmetros permanecem constantes ao longo da simulação, ou seja, com um conjunto de dados de entrada produz-se um resultado oriundo da solução das equações do modelo em um único passo. Já nos modelos dinâmicos os parâmetros são atualizados e utilizam o resultado de uma iteração como entrada para uma próxima iteração (RENNÓ & SOARES, 2000).

Os modelos podem ser classificados como pontuais (concentrados ou agregados) ou distribuídos. Uma maneira de tratar uma bacia hidrográfica é considerá-la um sistema com propriedades espacialmente homogêneas, desprezando-se a variabilidade espacial natural da bacia e as relações existentes entre seus componentes, como o que ocorre nos modelos ditos pontuais. Os

modelos concentrados procuram representar grandes áreas através de variáveis assumidas homogêneas no seu interior (MAGALHÃES, 2005). Seus parâmetros e variáveis variam somente em função do tempo, sem a variabilidade espacial na área avaliada, ou seja, considera-se que todas as variáveis de entrada e de saída são representativas de toda área modelada (CHOW et al, 1988, RENNÓ & SOARES, 2000, TUCCI, 2005).

Por outro lado, os modelos distribuídos consideram a variabilidade espacial encontrada nas diversas variáveis do modelo. Esses modelos distribuídos dividem o espaço a modelar em pequenos compartimentos aos quais se aplicam as variáveis consideradas. De maneira geral, alguma discretização do espaço é feita e conseqüentemente cada elemento discreto pode ser tratado como um ponto que representa homogeneamente toda sua área. Modelos distribuídos mais realísticos consideram também a existência de relação espacial entre elementos vizinhos (relação topológica) (RENNÓ & SOARES, 2007). Desta forma, os modelos distribuídos podem representar melhor a diversidade de usos da terra ou campos de precipitação, mas, por outro lado, impõem o detalhamento destas grandezas em escalas em geral bastante reduzidas, para as quais nem sempre se dispõem de informações.

Segundo TUCCI (2005), MAGALHÃES (2005) outra classificação dos modelos é quanto ao objetivo da simulação. Deste modo, os modelos podem ser divididos em: modelos de comportamento, que buscam simular o comportamento do sistema; modelos de otimização, que procuram obter a melhor solução para um problema a partir de critérios de otimização; e modelos de planejamento, compostos por diversos sub-módulos responsáveis por análises de diversos componentes do sistema natural, representando também, por vezes, aspectos sócio-econômicos e ambientais.

Ainda, os principais tipos de modelos usados na área de recursos hídricos são caracterizados de acordo com os processos físicos que eles procuram representar. Assim, diferentes modelos tratam da representação dos fenômenos hidrodinâmicos, hidrológicos e de qualidade de água.

A partir do conhecimento dos processos que constituem um sistema e o impacto das mudanças no uso e cobertura da terra é possível fazer previsões, em diferentes cenários do comportamento da bacia e em condições diferentes das observadas (TUCCI, 2005). Possibilitando que medidas preventivas possam ser

#### 2.2.2 Modelos Precipitação/Vazão

Os modelos precipitação-vazão surgiram com a necessidade de se obterem séries de vazões mais longas e representativas para os projetos de engenharia de recursos hídricos (TUCCI, 2005). Estes modelos calculam as vazões de uma bacia hidrográfica a partir de uma série de dados de precipitação ocorrida sobre ela. Também são usados para complementação de séries de dados de vazões, para construção de hidrogramas de dimensionamento em previsões de cheias em tempo real, para avaliação do uso da terra na bacia hidrográfica (através de seus parâmetros dados), para análise de disponibilidade da água, entre outros.

tomadas com antecedência em relação às alterações futuras nos ecossistemas.

Os modelos de transformação de chuva em vazão possuem parâmetros que buscam representar o ambiente real. Devido ao grau de abstração dos modelos, alguns parâmetros não são medidos e outros podem ter seus valores estimados com base em medições em campo. Porém, conforme salientam TASSI et al (2006), considerando os custos da amostragem ou monitoramento, ou mesmo à disponibilidade de tempo, em alguns casos a determinação desses parâmetros em campo torna-se inviável. Nessas circunstâncias, o ajuste dos valores dos parâmetros é realizado através do processo de calibração com base em informações hidrológicas existentes na bacia.

Um modelo distribuído é usado, geralmente, na análise do efeito da alteração do uso da terra e no entendimento integrado dos processos hidrológicos, conforme TUCCI (2005). Estes modelos, agregados a modelos digitais de terreno e ao geoprocessamento, têm buscado melhorar a representatividade espacial e temporal do comportamento das diferentes partes de uma bacia.

Para PICKBRENNER et al (2005) as técnicas de geoprocessamento têm sido crescentemente utilizadas no contexto do planejamento dos recursos hídricos com o propósito de melhorar um dos grandes problemas enfrentados no âmbito da modelagem: a escassez de dados disponíveis da bacia e de metodologias mais precisas para a determinação de parâmetros sensíveis ao modelo*.* 

Os modelos que tratam da distribuição espacial da água na bacia hidrográfica requerem dados baseados nas características topográficas desta bacia tais como: limites das bacias e sub-bacias, inclinação do terreno, comprimento de rampa, forma do declive, orientação das vertentes, características dos canais de drenagem e conexões entre áreas que definirão como a água se move através da paisagem (MOORE et al, 1993 apud RENNÓ & SOARES, 2007). Estas características topográficas podem ser computadas através de um Modelo Numérico do Terreno (MNT) a partir das técnicas de geoprocessamento.

#### **2.3 Modelo IPH II**

O modelo IPH II desenvolvido no Instituto de Pesquisas Hidráulicas da Universidade Federal do Rio Grande do Sul. É um modelo chuva-vazão semiconceitual simples, com poucos parâmetros. Foram desenvolvidas outras versões do modelo IPH II; o IPH III utiliza o IPH II para simular o escoamento e segue com a propagação das vazões no rio principal pelo método da onda cinemática. O IPH IV utiliza a versão II para simular o escoamento na bacia e um modelo hidrodinâmico que usa um esquema implícito de diferenças finitas para simular o escoamento no rio. Há também o modelo IPH mensal, com intervalo de tempo mensal, proposto com o objetivo de obter resultados rápidos para problemas básicos de balanço hídrico ou quando os dados diários não estavam disponíveis (TUCCI, 2005).

O IPH II é um modelo hidrológico chuva-vazão do tipo pontual ou concentrado, ou seja, consideram-se que todas as variáveis de entrada e de saída são representativas de toda a área estudada. O modelo está bem documentado na literatura com os trabalhos de TUCCI et al (1983), GERMANO et al (1998), entre outros. O texto que segue está baseado nestes trabalhos.

O IPH II é composto dos seguintes algoritmos:

- perdas por evaporação e interceptação;

- separação do escoamento;

- propagação do escoamento superficial;

- propagação do escoamento subterrâneo.

Os parâmetros que compõem o modelo são:

Tc→ tempo de concentração da bacia;

Io → capacidade de infiltração máxima do solo;

 $Ib \rightarrow$  capacidade de infiltração mínima do solo;

 $h \rightarrow$  parâmetro de decaimento da infiltração no solo;

 $\mathsf{Ks} \rightarrow$  parâmetro de propagação do escoamento superficial;

Ksub → parâmetro de propagação do escoamento subterrâneo;

Rmáx → capacidade máxima do reservatório de interceptação.

2.3.1 Algoritmo de perdas: evaporação e interceptação

Este algoritmo tem o objetivo de calcular a parcela da chuva que evapora e a parcela que fica retida por interceptação da cobertura vegetal e nas depressões. O modelo inicia comparando os valores dados da precipitação P e da evaporação E. Quando a precipitação for maior que a evaporação (P>E) a última é subtraída da precipitação e o excedente da chuva (Pt = P–E) passa a atender a interceptação dada por Rmáx. Este parâmetro reflete a capacidade de armazenamento máximo em um reservatório de perdas (vegetação e depressões). Se a chuva excedente for suficiente para satisfazer o valor de Rmáx, Figura 2.2 então, a diferença entre a precipitação e a evaporação Pt é retida por interceptação até atingir sua capacidade máxima (Rmax); o restante é utilizado no algoritmo de separação do escoamento (infiltração) para o cálculo dos valores superficial e percolado nas áreas permeáveis e poderá gerar o escoamento superficial.

Se a chuva excedente Pt não for suficiente para satisfazer Rmáx, ou seja, atinge apenas uma parte deste reservatório (nível R da Figura 2.2) restando o valor RD para completar o Rmáx, então não haverá água excedente para o algoritmo de separação, tampouco para um escoamento superficial. Bacias com alto índice de urbanização ou com solo saturado apresentam pequenos valores para Rmáx e bacias com vegetação e/ou grandes depressões devem possuir valores altos (GERMANO et al, 1998).

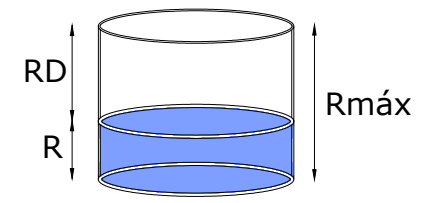

**Figura 2.2 - Reservatório de perdas.**  Fonte: adaptado de TUCCI, 2005.

Caso a chuva seja menor que a evaporação (P<E), não há água para satisfazer a evaporação e esta passa a ser atendida pelo reservatório de interceptação (vegetação e depressões) dado por Rmáx, Figura 2.2.

No caso em que este reservatório seja totalmente esgotado, o déficit de evaporação potencial passa a ser atendido pela água contida no solo através da relação linear.

$$
ES_t = \frac{EP_t.S_t}{S_{max}} \tag{2.1}
$$

Onde *ESt* é a evaporação do solo no tempo t, *EPt* é a evaporação potencial e *St* é a umidade do solo, todos no intervalo t, e *Smax* o teor máximo de umidade do solo.

2.3.2 Algoritmo de separação do escoamento (infiltração)

Este algoritmo objetiva determinar qual volume de água resultante do algoritmo de perdas irá propagar pela superfície ou pelo subterrâneo.

Os valores excedentes, depois de descontadas as perdas por evaporação e interceptação, poderão gerar escoamento na superfície dependendo das condições do uso da terra (impermeabilização) e de umidade do solo.

As áreas impermeáveis da bacia são consideradas em percentagem sobre a área total da bacia através do parâmetro *IMP*. A água que cai sobre essa área escoa superficialmente gerando um volume de água superficial, sem passar pelo algoritmo de infiltração. Tem-se este volume dado pela equação 2.2 a seguir:

$$
V_{ES} = Pt. IMP \tag{2.2}
$$

Onde V<sub>ES</sub> é o volume que escoa superficialmente, *IMP* é o parâmetro que define a porcentagem de área impermeável e *Pt* é a precipitação resultante do algoritmo de perdas.

A parcela da chuva que poderá contribuir para o escoamento e que será usada no algoritmo de separação do escoamento terá subtraído o volume dado pelas áreas impermeáveis.

$$
Pt = Pt - V_{ES} \tag{2.3}
$$

O algoritmo de separação do escoamento utiliza os parâmetros *I0, Ib* e *h*, característicos da equação de infiltração de Horton (1939), (MAIDMENT, 1992). Os parâmetros *I0* e *Ib* representam as capacidades inicial e mínima de infiltração do solo, respectivamente. *h* é dado por  $h = e^{-k}$ , sendo "e" a base dos logaritmos neperianos e **k** um parâmetro empírico relacionado ao tipo de solo.

A sensibilidade destes parâmetros foi analisada por TUCCI (1979) apud GERMANO et al (1998) através de equações e experimentos numéricos. O autor concluiu que *I0* e *Ib* variam com o valor de *h***;** o aumento destes três produzem redução do volume escoado superficialmente e a influência de *Io* diminui a medida que diminui o valor de *h***,** aumentando a influência de Ib.

A equação da continuidade aplicada à zona superior do solo é expressa por:

$$
\frac{dS}{dt} = I - T \tag{2.4}
$$

onde *S* é o armazenamento na camada superior do solo; *I* é a taxa de infiltração e *T* é a percolação, considerada como o escoamento na zona superior do solo. Para representar *I* e *T*, o modelo faz uso, respectivamente, da equação da infiltração de Horton e de Berthelot para a percolação na camada superior do solo (TUCCI et al, 1981).

$$
I(t) = I_0 + (I_0 - I_b)h^t
$$
 (2.5)

$$
T(t) = I_b(1 - h^t)
$$
 (2.6)

Substituindo-se as equações (2.5) e (2.6) na equação da continuidade (2.4) e integrando-se, resulta na equação a seguir:

$$
S = S_0 = \frac{I_0}{\ln h \cdot (h^{t-t_0})}
$$
 (2.7)

Onde *S0* é o estado de umidade do solo ao iniciar a percolação, *I0* e *h* já foram definidos. Isolando o termo *h (t-t0)* nas equações da infiltração e da percolação e substituindo na equação (2.7) tem-se as equações a seguir que relacionam o armazenamento com a infiltração e o armazenamento com a percolação, respectivamente.

$$
S = a_i + b_i l \tag{2.8}
$$

$$
S = b_t T \tag{2.9}
$$

Sendo:

$$
a_{i} = \frac{-I_{o}^{2}}{\ln h(I_{o} - I_{b})}
$$
 (2.10) 
$$
b_{i} = \frac{I_{o}}{\ln h(I_{o} - I_{b})}
$$
 (2.11) 
$$
b_{t} = \frac{-I_{o}}{\ln h.I_{b}}
$$
 (2.12)

Com essas equações pode-se fazer a separação do escoamento. Da comparação entre a precipitação *Pt* e a capacidade de infiltração *It* no instante *t,* duas situações (*a* e *b*) devem ser observadas.

*a***)** Quando a precipitação é maior ou igual à capacidade de infiltração (*Pt ≥ It*), Figura 2.3. Neste caso é calculado *It+1*, pela equação de Horton (2.5); *St+1* pela equação  $(2.7)$  e  $T_{t+1}$ , pela equação (2.9).

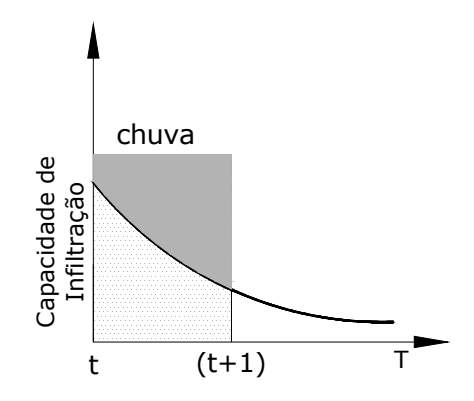

**Figura 2.3 - Capacidade de infiltração menor que a precipitação em todo o intervalo.**  Fonte: adaptado de TUCCI (2001).

O volume infiltrado *V1* é obtido por integração da função de infiltração:

$$
V_{i} = \int_{t}^{t+1} I dt = I_{b} \Delta t + \frac{I_{t} - I_{b}}{\ln h} (h^{\Delta t} - 1)
$$
 (2.13)

O volume escoado *Ve* é obtido pela integração da função de infiltração na equação (2.7), tendo:

$$
V_e = (P_t - I_b) \Delta t - \frac{I_t - I_b}{\ln h} (h^{\Delta t} - 1)
$$
 (2.14)

 $E$  o volume percolado  $V_t$  é dado por:

$$
V_t = \int_t^{t+1} T dt = V_t - S_{t+1} + S_t
$$
 (2.15)

Os volumes calculados serão propagados no algoritmo de propagação dos escoamentos.

**b)** Nesta situação a precipitação é menor que a capacidade de Infiltração (*Pt* <sup>&</sup>lt; *It*), Figura 2.4. Toda a água precipitada é infiltrada no solo, não restando excedente para o escoamento superficial. Neste caso é preciso saber se a chuva permanecerá menor que a capacidade de infiltração em todo o intervalo (*t* à *t + 1*). Se a chuva for menor em todo o intervalo, conclui-se que toda a precipitação irá infiltrar.

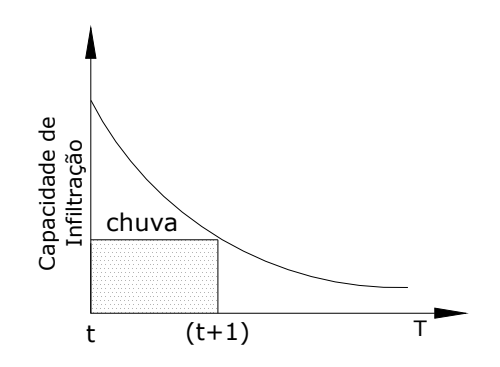

**Figura 2.4 - Capacidade de infiltração maior que a chuva em todo o intervalo.**  Fonte: adaptado de TUCCI (2001).

Mas se em algum momento (*t + 1*) a precipitação passa a ser maior que a capacidade de infiltração (*Pt > I(t + 1)*), divide-se este intervalo (*t* à *t + 1*) em dois casos distintos: 1º com a infiltração total da chuva e 2º com um volume precipitado que vai gerar escoamento superficial, pois  $P_t > I_{(t + 1)}$  - Figura 2.5.

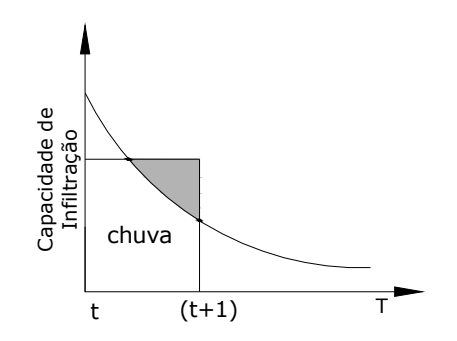

**Figura 2.5 - Capacidade infiltração diminuindo no intervalo.**  Fonte: adaptado de TUCCI (2001).

Calcula-se o valor do armazenamento em  $(t + 1)$  substituindo os valores de  $T_t$ e *Tt+1* dados pela relação do armazenamento com a percolação na equação da continuidade.
$$
S_{t+1} = S_t + P_t \cdot \Delta t - \frac{(T_{t+1} + T_t)}{2} \Delta t \tag{2.16}
$$

Com o valor de *St+1*, a capacidade de infiltração *It+1* é obtida pela relação entre o armazenamento e a infiltração dada pela equação (2.8).

Este valor é então comparado com a precipitação para o cálculo dos volumes. Nesta situação duas alternativas podem apresentar-se: *It+1 >Pt* **e** *It+1<Pt*.

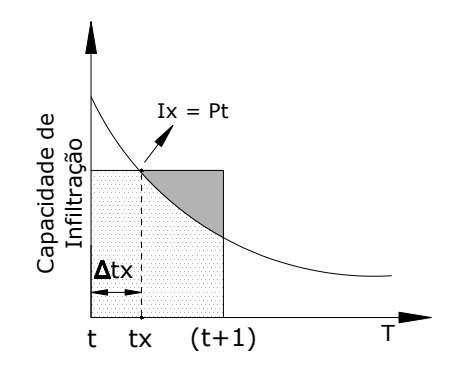

**Figura 2.6 - Capacidade de infiltração igual a precipitação em tx.**  Fonte: adaptado de TUCCI (2001).

Quando *It+1 >Pt*, a percolação é obtida pela relação armazenamento e percolação dada pela equação (2.9). O volume infiltrado é toda a precipitação no intervalo de tempo e o volume escoado é nulo. Conclui-se que o volume escoado superficialmente na bacia será apenas o dado pelas áreas impermeáveis.

$$
V_e = V_{ES} \tag{2.17}
$$

Quando  $I_{t+1}$  <  $P_t$ , existe um instante  $t_x$  em que  $I_x = P_t$ , Figura 2.6. Este instante divide o intervalo (*t à t + 1*) em dois: **(***t* à *tx***)** e **(***tx* à *t+1***)**. Substituindo-se *I = P* na relação armazenamento com a infiltração, obtém-se o valor do armazenamento *Sx*. Da relação armazenamento com a percolação calcula-se o valor da percolação *Tx*. Após o cálculo de *Sx* e *Tx*, através do mesmo procedimento seguido no caso de *It+1 >Pt*, substitui-se estes valores na equação da continuidade (2.4) e extrai-se o valor de *∆tx*, conforme a equação 2.18 a seguir.

$$
\Delta t_x = \frac{2b_t(S_x - S_t)}{2b_t P - S_x - S_t}
$$
 (2.18)

O volume escoado superficialmente no primeiro subintervalo será nulo, conforme a situação em que  $P_t < I_t$ . Observando-se que  $V_t = P_t \Delta_{tx}$ , as variáveis do segundo subintervalo podem ser calculados como no caso  $I_t$  <  $P_t$ , utilizando como  $\Delta_t$ o valor *(∆t - ∆tx*). Os volumes são obtidos pela soma de dois intervalos somando ainda o volume devido às áreas impermeáveis V<sub>ES</sub>.

## 2.3.3 Algoritmo de propagação do escoamento superficial

A propagação do escoamento superficial é feita até a seção principal da bacia com base no Método de Clark. O método utiliza o parâmetro tempo de concentração (*Tc*) e o histograma tempo-área (HTA) para representar o efeito de translação e um reservatório linear simples - RLS para representar o amortecimento do volume de água gerado na bacia devido ao armazenamento.

O HTA é um método desenvolvido para representar o efeito de translação do volume de água precipitado a ser propagado superficialmente pela bacia (CRUZ, 1998). No Método de Clark apresentam-se duas etapas: a primeira consiste em dividir a bacia em subáreas e após procede-se ao efeito de translação destas subáreas para que todas contribuam na vazão; a segunda etapa consiste em representar o armazenamento através de um reservatório linear simples. A seguir é descrita a primeira etapa do Método de Clark.

As subáreas são limitadas por linhas, denominadas isócronas, que são formadas por pontos da bacia que têm os mesmos tempos de translação até a saída da bacia, Figura 2.7. Admite-se que o tempo de percurso é proporcional à distância do ponto em estudo à seção principal. O HTA é, então, calculado considerando a relação das subáreas da bacia com os respectivos tempos de percurso para o escoamento do volume precipitado até o exutório. Se considerarmos que a chuva *qj* ao cair sobre uma área *Aj* não sofre efeito de armazenamento na superfície e converge para o rio, a translação fará com que cada chuva *qj* chegue ao exutório em tempos defasados, (MAGALHÃES, 1989).

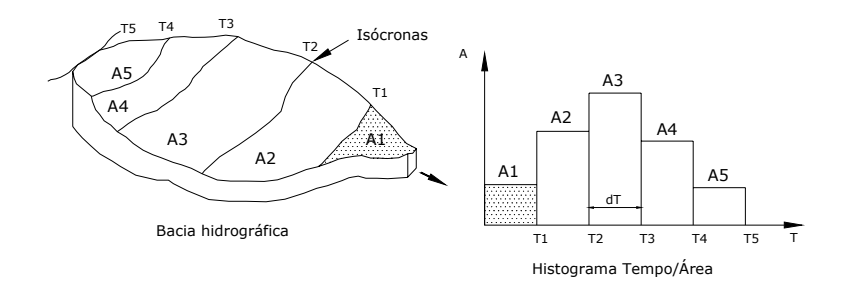

**Figura 2.7 - Efeito de translação.**  Fonte: adapatado de Silveira, 2001.

A propagação do escoamento superficial dificilmente pode ser representada apenas considerando o efeito da translação, pois existem armazenamentos temporários durante uma precipitação, mais evidentes na rede de drenagem da bacia (SILVEIRA e DESBORDES, 1999).

A segunda parte do Método de Clark corresponde à simulação de um reservatório linear para considerar a contribuição devido à diminuição da lâmina d'água quando cessada a chuva, ou seja, o amortecimento devido ao armazenamento no reservatório linear. (PORTO et al, 1999).Figura 2.8.

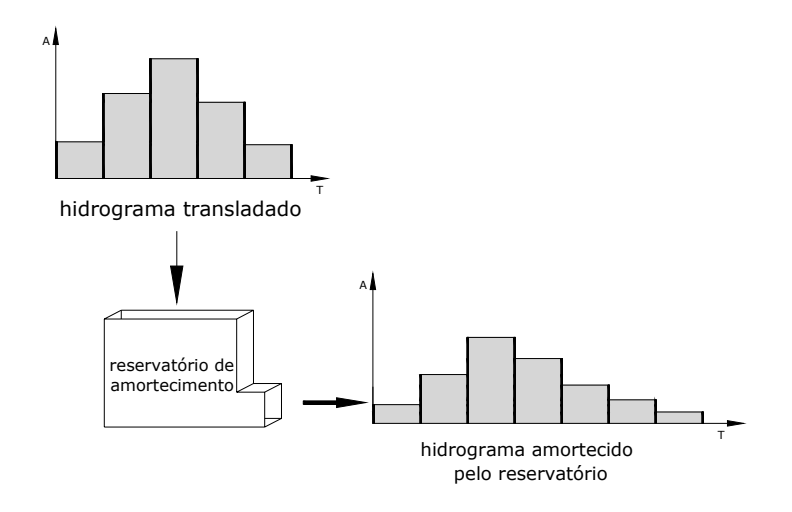

**Figura 2.8 - Efeito de amortecimento.**  Fonte: adaptado de MAGALHÃES, 1989, PORTO, 2001.

Para levar em conta o efeito do armazenamento, o histograma resultante do uso do histograma tempo-área é simulado através do método do Reservatório Linear Simples. Este modelo considera a relação:

$$
S = k_s Q_s \tag{2.19}
$$

Onde *S* é o armazenamento de um reservatório fictício, *ks* é o tempo de retardo do escoamento superficial e depende do tempo de concentração da bacia, do armazenamento e da velocidade da onda que é função da vazão de pico (GERMANO et al, 1998), e *Qs* a vazão de saída do escoamento superficial. Combinando-se com a equação da continuidade tem-se:

$$
QS_{t+1} = QS_{t}e^{\frac{-\Delta t}{k_{s}}} + E_{t+1}(1 - e^{\frac{-\Delta t}{k_{s}}})
$$
\n(2.20)

Onde *Qst* e *Qs(t+1***)** são as vazões nos intervalos *t* e *t + 1* e "*e*" a base do logaritmo neperiano.

## 2.3.4 Algoritmo de propagação do escoamento subterrâneo

A propagação do escoamento subterrâneo é realizada através do modelo do reservatório linear simples, caracterizado pelo parâmetro *Ksub*, e representa o tempo médio de esvaziamento do reservatório de escoamento subterrâneo. A propagação subterrânea é calculada por equação semelhante a equação 2.20.

$$
Qb = Qb_t e^{-\Delta t K_{sub}} + Vp_{t+1}(1 - e^{-\Delta t K_{sub}})
$$
\n(2.21)

Onde  $k_{sub}$  é o tempo médio de esvaziamento do aquifero; V<sub>pt</sub> é o volume percolado.

A vazão total é obtida pela soma de *Qb* e *Qs* em cada intervalo de tempo.

# **2.4 Geoprocessamento Aplicado a Hidrologia**

O monitoramento espacial desenvolveu-se com o surgimento das fotografias aéreas obtidas com o uso de balões, seguida por aeronaves de alta velocidade carregando máquinas fotográficas que produziam fotografias em preto e branco, até o surgimento do filme colorido ainda na Primeira Guerra Mundial. Já na Segunda Guerra, com o desenvolvimento de armas modernas para encontrar alvos militares surgiram as imagens de reflexão de ondas de rádio nos objetos (RADAR) e o sistema para guiar foguetes até o alvo, com o rastreamento da emissão de radiação no infravermelho termal. Na década de 60, teve-se o lançamento do primeiro satélite metereológico, marcando o desenvolvimento de novos sistemas de mapeamento e monitoramento. Junto a este acontecimento, na década de 70, vieram os programas computacionais de desenho e de tratamento de dados (CAD), o que desencadeou uma maior produtividade em diversos setores da indústria e de serviços públicos, como redes de abastecimento de água, esgoto, etc (ÁVILA et al,1999).

Recentemente, a integração do desenvolvimento tecnológico da informática e do monitoramento remoto à cartografia convencional motivou o surgimento de técnicas de geoprocessamento. A utilização de Sistemas de Informações Geográficas (SIGs) vem se disseminando rapidamente, devido ao fato de que os sistemas computacionais têm evoluído de forma significativa, tornando-se mais amigáveis a usuários não especialistas. Além disso, houve uma considerável redução dos custos com software e equipamentos (BECKER, 2002). Os SIGs ganharam espaço nos projetos e análises da engenharia, em especial na hidrologia e na hidráulica. Cada vez mais abrangem funções como a cartografia de regiões com aptidão à urbanização e/ou à agricultura considerando riscos de impactos, traçado otimizado de estradas, gasodutos e oleodutos, gerenciamento do meio ambiente, etc.

Os SIGs permitem o tratamento das informações de maneira espacial e integrada e possuem aptidão de representação e análise das características espaciais do terreno, compondo ferramentas eficazes para incrementar o grau de definição espacial das bacias e seus representados, em número e detalhes descritivos. Os SIGs também permitem a visualização e avaliação dos resultados no contexto geográfico, sendo o software ArcGIS<sup>®</sup> (ESRI ArcMap, ArcInfo, ArcView)<sup>2</sup> um dos mais utilizados atualmente, conforme observou MAIDMENT (2005).

Pode-se representar no SIG os elementos espaciais de duas maneiras: a vetorial e a grade (raster). Na representação vetorial, os limites de uma figura são

1

 $2$  ArcGIS é um software de sistemas de informações geográficas produzido e licenciado por Environment System Research Institut, USA.

definidos por uma série de pontos de contorno referenciados, que unidos formam vetores (pontos, linhas, polígonos), representando-a graficamente. A cada vetor é atribuído um número identificador que pode ser associado aos seus atributos. No formato grade, a área em estudo é subdividida em uma fina rede de unidades discretas (chamadas células ou pixels) nas quais são gravadas as características ou atributos da superfície em estudo naquele ponto. A cada célula é atribuído um valor numérico, que pode representar o identificador de uma característica, um atributo qualitativo ou um atributo quantitativo (BECKER, 2002).

Um exemplo comum de atributo de uma área é dado pela representação das altitudes do terreno em um mapa no formato raster. O mapa com as altitudes é chamado de Modelo Numérico do Terreno – MNT.

Segundo ROCHA (2002) o termo *Digital Terrain Model* DTM surgiu no *Massachusetts Institute of Tecnology* por volta de 1955 para confecção de projetos de estradas.

Um Modelo Numérico de Terreno (MNT) pode ser descrito como uma representação matemática computacional da distribuição de um fenômeno espacial que ocorre dentro de uma região da superfície terrestre (FELGUEIRAS, 2001).

Em FERRAZ et al (1999), o autor descreve o Modelo Digital de Elevações (MDE) como sendo uma representação matemática da distribuição espacial das cotas altimétricas do terreno estudado.

Os dados de MNT estão representados por coordenadas em 3 Dimensões (x,y,z). Para a representação de uma superfície real no computador é preciso a elaboração e criação de um modelo digital, que pode estar representado por equações analíticas ou uma rede (grade) de pontos, de modo a transmitir ao usuário as características espaciais do terreno através das coordenadas citadas anteriormente.

A utilização dos modelos digitais possibilita o estudo de um determinado fenômeno sem a necessidade de se trabalhar diretamente na região geográfica escolhida. No entanto, de acordo com o grau de abstração necessário para o trabalho, alguns casos exigem saídas a campo para complementar as informações pedidas no SIG.

Com o geoprocessamento, a partir de um MNT da área é possível determinar direções preferenciais de fluxo da água superficial, o que possibilita estimativas de tempos de viagem da água dos pontos de uma bacia até seu exutório. O MNT permite determinar também um mapa com as direções de escoamento célula-acélula, conhecido como mapa de "aspectos". A matriz de direções gerada oferece subsídio para a concepção de outros mapas, rede de drenagem, áreas contribuintes, mapas de acúmulo, etc (MENDES & CIRILO, 2001).

FELGUEIRAS (2001) citou alguns exemplos de representações feitas por um MNT: dados de relevo, informação geológicas, levantamentos de profundidades do mar ou de um rio, informação meteorológicas e dados geofísicos e geoquímicos.

A partir destas representações é possível obter produtos do geoprocessamento, com informações de caráter qualitativo (visualização da superfície) ou quantitativo com cálculos de áreas, volumes, curvas de isovalores, etc. Como exemplos têm-se: análises de corte/aterro para projetos de estradas e de barragens, elaboração de mapas de declividade e de exposição para apoio a análise de geomorfologia e de erodibilidade, armazenamento de dados de altimetria para gerar mapas topográficos ou apresentação tridimensional do terreno (mapas de drenagem), criar gráficos de perfis de um fenômeno ao longo de uma trajetória, limitar a APP (Área de Preservação Permanente), gerar fatiamentos em intervalos desejados e perspectivas tridimensionais, etc.

Tratando-se de questões de planejamento de recursos hídricos, para ALMEIDA et al (2008) este planejamento significa utilizar algumas ferramentas dentre o Sistema de Suporte à Decisão, Sistemas de Informações Geográficas e Modelos Hidrológicos. A "tomada de decisão" depende do maior número de informações para que seja feita de maneira mais sustentável. Para ÁVILA et al (1999) o SIG representa hoje um conjunto de ferramentas especialmente adequado à tarefa de gestão de recursos naturais. BECKER (2002) ressalta a necessidade de incorporar princípios ecológicos às decisões de uso e manejo e articular o conhecimento sobre ecologia a fim de compreender e resolver problemas, como prever as respostas do ecossistema às alterações do uso da terra. MAIDMENT (1996) acrescenta que o SIG permite a modelagem para sistemas complexos como grandes áreas, o que antes era impensável. Para RODRIGUES et al (2002) o plano de um sistema de apoio à decisão não dispensa o uso de um modelo hidrológico.

Portanto, a integração do SIG com um modelo matemático pretende ser uma ferramenta promissora para o planejamento e gestão de recursos naturais.

Estes modelos integrados permitem considerar as diferenças existentes em uma bacia hidrográfica, tanto ambientais (topografia, tipo de solo, cobertura vegetal, etc), como socioeconômicas (população, limites políticos de regiões, atividades agrícolas e indústrias, etc). Estas últimas refletem a alteração do uso das terras, com consequentes impactos sobre o sistema de drenagem (PICKBRENNER et al, 2005). Para ÁVILA et al (1999) a integração está na união do geoprocessamento com os modelos que busquem uma melhor compreensão de fenômenos naturais e a gestão de recursos hídricos.

No entanto, o sucesso de qualquer implementação em computador de um sistema de informação depende da confiabilidade dos dados utilizados, da qualidade da transposição de entidades do mundo real e suas interações para um banco de dados informatizado (BORGES e DAVIS, 1999).

A seguir, estão apresentados alguns exemplos de trabalhos que utilizaram a ferramenta do geoprocessamento integrada à hidrologia.

O trabalho de PILAR et al (1998) propôs encontrar o hidrograma unitário (HU) a partir da determinação da isócronas da bacia e o calculo do histograma tempoárea (HTA) acumulado. O HU é a resposta da bacia a uma chuva de volume unitário e de duração ∆t (Tucci, 2001). O HTA utilizado foi gerado pela aplicação de técnicas de SIG, junto com o auxílio de Modelos Numéricos do Terreno (MNT). O trabalho utilizou-se de equações para a determinação das velocidades em superfícies e em canais, e através de uma técnica de geoprocessamento calculou os tempos de translação por célula para a construção das isócronas da bacia que resultam no histograma tempo-área acumulado. Considera-se que se a entrada é uma precipitação efetiva unitária uniformemente distribuída em toda bacia, o histograma acumulado é equivalente ao hidrograma unitário em "S", sendo a diferença entre eles apenas uma constante. Deslocando o hidrograma em "S" de um intervalo de tempo, obtém-se, por diferenças de ordenadas entre ambos, o HU.

No estudo proposto por NGUYEN et al (2006) foram utilizadas três ferramentas como base para o trabalho: Sensoramento Remoto (SR), SIG e um modelo hidrológico. Discutiu-se a insersão de um novo assunto no campo sensoriamento remoto e a utilização do SIG para o processamento de dados e parametrização dos modelos hidrológicos. Os dados processados de várias fontes foram usados como entrada para os modelos chuva-vazão escolhidos HEC-HMS SMA e GIUH, ambos serviram como exemplos de como a modelagem convencional, o SIG e o SR podem ser combinados.

Em ENOMOTO (2004), empregou-se uma metodologia que utiliza o modelo chuva-vazão IPH II para a determinação das vazões máximas a partir de chuvas de projeto. Para a determinação da chuva de projeto foi utilizado o método Chicago que discretiza as chuvas obtidas pelas curvas intensidade-duração-freqüência em intervalos de tempo definidos pelo usuário. Com as vazões foi utilizado o programa HEC-RAS do *Hydraulic Engineering Corps* dos Estados Unidos para estimar os níveis de inundação e, enfim, inserí-los no *software Arc View* para a elaboração dos mapas na bacia do rio Palmital, na região metropolitana de Curitiba – PR.

O trabalho apresentado por SEDAM (1999) teve como objetivo apresentar um diagnóstico sobre o uso da terra e a suscetibilidade a erosão e sedimentação, causados na bacia hidrográfica do Rio Escondido, através do uso de técnicas de geoprocessamento dos dados de declividades e uso dos solos. O rio abastece o lago de uma pequena central hidrelétrica (PCH - Castaman II) que, por sua vez, abastece a região que abrange os municípios de Colorado do Oeste, Cerejeiras, Cabixi e seus distritos, no estado de Rondônia. Este processo de erosão poderá causar o assoreamento do reservatório de água que abastece a PCH reduzindo com isso sua vida útil.

SANTOS & ZEILHOFER (2003) utilizaram um modelo de simulação hidrológica, do tipo "precipitação-vazão", desenvolvido em ambiente SIG que utiliza conceitos de programação orientada a objetos *NGFlow* (YE et al, 1996). O trabalho propôs uma integração plena do modelo *NGFlow* no ambiente do Sistema Integrado de Monitoramento Ambiental da Bacia do Rio Cuiabá – SIBAC e a padronização e modularização do sistema de maneira a permitir sua aplicação em qualquer bacia hidrográfica. O desenvolvimento incluiu a adaptação e o desenvolvimento de préprocessadores de dados temáticos e espaciais, além da compatibilização com o ambiente de Banco de Dados de SIBAC. A integração permite a realização de todas as tarefas de modelação, tais como alimentação do modelo, otimização, simulação e

visualização a partir do ambiente SIG. Estas tarefas propiciam um alto grau de interatividade e direcionamento do usuário nas operações sucessivas.

Em PICKBRENNER et al (2005), tem-se uma análise para a identificação de regiões críticas de inundação e respectivas vazões de cheia na bacia do Rio Criciúma, em Santa Catarina. Foi realizada a simulação hidrológica da bacia do Rio Criciúma utilizando o modelo IPHS1. A metodologia aplicada envolveu a elaboração de mapas temáticos de Tipo de Solos e Uso de Solos e operações de cruzamento entre eles. O produto final foi apresentado através de um mapa de CN médio por sub-bacia.

# **3 MATERIAL E MÉTODOS**

A metodologia para a pesquisa visa estabelecer um fluxo metodológico com o uso de ferramentas de SIG para a obtenção do HTA geoprocessado; estudar o comportamento do HTA geoprocessado diante de diferentes cenários de velocidades desenvolvidas pelo escoamento superficial na bacia, com relação ao HTA calculado automaticamente; estudar o comportamento do HTA geoprocessado diante de uma mudança de uso da terra na bacia, com relação ao HTA calculado automaticamente e testar a aplicação do HTA geoprocessado no modelo concentrado chuva-vazão – IPH II.

A seguir é apresentada a bacia hidrográfica, os dados e os mapas usados para a pesquisa.

# **3.1 Área de Estudo**

3.1.1 A Bacia Hidrográfica Cachoeira Cinco Veados

A bacia Cachoeira Cinco Veados está localizada na região hidrográfica do Ibicuí (Figura 3.1). A bacia Cachoeira Cinco Veados está inserida na zona de transição entre a Depressão Central e o Planalto Sul-Riograndense. Abrange 4 municípios: Tupanciretã, Quevedos, Júlio de Castilhos e São Martinho da Serra, que somam 48.238 habitantes segundo dados da contagem da população pelo IBGE (2007).

A região hidrográfica do Ibicuí está situada na Região Hidrográfica do Uruguai, no extremo oeste do Estado do Rio Grande do Sul, entre as coordenadas geográficas 28°53' e 30°51' de latitude Sul e 53°39' e 57°36' de longitude Oeste. Na Divisão Hidrográfica do Estado, proposta pela Comissão Consultiva do Conselho Estadual de Recursos Hídricos, a bacia é identificada com a sigla U-50. É a principal contribuição da margem esquerda do rio Uruguai em território brasileiro, com 35.062,51 Km<sup>2</sup>. Os principais formadores do Rio Ibicuí são os Rios Toropi, Jaguari, Ibicuí-Mirim, Ibirapuitã e Santa Maria (UFSM/FINEP, 2005; ANA, 2005). A população

residente na bacia é de 396.469 habitantes (IBGE, 2005). A região caracteriza-se pelo intenso desenvolvimento da lavoura de arroz irrigada, com demandas médias de água que atingem o valor de 15.000 m<sup>3</sup>/ha.safra, retirados dos cursos de água existentes na bacia ou dos reservatórios construídos pelos lavoureiros.

O rio Ibicuí tem o curso principal no sentido leste-oeste, a partir do centro do Estado do RS. Possui seus efluentes chegando por dois sentidos contrários de fluxo, entre a margem esquerda (sul-norte) e direita (norte-sul). As duas regiões apresentam distintos comportamentos hidrológicos identificados nos estudos anteriores da bacia do Ibicuí (UFSM, 2005). Na margem esquerda do rio as bacias encontram-se no limite de sua exploração hídrica para os meses de verão (época da irrigação das lavouras), enquanto que para o restante da bacia observa-se uma situação sustentável, inclusive nos anos mais secos, permitindo ainda expansão da lavoura irrigada.

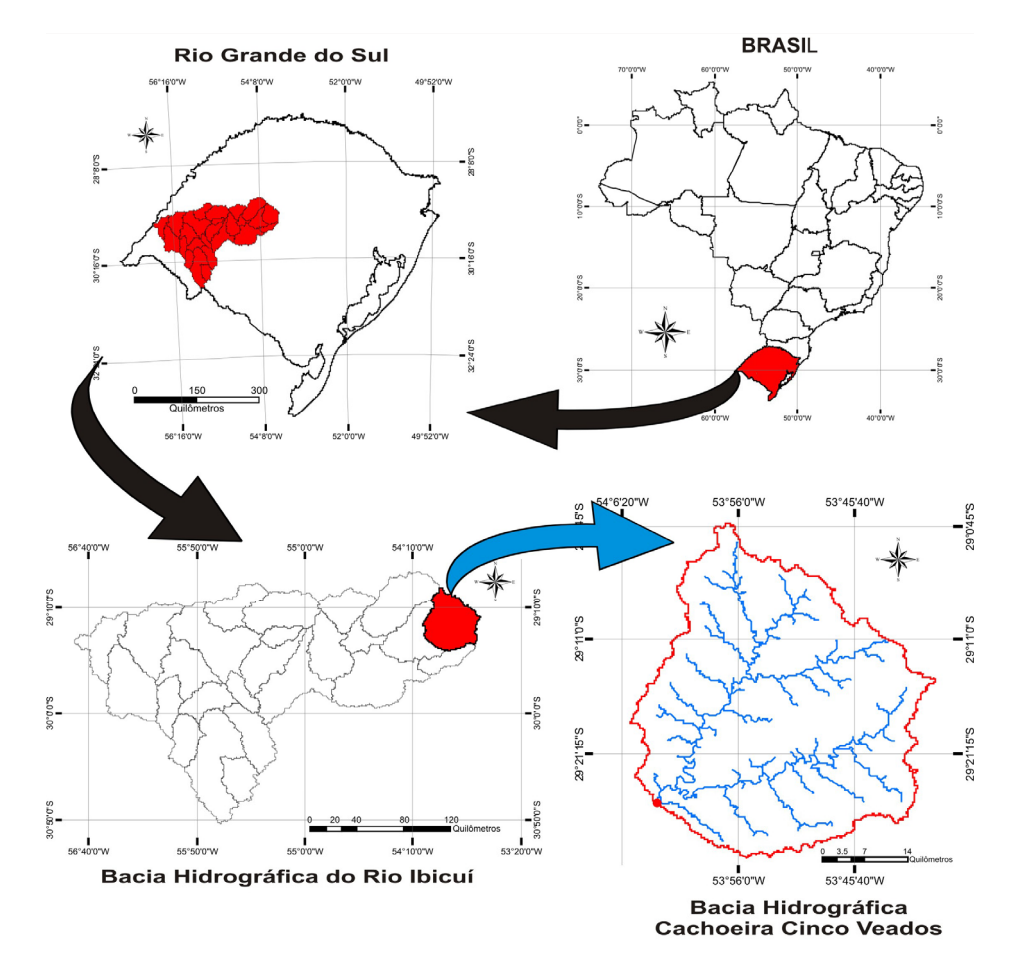

**Figura 3.1 - Região Hidrográfica do Rio Ibicuí.**  Fonte: adaptado de UFSM/SIOGA, 2007.

Quanto à geologia e geomorfologia, a bacia do Ibicuí possui na região sudeste rochas metamórficas intensamente dobradas, formando a Serra do Sudeste. Seguindo o contorno da Serra do Sudeste, encontra-se a Depressão Central Gaúcha onde, em sua maior parte, há afloramento da Formação Rosário do Sul. A Formação Botucatu ocorre acompanhando a Serra Geral, a noroeste da bacia. A Formação Serra Geral ocorre em toda a região planáltica que ocupa a parte norte e oeste da bacia do Ibicuí. A nordeste, sobre o Planalto das Missões, encontra-se a formação Tupanciretã (UFSM, 2005).

# **3.2 Dados e mapas utilizados**

Esta pesquisa visa obter um histograma tempo-área (HTA) por geoprocessamento e testá-lo em um modelo chuva-vazão concentrado. O roteiro estabelecido envolve a escolha do local, busca de informações hidrológicas, construção do HTA pelo método automático (equação sintética) e pelo método que usa geoprocessamento.

Dentre as informações necessárias estão dados hidrológicos de chuva, de vazão e de evaporação, bem como de informações fisiográficas como os mapas de altitudes (modelo numérico do terreno) e de uso da terra para a construção do SIG. Os dados hidrológicos são necessários para a simulação do modelo hidrológico, que será testado com a substituição do Histograma Tempo/Área automático, chamado a partir de agora de HTA auto pelo HTA geoprocessado, chamado a partir de agora de HTA geo.

3.2.1 Dados Hidrológicos da bacia cachoeira Cinco Veados.

1

Os dados da região da bacia Cinco Veados podem ser adquiridos conforme cadastro da ANA, Quadro 3.1, Quadro 3.2 e Quadro 3.3. Os dados pluviométricos e fluviométricos passaram por uma análise de consistência realizada em um projeto anterior<sup>∗</sup> e estão disponíveis no acervo do GERHI.

<sup>∗</sup> Projeto "Análise de Consistência de dados Pluviométricos e Fluviométricos Sub-Bacia 76, rio Ibicuí/sub-bacia 77, Rio Quarai/sub-bacia 78, Rio Negro, integrantes da bacia 7 – Rio Uruguai". Desenvolvido pelo Ministério de Minas e Energia, Ministério da Educação, Agência Nacional de

Para a seleção dos períodos de dados disponíveis para os ajustes do modelo hidrológico IPH II podem ser observados os períodos com dados das estações pluviométricas com influência sobre a bacia definida pela estação fluviométrica. Para a realização do ajuste do modelo hidrológico da bacia em estudo consideram-se os anos com dados concomitantes de chuva, vazão e evaporação. Na bacia Cachoeira Cinco Veados, os anos comuns às estações pluviométricas com dados sem falhas são do intervalo de 1987 à 1991. A seguir estão apresentadas as estações pluviométricas e, a estação evapométrica, próximas a estação fluviométrica que define a bacia Cachoeira Cinco Veados.

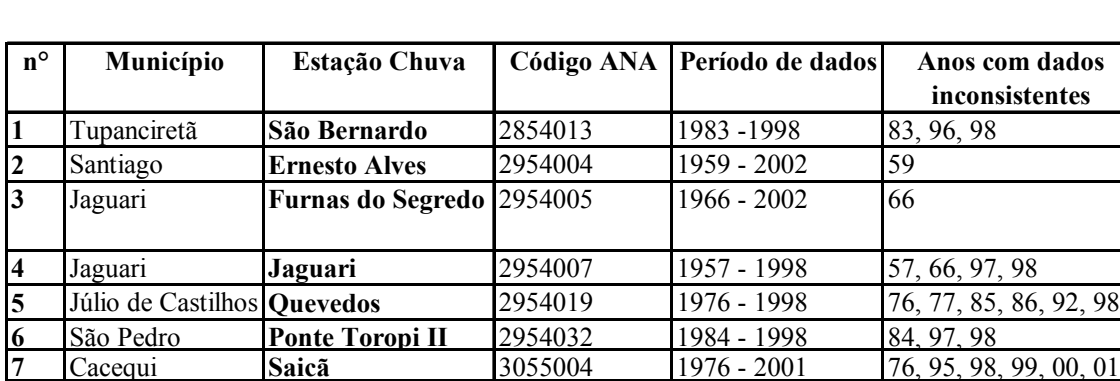

3.2.2 Estações Pluviométricas:

**Quadro 3.1 - Estações Pluviométricas na região da bacia Cachoeira Cinco Veados.** 

Fonte: UFSM, 1999

#### 3.2.3 Estações Fluviométricas:

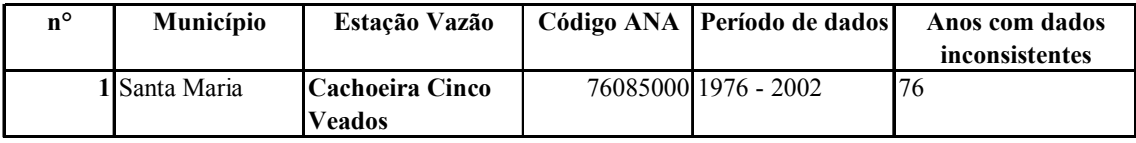

### **Quadro 3.2 - Estação Fluviométrica Cachoeira Cinco Veados**

Fonte: UFSM, 1999

 $\overline{a}$ 

## 3.2.4 Estação Evapométrica:

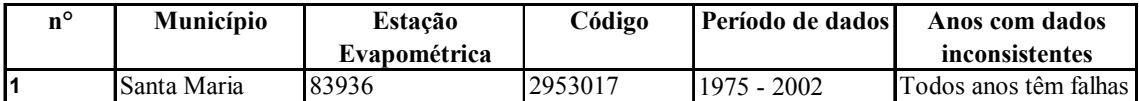

#### **Quadro 3.3 - Estação Evapométrica**

Fonte: UFSM, 1999

O Quadro 3.4 apresenta a área de influência do trecho para a região de gerenciamento do Ibicuí, o posicionamento global em coordenadas geográficas, e se possui dados históricos de vazão consistidos e a seção em questão.

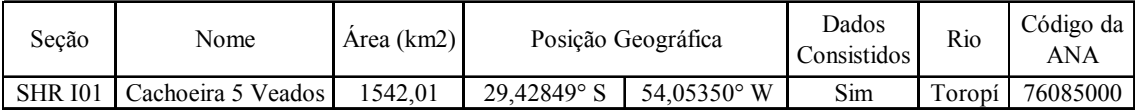

**Quadro 3.4 - Localização das SHRs e a área de influência do trecho, região de gerenciamento do Ibicuí.** 

Fonte: UFSM/SIOGA, 2007

## 3.2.5 Precipitação Média

Para o cálculo da precipitação média da bacia hidrográfica estudada pode-se utilizar o Método de Thiessen. Este método é utilizado quando os pontos com dados não estão uniformemente distribuídos; consiste em atribuir pesos aos totais precipitados em cada estação, proporcionais à área de influência de cada estação na bacia (VILLELA & MATTOS, 1975, LINSLEY & FRANZINI, 1978). O cálculo do Thiessen pode ser feito pelo software Arc Info® versão 9.3. O software faz o traçado dos polígonos e calcula as áreas de influência de cada estação na bacia. A seguir na Figura 3.2 é apresentado o traçado dos polígonos de Thiessen sobre a bacia.

Para o cálculo da chuva média da bacia, utilizam-se os dados das estações de medição pluviométrica. No caso da bacia Cachoeira Cinco Veados, pode-se buscar os dados de três estações dentre as sete existentes nas proximidades (Tabela 3.1).

Quando uma estação tem uma área de influência sobre a bacia muito pequena em relação às demais, pode-se excluir a estação da amostra e somar sua área a outra estação vizinha. A estação de Quevedos representou, por Thiessen, uma porção muito pequena de participação no cálculo da chuva média da bacia; desta forma sua área foi acrescentada à área da estação Furnas do Segredo.

O Método de Thiessen é uma opção para o cálculo da chuva média sobre uma bacia, mas pode apresentar erros que se refletirão no ajuste de um modelo, pois a espacialização da chuva pode ser muito heterogênea sobre uma dada área. Por tanto é preciso que o modelador possua um domínio no entendimento sobre as condições metereológicas que geram uma chuva, permitindo uma análise crítica em casos de dados não coerentes.

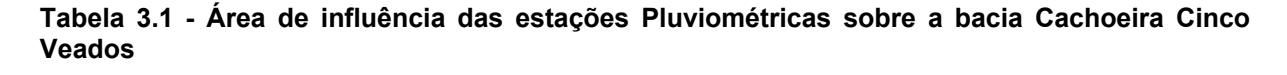

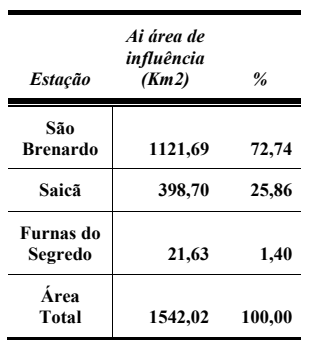

Fonte: adaptado de UFSM, 1999.

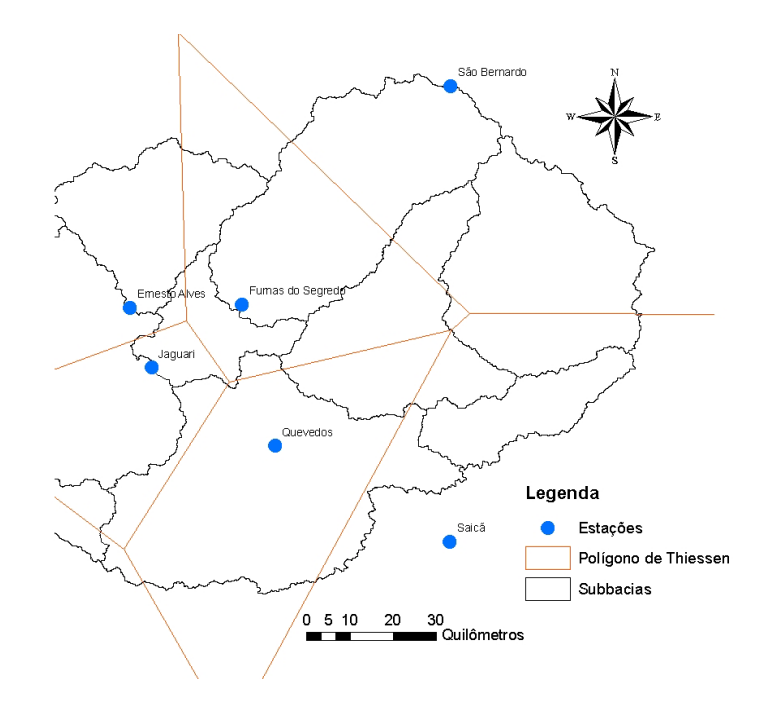

**Figura 3.2 - Traçado dos polígonos de Thiessen pelo Arc info®.** 

3.2.6 Mapas utilizados

Os mapas necessários como fonte para desenvolver o trabalho, como o da informação do uso da terra e o MNT da bacia (com as informações das cotas altimétricas de cada célula), Figura 3.3 e Figura 3.4, podem ser obtidos em um SIG existente da bacia de interesse ou podem ser produzidos através do geoprocessamento, partindo do MNT da bacia. O MNT é um dado que atualmente pode ser adquirido de forma gratuita, acessando sites de instituições de ensino e pesquisa que atuam na área de geotecnologias.

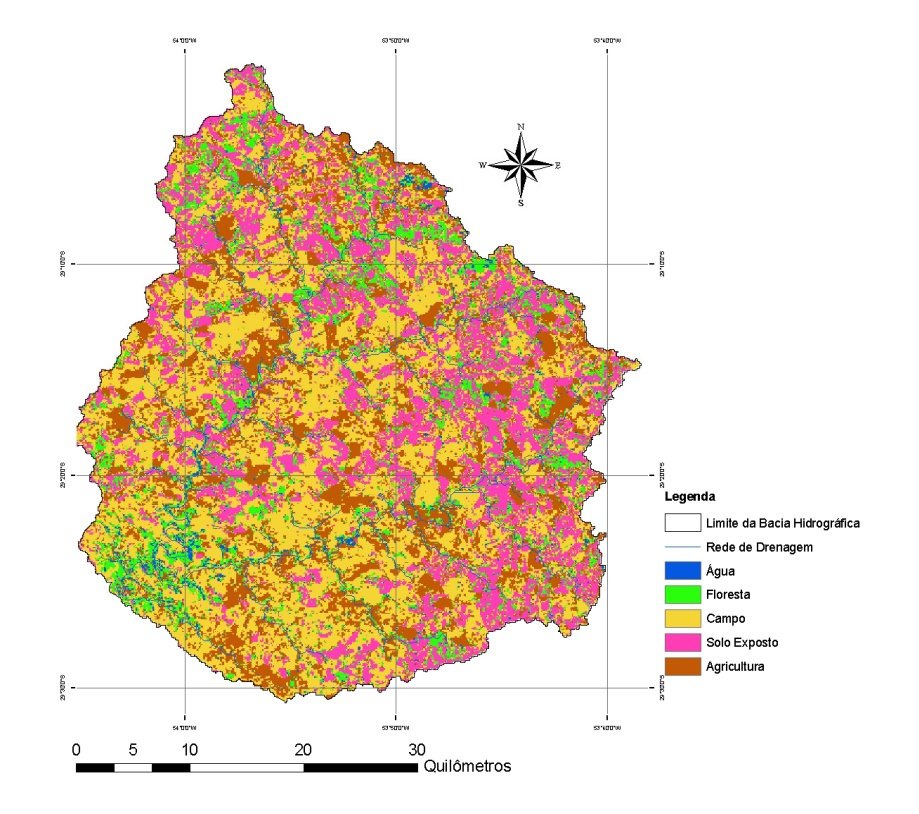

**Figura 3.3 - Mapa do uso e ocupação da terra da bacia em estudo.**  Fonte: adaptado de UFSM/SIOGA, 2007.

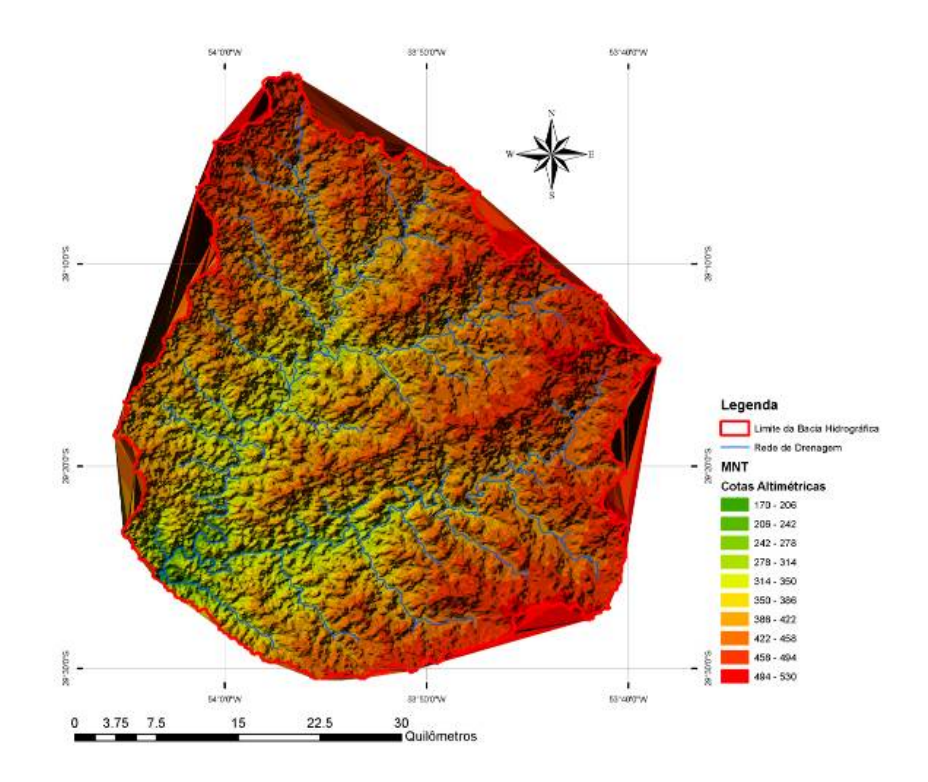

**Figura 3.4 - Modelo Numérico do Terreno.**  Fonte: adaptado de UFSM/SIOGA, 2007.

No mapa de uso e ocupação da terra, há uma classificação para os tipos de cobertura do solo e das atividades que utilizam o mesmo, tais como florestas, campos, áreas urbanas, banhados, agricultura, etc. Para obtenção do mapa do uso e cobertura da terra da bacia pode-se recorrer a um SIG existente da bacia de interesse, resultante de estudos anteriores, ou ainda, o dado pode ser adquirido de instituições de ensino e pesquisa que atuam na área de geotecnologias, da mesma forma que o MNT.

É importante ressaltar que o MNT da bacia deve estar corrigido, quanto às depressões e possíveis erros na borda da bacia, para gerar os mapas derivados utilizados para o cálculo dos tempos. Os erros do primeiro tipo fazem com que apareçam depressões na área da bacia. Os erros na borda ocorrem quando na divisa da bacia a direção do fluxo aponta para fora da área não contribuindo para o exutório. Os erros tornam-se problema porque a rotina de cálculo necessária na etapa 2, ao ler os valores das direções, encerrará o cálculo ou entrará em um *looping* por não encontrar a saída que leva ao exutório (condição para encerrar o cálculo). Ainda, um pixel com erro pode afetar toda uma região. Na Figura 3.5 é observado um caso que ocorreu na bacia, em que duas células problemáticas afetam toda a região vizinha (hachurada), sendo que estas células vizinhas têm sua direção de fluxo passando pela mesma depressão.

**Figura 3.5 - Depressões no Mapa das Direções de Fluxo.** 

A bacia de interesse pode estar localizada sobre a linha que separa dois fusos. Como exemplo, tem-se a Bacia Cachoeira Cinco Veados que se encontra sobre os fusos 21 e 22. Nestes casos, geralmente constrói-se um sistema especial de coordenadas em que o centro do novo fuso fique alocado no centro da área. Porém, verifica-se que 90% da área da bacia está sobre o fuso 22, podendo fixar este fuso como o padrão para o estudo.

Nos itens a seguir são apresentados os métodos utilizados na construção dos HTA's automático e geoprocessado.

# **3.3 Histograma Tempo/Área**

Quando não se dispõe de informações ou um conhecimento detalhado da bacia, o HTA pode ser determinado por equações resultando em um histograma tempo-área sintético. Conforme se observa a seguir.

3.3.1 Histograma Tempo/Área Sintético/Automático

Para a construção do HTA automático utiliza-se do *Tc* da bacia, sendo que o *Tc* é o tempo necessário para que toda a bacia contribua para o escoamento superficial na seção considerada.

Para obter o histograma automático, admite-se que o tempo de percurso é proporcional à distância do ponto em estudo até a seção principal conforme descrito na primeira etapa do Método de Clark.

O histograma tempo-área automático é dividido em *k* intervalos onde as ordenadas são:

$$
f_i = (A_{ci} - A_{ci-1}) \quad para \quad i = 1, 2, 3...k \tag{3.1}
$$

Considera-se a área de contribuição relacionada ao tempo de percurso pelas seguintes equações:

$$
A_c = aT^n \qquad para \qquad 0 < T < T_c/2 \tag{3.2}
$$

$$
A_c = 1 - a(T_c - T)^n \text{ para } T_c/2 < T < T_c \tag{3.3}
$$

Onde  $A_c$  é a área contribuinte entre as isócronas,  $T$  é o tempo,  $T_c$  é o tempo de concentração da bacia e *n* o coeficiente que varia com a forma da bacia. Para uma bacia com formato retangular *n* = 1, com formato de losango *n*= 2 e com formato entre retangular e losangular *n*= 1,5. E *a* é dado pela equação 3.4 a seguir.

$$
a = \frac{0.5}{\left(\frac{Tc}{2}\right)^n} \tag{3.4}
$$

O tempo de concentração utilizado no algoritmo de propagação do escoamento superficial é um dos parâmetros a ser calibrado no modelo IPH II, corresponde ao tempo gasto para que o escoamento superficial percorra a bacia até a saída. O *Tc* é influenciado pelas diferentes rugosidades e declividades no caminho percorrido pela água; estas diferenças promovem maior ou menor resistência ao escoamento (PORTELA et al, 2000). Porém, o *Tc* usado no IPH II não considera que existam obstáculos a este escoamento, nem o efeito do armazenamento na bacia devido à constituição da lâmina necessária para formar o escoamento na superfície. Portanto, o modelo subestima o valor de *Tc*. Ou seja, na realidade o *Tc* é maior.

No HTA automático tem-se um escalonamento dos volumes produzidos na bacia nos intervalos de tempo ∆t**,** de forma a compor um histograma simétrico automático. Este histograma divide o *Tc* em duas partes iguais e distribui os valores das áreas contribuintes no intervalo de 0 à *Tc*/2 para a subida e *Tc*/2 à *Tc* para a descida formando o histograma utilizado para representar a translação dos volumes superficiais.

A forma do histograma automático pode variar conforme o intervalo de tempo na definição das isócronas. Neste caso, para um mesmo *Tc*, a altura do histograma fica mais acentuada para o caso de maiores intervalos de tempo (Figura 3.6), e do tipo mais suave para os intervalos menores intervalos. (Figura 3.7).

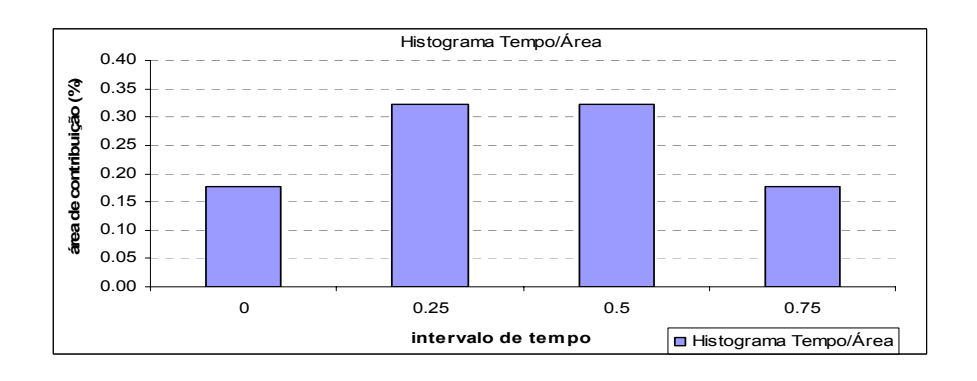

**Figura 3.6 - HTA sintético para** *Tc* **de 1 dias e** *∆t* **de 6 horas.** 

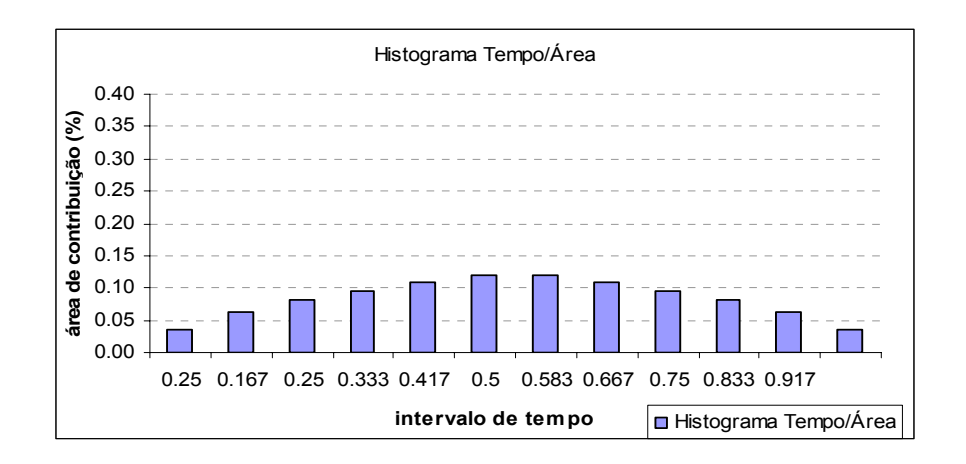

#### **Figura 3.7 - HTA sintético para** *Tc* **de 1 dias e** *∆t* **de 2 horas.**

## 3.3.2 Histograma Tempo/Área Geoprocessado

O HTA automático é a distribuição de freqüência dos tempos de translação da água que parte de cada elemento da bacia até a saída. É um método simples e rápido de ser obtido. Porém, não tem nele representada a variabilidade espacial da topografia e o uso da terra da bacia. Estas diferenças podem interferir nas velocidades do escoamento superficial, bem como na forma do Histograma Tempo/Área.

Com as facilidades das novas tecnologias digitais de geoprocessamento para a obtenção dos modelos numéricos de terreno e levantamentos de uso da terra, torna-se interessante investigar técnicas para a obtenção do HTA que considere estas diferenças, e se o uso do novo HTA pode melhorar o resultado apresentado pelo modelo que utiliza o HTA automático.

A partir dos mapas no formato raster (pixel a pixel), com as informações das declividades do terreno e do uso da terra na região do estudo, pode-se construir um mapa em que cada pixel carregue um valor de velocidade do escoamento superficial. A partir deste mapa de velocidades calcula-se o tempo gasto para que a água percorra cada célula da bacia. Da soma dos tempos de cada célula que forma um caminho preferencial da água tem-se o mapa com os tempos de translação pixel a pixel para a bacia. Deste mapa pode-se extrair o HTA geo.

Para tanto, a metodologia usada na construção do mapa final com os tempos de translação pixel a pixel foi dividida em duas etapas. Uma primeira etapa (Tempo de Percurso por Pixel), em que se obtém o mapa com os tempos de percurso da água no interior de cada célula com relação às velocidades pixel a pixel. E uma segunda etapa (Tempo de Translação de Cada Pixel), em que se obtém o mapa com o tempo de translação de cada pixel, derivado da soma dos tempos das células que formam o caminho da água de um ponto qualquer da bacia até a saída.

Na primeira etapa tem-se como resultado o mapa em que cada pixel carrega o tempo que a água demora a percorrer o mesmo. Nesta etapa são realizados os cruzamentos convencionais entre o mapa de uso e a ocupação da terra com os mapas derivados do MNT para a obtenção do tempo de percurso na célula. Para isso, são necessários os mapas de declividades, aspectos, distâncias, uso da terra e o mapa da drenagem da bacia.

Segue o fluxograma e a metodologia da primeira etapa, Figura 3.8.

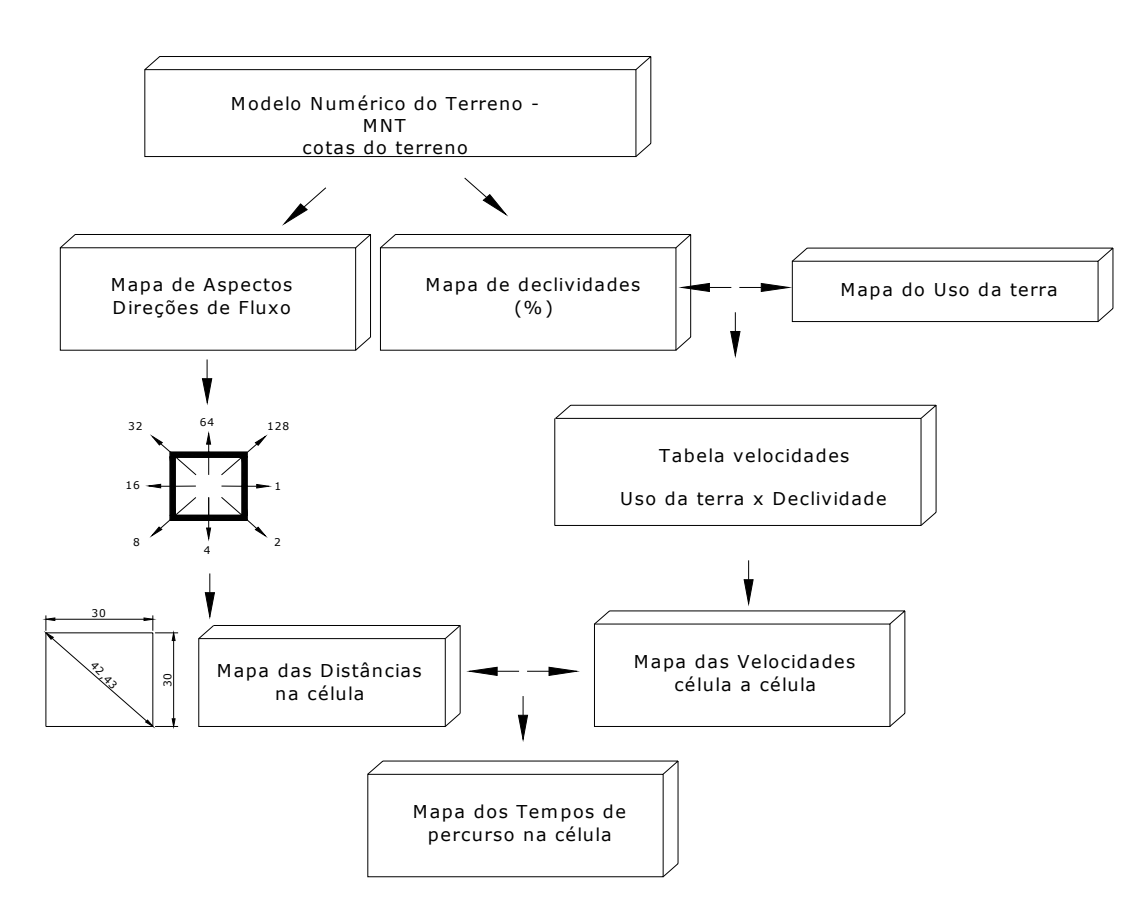

Etapa 1

**Figura 3.8 - Fluxograma da primeira etapa do geoprocessamento.**  Fonte: MAZIERO et al, 2009

A partir da informação das altitudes contidas no MNT obtém-se o mapa das declividades e o mapa de aspectos da bacia. A declividade é calculada pela diferença entre as altitudes entre os pixels, e varia de uma declividade menor para terrenos com topografia mais suave até os terrenos montanhosos, com declividades mais acentuadas. No mapa de aspectos estão representadas as oito possíveis direções de fluxo para cada pixel conforme a Figura 3.9b, a seguir. Este mapa, portanto, informa a direção preferencial da água ao percorrer a área do pixel conforme a sua tipologia (Figura 3.9a).

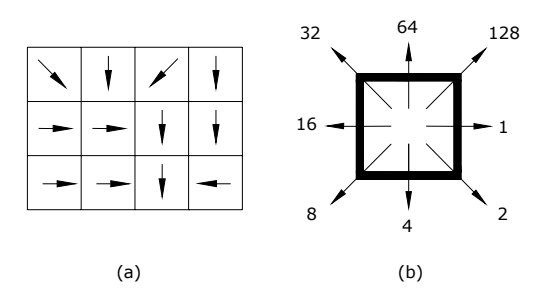

 **Figura 3.9 - Direções de fluxo na célula.**  Fonte: adaptado de MENDES & CIRILO 2001.

Para avaliar a ordem de grandeza das velocidades de escoamento em bacias, pode-se recorrer ao trabalho do Soil Conservation Service (SCS, 1975) dos Estados Unidos e/ou ao trabalho de CHOW et al (1988).

O SCS apresenta uma tabela de velocidades médias (m/s) em função das declividades e o tipo de uso da terra, Tabela 3.2.

Em CHOW et al (1988), Tabela 3.3, tem-se uma tabela com intervalos de valores para as velocidades em função das declividades e o tipo de uso da terra, incluindo as velocidades de escoamento para a rede de drenagem. Com estes dados é possível construir diferentes cenários de velocidades para uma bacia.

| Declividades % | <b>Florestas</b> | <b>Pastos Naturais</b> | Declividades %  | Solos quase nus |
|----------------|------------------|------------------------|-----------------|-----------------|
| 0a4            | 0,3048           | 0,4572                 | O <sub>a2</sub> | 0,6096          |
| 4 a 8          | 0,6096           | 0,9144                 | 2a4             | 0,9144          |
| 8 a 12         | 0,9144           | 1,2192                 | <b>4 a 6</b>    | 1,2192          |
| 12a15          | 1,0668           | 1,3716                 | 6 a 10          | 1,52            |
|                |                  |                        | 10a12           | 1,63            |
|                |                  |                        | 12 a 15         | 1,78308         |

**Tabela 3.2 - Velocidades médias do escoamento pelo SCS (1957), em m/s.** 

Fonte: adaptado de CRUZ, 1998

**Tabela 3.3 – Intervalos de velocidades de escoamento superficial Chow et al (1988), em m/s.** 

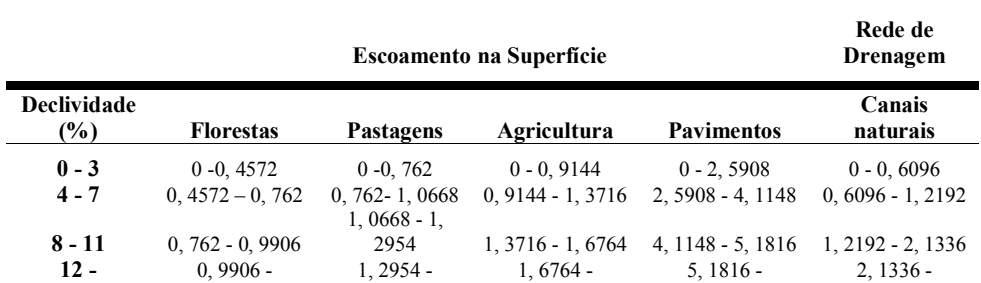

Fonte: adaptado de CHOW et al, 1988

Para verificar a consistência dos dados da Tabela 3.2 pode ser realizado o cálculo das velocidades conforme o uso da terra e o regime do escoamento, pela determinação do coeficiente *K* usado na equação da velocidade a seguir:

$$
V = (K.S)^{0.5} \tag{3.5}
$$

Onde *K* pode ser estimado pela Tabela 3.4 e *S* é dado em %.

**Tabela 3.4 - Valores do coeficiente** *K*

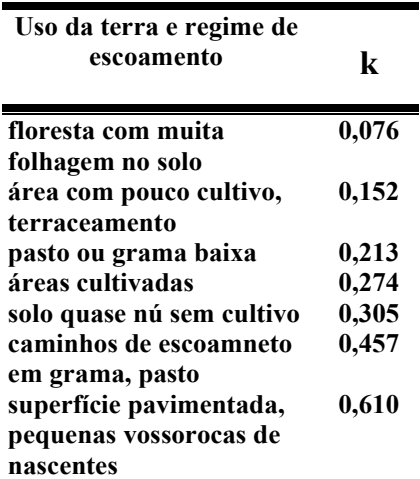

Fonte: (SCS, 1975)

Na Tabela 3.2 não há um valor de velocidade para a classificação dos pixels onde ocorre a drenagem na bacia. Com a finalidade de melhorar o desempenho do modelo este valor deve ser estimado, pois a velocidade do escoamento da água na rede de drenagem/canais é maior que a velocidade do escoamento na superfície (TUCCI, 2005) em uma mesma declividade, e esta diferença não deve ser desconsiderada.

3.3.3 Estimativa da velocidade de escoamento para a rede de drenagem da bacia

Para definir um valor de velocidade para a drenagem pode-se recorrer ao trabalho de CHOW et al (1988), Tabela 3.3. Na tabela têm-se, além dos usos da terra, os intervalos de valores para a velocidade em cursos d'água naturais com relação aos intervalos de declividades.

Com o mapa de uso da terra e o mapa de declividades, por álgebra de mapas, pode-se obter um mapa com as informações das declividades na rede de drenagem da bacia.

A partir do mapa de declividades pode-se associar a esta drenagem o valor de velocidade, agora compatível com as velocidades ocorridas nos canais. Conforme a Tabela 3.3.

Definido o valor médio para a velocidade na rede de drenagem, pode-se, então, atribuir a cada pixel do mapa um valor de velocidade correspondente obtendo o primeiro cenário de velocidades.

Primeiramente conjugando o mapa de declividades com o mapa de cobertura da terra: faz-se uma nova classificação da área a partir da observação nas Tabelas 3.2 e 3.3. O efeito desta combinação traz a caracterização da área conforme as declividades e a cobertura da terra, resultando em diferentes velocidades de escoamento na superfície e na rede de drenagem da bacia.

Podem ser construídos mais dois cenários de velocidades de escoamento: o cenário 2, com as velocidades máximas e o cenário 3, com velocidades mínimas descritas na tabela de Chow et al (1988). A bacia pode ser simulada também para diferentes cenários de usos da terra a partir de alterações nas áreas com os usos. Por exemplo, é possível obter um mapa em que as áreas de agricultura são substituídas por florestas, ou o inverso.

O tempo de percurso da água na célula pode ser calculado conforme a equação a seguir:

$$
T = \frac{Distância}{Velocidade * (60)}
$$
\n(3.6)

Onde, a distância é dada em metros, a velocidade em m/s e o tempo em minutos.

Para o cálculo dos tempos de percurso da água na superfície é necessário um mapa com a informação da distância percorrida na célula, conforme a direção do fluxo. Este mapa pode ser gerado a partir do mapa de aspectos da bacia. Existem duas distâncias possíveis para o caminho percorrido. As distâncias vão variar conforme o tamanho do pixel. Considerando que a célula é um quadrado, se o lado é igual a 30 metros, tem-se 30 metros para as paralelas e 42,43 metros para as diagonais, Figura 3.10.

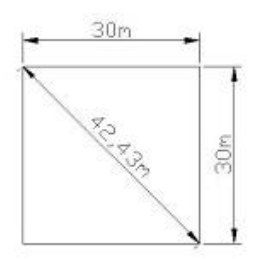

 **Figura 3.10 - Tamanho da célula.**  Fonte: MAZIERO et al, 2009.

1

Com o conjugado do mapa de direções com o mapa de velocidades, calculase o tempo de percurso pela aplicação da equação 3.7 e tem-se, finalmente, o mapa onde cada pixel carrega o seu tempo de percurso da água.

Este resultado traz a informação do tempo gasto para que a água percorra o interior da célula, representado aqui por *t*. Portanto, não é a informação do tempo de percurso da célula até a saída da bacia, aqui denominado *T* (tempo de translação por célula). Diante deste fato, torna-se necessário o geoprocessamento mais complexo para obtenção dos tempos de translação de cada célula. Este tempo é usado para a obtenção do HTA geoprocessado, que será simulado no IPH II e para a estimativa do *Tc* da bacia.

Para a segunda etapa o cálculo do tempo que a água demora em percorrer o caminho da célula até a saída do sistema pode ter continuidade com o desenvolvimento de rotinas em programação Visual Basic, versão 6.0<sup>®3</sup>, utilizando como dados de entrada os mapas de tempos de escoamento da água pixel a pixel e o mapa de aspectos.

A partir do mapa dos tempos advindo da primeira etapa do geoprocessamento, a rotina realiza o somatório dos tempos de percurso da água dentro de cada célula conforme o caminho que a água percorre até a saída da bacia. O caminho preferencial cursado pela água é dado pelo mapa de aspectos já descrito anteriormente.

 $3$  Visual Basic 6.0 é um software de programação produzido e licenciado pela Microsoft Corporation, USA.

Para a realização do cálculo pelo algoritmo é preciso, informar o tamanho dos mapas de entrada, e que estes sejam do mesmo tamanho, ou seja, com o mesmo número de linhas *n* e colunas *m*, pois se referem à mesma área de estudo.

Em seguida deve-se informar qual é a localização (linha e coluna) do pixel do exutório da bacia. Esta é a condição para identificar o fim do caminho percorrido pela água que partiu da célula em questão até a saída do sistema. O pixel que representa o exutório deve ter o mesmo endereço ou coordenadas para ambos os mapas.

O algoritmo inicia o cálculo carregando os mapas de direções e o de tempos *t*; analisa a célula de linha1 e coluna1 do mapa de direções; avalia qual é o caminho até o exutório, sendo que para este caminho o algoritmo pega os valores destas respectivas células no mapa de tempos *t* e realiza o somatório dos tempos *t*.

Ao chegar ao pixel referente ao exutório o algoritmo encerra o cálculo para esta célula e segue analisando a célula seguinte, linha 1 coluna 2, até chegar à célula de linha *n* e coluna *m*.

O valor resultante do somatório é direcionado ao endereço referente à célula analisada em um terceiro mapa (Tempos *T*), de mesmo tamanho, *n* x *m***,** dos mapas de entrada. O maior valor encontrado para o tempo *T* representa um valor aproximado do tempo de concentração da bacia *Tc*.

Na Figura 3.11 tem-se um exemplo do cálculo necessário para a obtenção de *T* em uma matriz 3X4. A saída da bacia é dada pela célula de coordenadas ou endereço (3,3).

Com este mapa de tempos *T* é possível criar o mapa com os isovalores de tempos que definem as linhas isócronas da bacia, e obter o HTA geoprocessado. Isso definiu áreas de contribuição com tamanhos distintos para um mesmo ∆t.

Etapa 2

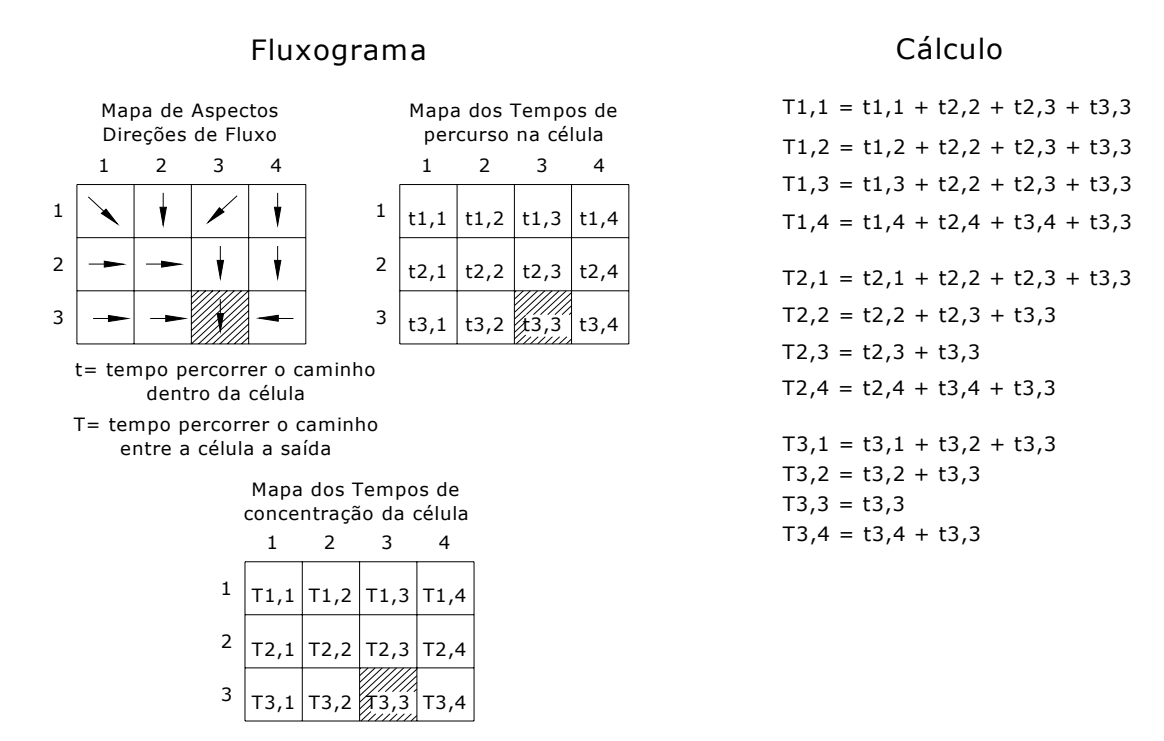

**Figura 3.11 - Fluxograma da segunda etapa do geoprocessamento.** 

O cálculo do tempo (*T*) conforme o fluxograma da etapa 2 não pode ser feito automaticamente pelo software de geoprocessamento. O software permite apenas gerar um mapa de acúmulos dos tempos. O mapa de acúmulos é geralmente utilizado para acumular valores de montante para jusante permitindo identificar a rede de drenagem de uma bacia. Exemplificando, em cada célula é determinada a declividade em relação aos oito vizinhos mais próximos; a célula central é direcionada ao vizinho que tiver maior declividade (caminho mais fácil), e este é marcado; o acúmulo de água, expresso como uma função do número de células atravessadas é atribuído ao valor marcado. Este processo é repetido para todas as células que compõem a bacia (CAMPANA & TUCCI, 1999).

Para o caso de um mapa de tempos (*t*), o mapa ficaria com os tempos acumulados convergindo em direção aos pixels de altitudes mais baixas até chegar ao exutório, onde atinge seu valor máximo. Deste modo não ocorre mais de um ponto com o mesmo valor de tempo no restante da bacia. Ou seja, o mapa não permite a geração de isolinhas de tempos (isócronas na bacia).

Diante desta situação, é necessária a utilização de uma ferramenta que calcule o tempo *T* da forma adequada. Para tanto, utiliza-se de uma rotina para este cálculo com base nos mapas das direções de fluxo e o mapa dos tempos *t*, conforme o fluxograma da etapa 2. Como resultado desta etapa tem-se o mapa com os tempos de translação por pixel.

A partir do mapa com os tempos de translação pixel a pixel é possível gerar um mapa com as isócronas da bacia e estimar o histograma tempo-área da bacia de forma geoprocessada para diferentes cenários de velocidades e intervalos de tempo entre as isócronas ∆t, bem como para o caso de mudança no uso da terra.

# **3.4 Ajuste do modelo IPH II**

O modelo IPH II utiliza o HTA auto para a simulação do efeito de translação dos volumes gerados na bacia. O HTA auto será substituído, no IPH II, pelo HTA geo. Para permitir a comparação com o modelo que tem o efeito do HTA geo, testase o modelo chuva-vazão concentrado IPH II de duas formas: com o HTA auto e com o HTA geo. Para tanto o modelo deve ser calibrado.

Para a calibração, o modelo IPH II necessita ser simulado para os eventos ou períodos que apresentam uma boa qualidade dos dados. Os principais limitantes nos modelos chuva-vazão se devem à variabilidade espacial das precipitações, às incertezas dos dados de evaporação, ao fator da escala entre processos pontuais e espaciais, à homogeneidade dos parâmetros, e à erros de mensuração (erro humano). Além disto, há simplificações na consideração da heterogeneidade física da bacia e da simultaneidade com que os fenômenos acontecem. TUCCI (2005) e ENOMOTO (2004) acrescentam que as limitações no uso de modelos hidrológicos residem na qualidade dos dados de entrada e na sua quantidade. Esses modelos devem ser calibrados para verificar se fornecem previsões consistentes em comparação aos eventos já observados no passado (CLARKE & DIAS, 2003).

Na calibração do modelo é determinado o conjunto de parâmetros característicos da bacia. Para cada evento ou período ajustam-se os parâmetros com o objetivo de chegar a um conjunto em que as características do hidrograma calculado correspondam às características do observado.

Dependendo do tamanho da bacia da pesquisa, o modelo IPH II pode necessitar de uma adaptação para que se utilizem os dados diários de precipitação existentes. Isto porque o intervalo de simulação diário não atende, muitas vezes, à variabilidade do escoamento quando a bacia é pequena e o tempo de concentração é da ordem de um dia ou menor.

No caso da bacia estudada, com tamanho compatível com as definidas em estudos de gerenciamento de recursos hídricos, adaptou-se o algoritmo utilizando-se de dois tempos de simulação: o primeiro para a separação dos escoamentos, já que as chuvas estão com intervalo diário, e o segundo para a propagação dos escoamentos, com intervalos fracionários do dia.

Os parâmetros utilizados para o ajuste do modelo podem ser determinados por meio de um processo de tentativa e erro, mediante a calibração manual, com o propósito de se obter a melhor aproximação possível do hidrograma calculado ao do observado para o período escolhido, ou seja, até que as vazões medidas sejam reproduzidas com máximo de certeza.

O modelo IPH II possui a versão WIN\_IPH II (Bravo et al., 2006) em que é possível realizar a calibração do modelo de forma automática, além da manual, com base em dois métodos numéricos de otimização: monobjetivo e multiobjetivo. O algoritmo SCE-UA (Duan et al., 1992) é utilizado na calibração automática monobjetivo e o algoritmo MOCOM-UA (Yapo et al., 1998) é utilizado na calibração automática multiobjetivo. Esta versão tem a característica de promover uma interface melhor entre o modelo e o usuário, através da apresentação dos resultados através de diferentes interfaces em formas de gráficos e animações (BRAVO et al, 2007).

Neste trabalho optou-se pela primeira versão do modelo IPH II devido à calibração escolhida ser a manual e pela necessidade de realizar diversas adaptações nos tempos de simulação no algoritmo do modelo.

O tempo de concentração *Tc* é um dos parâmetros a serem calibrados no modelo IPH II. Porém, o *Tc* pode ser estimado a partir das informações da bacia hidrográfica, por equações e, ainda, através de uma ferramenta de geoprocessamento.

A metodologia para obtenção do HTA geo também resulta em um valor estimado para o *Tc* da bacia. Para a área impermeável, o conhecimento sobre a ocupação da bacia pode servir como base de uma estimativa. No caso de uma bacia rural, pode-se considerar a área impermeável nula.

 Na definição dos parâmetros *Rmax, Ks, Ksub, Ib*, *h* e *Io* podem ser observados os intervalos de valores sugeridos na literatura, como nos trabalhos de GERMANO et al, 1998, COLLISCHONN e TUCCI, 2003 e TASSI et al, 2006, objetivando evitar que o processo de calibração leve à valores dos parâmetros destituídos de qualquer significado físico, pois valores irreais podem conduzir a um bom ajuste na calibração.

Em GERMANO et al (1998) utilizou-se de dados de eventos de cheia de 28 bacias urbanas brasileiras, ajustando o modelo IPH II para cada evento. No estudo foram utilizados valores médios para os parâmetros do modelo. O trabalho resultou em uma orientação para o ajuste em outras bacias, onde o parâmetro *Ib* apresentou o valor de 0,4 mm/Dt para a maioria das bacias; o *h* variou entre 0,5 à 0,95, mas com predominância entre 0,7 e 0,85. O parâmetro *Io* variou no intervalo de 4 a 15 mm/Dt, mas com predominância entre os valores de 8 a 12 mm/Dt.

Os limites máximos e mínimos do intervalo de busca de cada parâmetro do modelo do IPH II são apresentados na Tabela 3.5 e Tabela 3.6, conforme os trabalhos desenvolvidos por COLLISCHONN & TUCCI (2003) e TASSI et al (2006).

| Parâmetro               | Unidade                      | Valor Mínimo | Valor Máximo |
|-------------------------|------------------------------|--------------|--------------|
| "0                      | mm. $\Delta t$ <sup>-1</sup> | 10,0         | 300,0        |
| Чb                      | mm. $\Delta t^{-1}$          | 0,1          | 10           |
| h                       | -                            | 0,0          | 1,0          |
| $\mathsf{K}_\mathsf{s}$ | $\mathbf{u}^{-1}$            | 0,01         | 10,0         |
| $K_{sub}$               | $\Delta t$ <sup>-1</sup>     | 30,0         | 40,0         |
| $R_{\text{max}}$        | mm                           | 0,0          | 9,0          |
| Alf                     | -                            | 0,01         | 20,0         |

**Tabela 3.5 - Limites dos parâmetros utilizados na calibração do modelo IPH II** 

Fonte: COLLISCHONN & TUCCI, 2003.

| Parâmetro        | Unidade                  | <b>Valor Mínimo</b> | Valor Máximo |
|------------------|--------------------------|---------------------|--------------|
| I0               | mm. $\Delta t^{-1}$      | 5,0                 | 300,0        |
| <u>Ib</u>        | mm. $\Delta t^{-1}$      | 0,1                 | 30,0         |
| h                | ۰                        | 0,01                | 0,99         |
| $K_{s}$          | $\Delta t^{-1}$          | 0,01                | 50,0         |
| $K_{sub}$        | $\Delta t$ <sup>-1</sup> | 10,0                | 500,0        |
| $R_{\text{max}}$ | mm                       | 0,0                 | 20,0         |
| α                | ۰                        | 0,01                | 25,0         |

**Tabela 3.6 - Limites dos parâmetros utilizados na calibração do modelo IPH II** 

Fonte: TASSI et al, 2006.

Para fixar um objetivo a ser alcançado na calibração, pode-se utilizar do coeficiente de Nash e Sutcliffe (R<sup>2</sup>) dado em percentagem para as vazões calculadas e observadas. O coeficiente de *Nash e Sutcliffe* indica a qualidade do ajuste (TUCCI, 2005). Para um coeficiente igual ao valor máximo (unidade ou cem para percentual) o ajuste entre as vazões calculadas e observadas é dito perfeito.  $R^2$ pode ser dado pela equação:

$$
R^{2} = 1 - \frac{\sum (Qobs - Qcalc)^{2}}{\sum (Qobs - Qobsmed)^{2}} * 100
$$
\n(3.7)

Onde:

*Qobst* = vazão observada no intervalo de tempo t;

*Qcalct* = vazão calculada no intervalo de tempo t;

*Oobsmed* = vazão média observada.

Em um ajuste feito para um período longo de dados, onde se tem como objetivo conhecer os volumes gerados no período, podem ocorrer problemas no ajuste como uma defasagem ou uma considerável discordância entre as vazões observadas e as calculas, resultando em um  $R^2$  baixo para o período simulado. Estes erros podem ser introduzidos ao modelo devido à discretização espacial ou temporal considerada. Como exemplo, têm-se os dados de precipitação que são geralmente pontuais e são utilizados para estimar médias sobre uma superfície ao redor do posto pluviométrico (BRAVO et al, 2007). Pode-se utilizar uma curva de permanência para apresentar as vazões, permitindo verificar os volumes de forma independente ao longo do tempo (SILVEIRA, 1997). Ainda, é possível calcular um  $R^2$ para a curva de permanência das vazões que indicará se o conjunto de parâmetros leva a valores satisfatórios de vazões calculadas.

As curvas de permanência são amplamente utilizadas em estudos hidrológicos e em gestão dos recursos hídricos. Para CRUZ (2001) a curva de permanência sintetiza a variabilidade das vazões, caracterizando a base de comportamento para a sustentabilidade de sistemas aquáticos. A Figura 3.12, apresenta de forma esquemática a relação entre o fluviograma e sua curva de permanência.

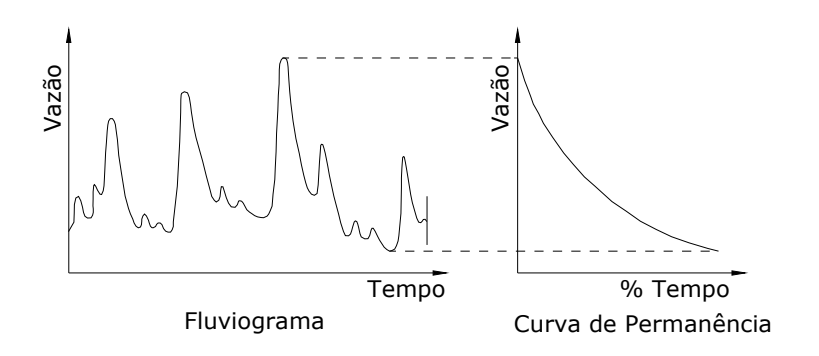

**Figura 3.12 - Representação esquemática do fluviograma e a respectiva curva de permanência.**  Fonte: adaptado de CRUZ, 2001.

# **3.5 Comparação entre os HTA's**

 De acordo com CRUZ (1998) um modelo concentrado precipitação/vazão, que faz o cálculo do HTA de forma automática, não considera a variabilidade de sua cobertura e uso da terra bem como a fisiografia da bacia. O modelo usa as condições médias da bacia em relação a um equacionamento teoricamente compatível pela consideração dos efeitos de translação e armazenamento no interior da bacia, caracterizando o modelo como concentrado e semi conceitual.

Porém, algumas características físicas da bacia hidrográfica, como a declividade do terreno e o uso e ocupação da terra, interferem nas velocidades do escoamento, e, conseqüentemente, nos tempos de percurso da água. Um modelo que utilize estas peculiaridades passa a ser caracterizado "como distribuído quase

fisicamente baseado" (CRUZ, 1998), pois nele estão incluídas as diferenças de velocidades conforme oferece menor ou maior resistência ao escoamento, devido às características de uso da terra verificadas na área. O modelo que faz uso do histograma geoprocessado pode representar a variação na cobertura da terra, permitindo a construção de diferentes cenários de escoamento na bacia.

Por meio do geoprocessamento constroem-se cenários diferentes de velocidade de escoamento para a verificação das mudanças ocorridas no HTA. O primeiro cenário corresponde ao que utiliza as velocidades de escoamento médias apresentadas na Tabela 3.2. O segundo cenário corresponde ao que utiliza as velocidades de escoamento máximas apresentadas na Tabela 3.3 (CHOW et al, 1988). E o terceiro cenário corresponde ao que utiliza as velocidades de escoamento mínimas apresentadas na Tabela 3.3, todas as tabelas são descritas no item 3.3.2.

É possível construir, também, um cenário de mudança no uso da terra, cenário 4. Para cada cenário pode-se criar diversos intervalos de tempo de propagação do escoamento, ou seja, diferentes *∆t*'s no HTA.

Com o propósito de verificar a variabilidade da forma dos HTA's para cada situação. Em um primeiro momento pode-se fazer uma análise comparativa entre o HTA auto calculado com as equações 3.2 à 3.5 e o HTA geo calculado pelo geoprocessamento para os diferentes cenários e diferentes intervalos de tempo de propagação do escoamento. Nesta fase constrói-se um gráfico comparativo com os HTA's, conforme o Quadro 3.5 a seguir.

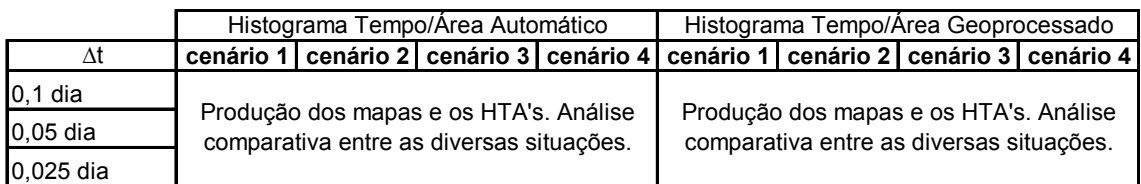

### **Quadro 3.5 - Comparação entre os HTA's auto e geo.**

Para a análise dos efeitos da aplicação do HTA geoprocessado substituindo o HTA automático no modelo chuva/vazão IPH II a pesquisa faz uso de um mesmo grupo de parâmetros utilizados no modelo com o HTA auto. O grupo de parâmetros
escolhido no ajuste deve ser o que apresenta um bom resultado gráfico e um Coeficiente de *Nash e Sutcliffe* satisfatório para os hidrogramas e para a curva de permanência.

Para se ter conhecimento da ordem de grandeza entre as vazões resultantes para os modelos com o HTA auto e com o HTA geo, pode-se confeccionar um gráfico com o hidrograma e seu respectivo coeficiente de ajuste (*Nash e Sutcliffe*). Conforme o Quadro 3.6 a seguir.

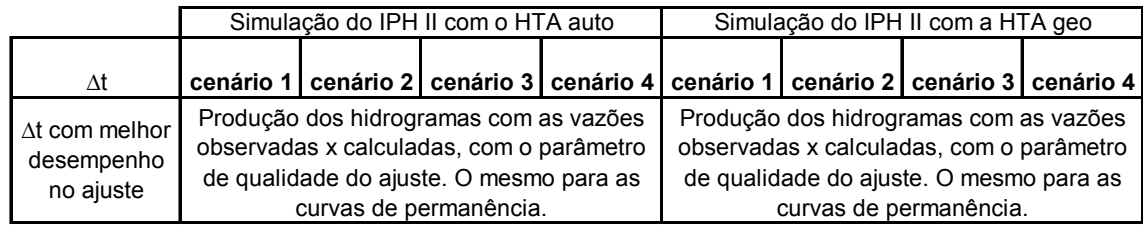

**Quadro 3.6 - Hidrogramas para os dois modelos** 

# **4 ANÁLISE E DISCUSSÃO DOS RESULTADOS**

Neste capítulo será aplicada a metodologia para o cálculo dos HTA's através do geoprocessamento na bacia Cachoeira Cinco Veados. Desta aplicação resultará um HTA geo e uma estimativa de um Tc para cada cenário e este Tc também será utilizado como base no cálculo do HTA automático.

Depois de construídos os HTA's procedem-se as substituições do HTA auto pelo HTA geo no modelo hidrológico IPH II para diversas situações: com diferentes intervalos de tempos de translação - ∆t's e diferentes cenários de velocidades da água superficial e uso da terra.

## **4.1 Construção do Mapa dos Tempos de Translação Pixel a Pixel e Obtenção do HTA Geoprocessado**

Para a construção do HTA geoprocessado foram desenvolvidas duas etapas de trabalho com geoprocessamento. A primeira etapa (Tempo de Percurso por Pixel) resulta em um mapa da bacia contendo a informação do tempo gasto pela água ao percorrer o interior de uma célula. A segunda etapa (Tempo de Translação de Cada Pixel) resulta no mapa com o tempo de translação da célula, necessário para a construção das isócronas que definem o HTA.

4.1.1 Primeira Etapa: Tempo de Percurso por Pixel

A partir da informação do uso da terra descrito na Figura 3.3, obtida da adaptação do mapa de cobertura da terra e o MNT da bacia, ilustrado na Figura 3.4, obtidos do SIG existente da bacia do projeto SIOGA em UFSM (2007), foram feitos os cruzamentos da primeira etapa do geoprocessamento. Na classificação dos usos e cobertura da terra definiram-se quatro categorias: áreas florestadas, áreas com pastagem natural/campos, áreas com solo exposto/quase nu, onde está incluída a agricultura e uma categoria para a rede de drenagem. A partir do MNT obteve-se o mapa das declividades e o mapa de aspectos da bacia, Figura 4.1 e Figura 4.2.

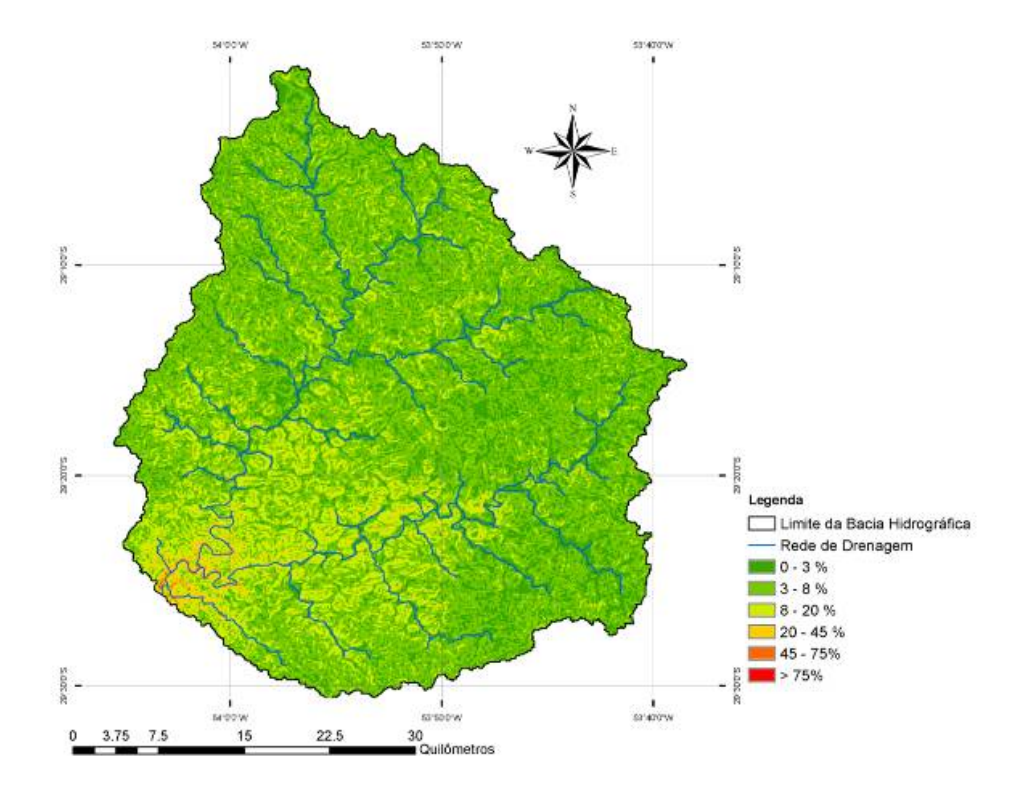

**Figura 4.1 - Mapa das Declividades da Bacia Cachoeira Cinco Veados.** 

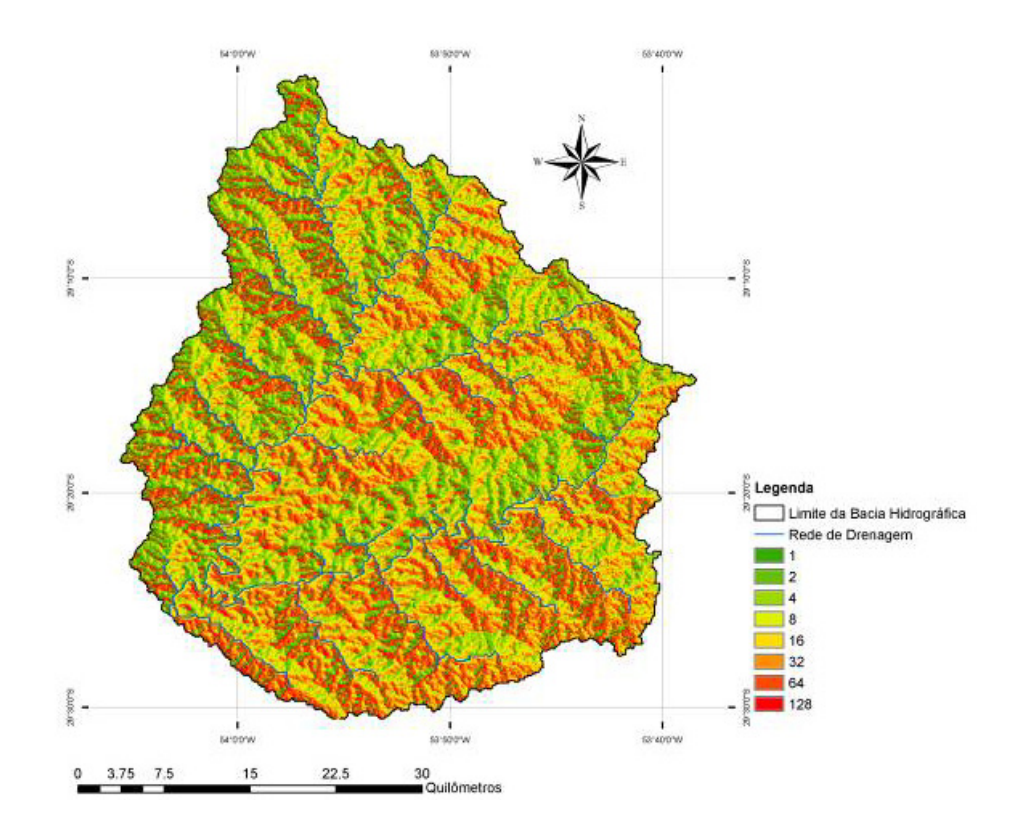

**Figura 4.2 - Mapa de Aspectos (direções de fluxo ) da Bacia Cachoeira Cinco Veados.** 

O mapa de aspectos foi corrigido manualmente pixel a pixel e para tanto utilizou-se de um relatório de erros gerado pelo algoritmo. O relatório registrava a ocorrência de um erro durante a simulação e apontava as coordenadas (linha e coluna) do pixel problemático dentro do mapa. Para a bacia deste estudo, cerca de 360 pixels problemáticos foram corrigidos.

Os cálculos das velocidades médias de escoamento na superfície, feitos através da Tabela 3.4, apresentaram os valores próximos dos dados descritos na Tabela 3.2. Com isso, o uso da Tabela 3.2 foi considerado satisfatório para a caracterização da bacia.

Para o cálculo das velocidades na rede de drenagem foi necessário produzir o mapa com as declividades da rede de drenagem, Figura 4.3. Com este mapa foi possível completar as informações para o mapa final das velocidades de escoamento superficial da bacia.

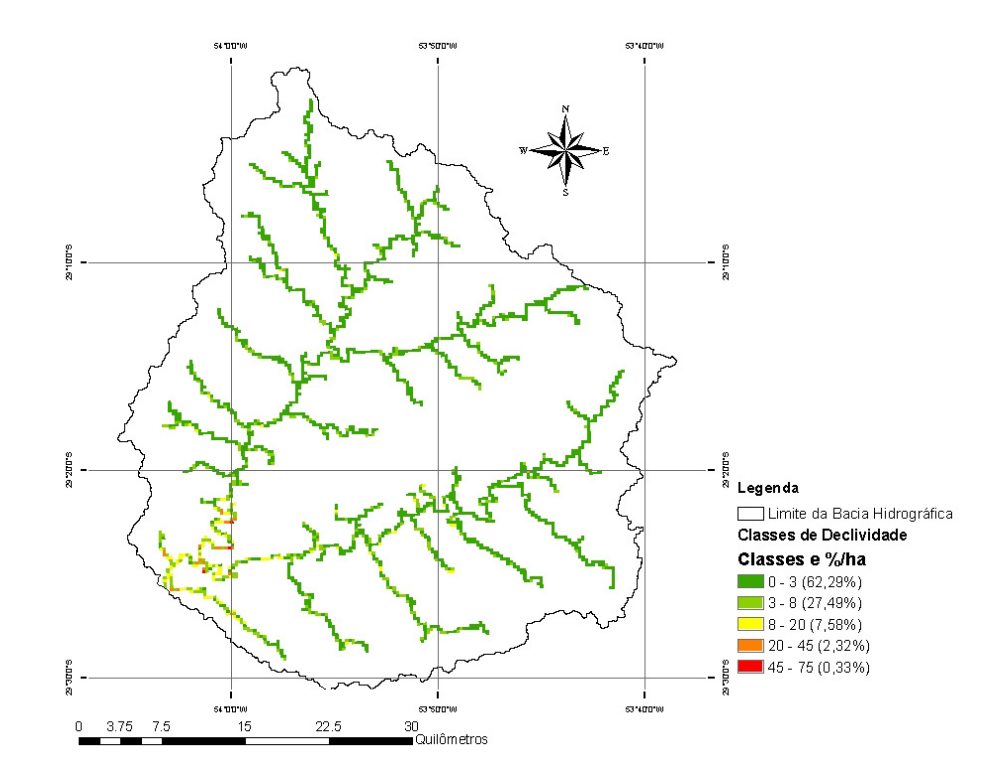

**Figura 4.3 - Mapa das Declividades da Rede de Drenagem da Bacia Cachoeira Cinco Veados.** 

Conforme o fluxograma da primeira etapa, como resultado do conjugado dos mapas de uso da terra e das declividades da bacia com a Tabela 3.2, adquiriu-se o mapa com as velocidades médias pixel a pixel, Figura 4.4.

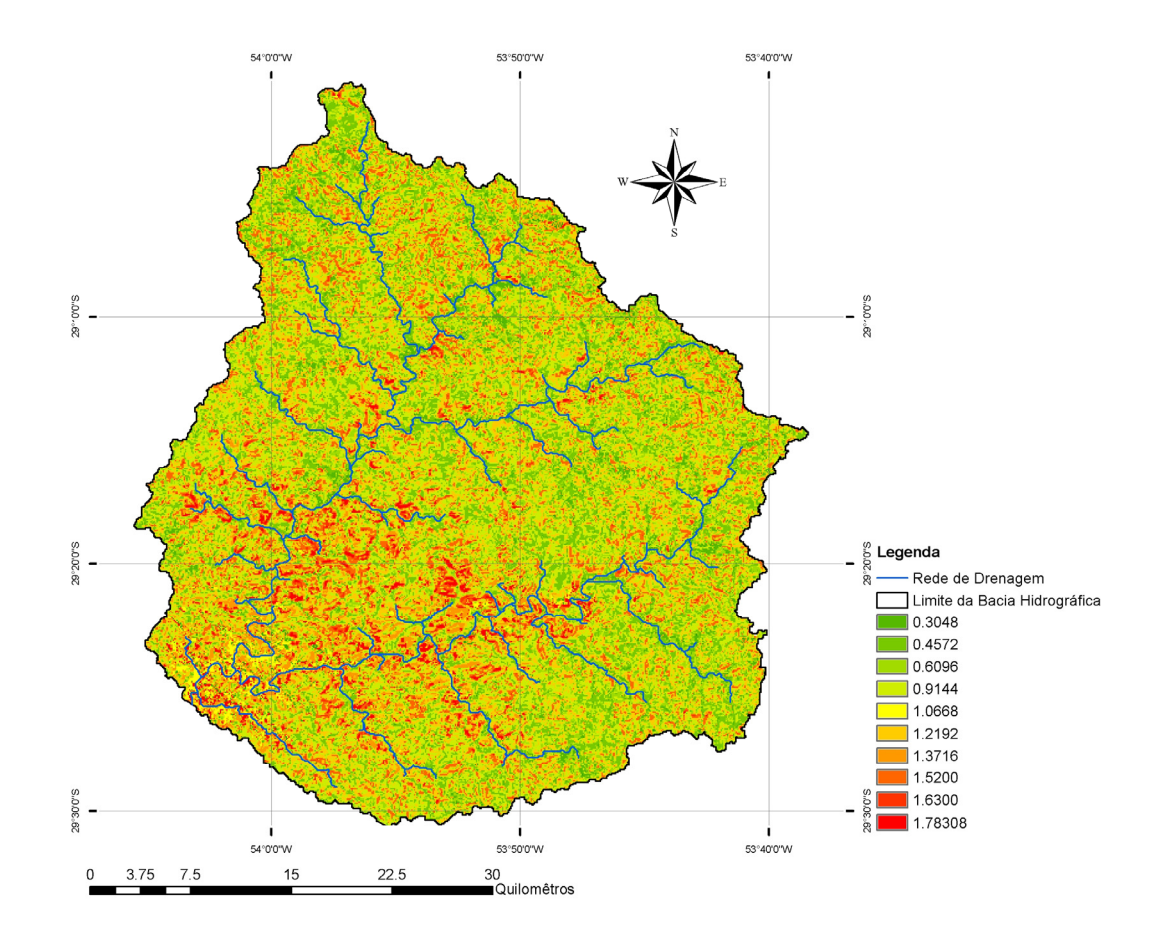

**Figura 4.4 - Mapa das Velocidades (m/s) de Cada Célula da Bacia Cachoeira Cinco Veados.** 

Em paralelo a esta fase, confeccionou-se o mapa que representa a distância percorrida no interior de cada célula, Figura 4.5, conforme a respectiva direção do fluxo. Este mapa foi, portanto, gerado a partir do mapa de aspectos e é necessário para o cálculo dos tempos em cada pixel.

Existem duas distâncias possíveis para o caminho percorrido. Considerando que a célula tem o tamanho de 30 x 30 metros, tem-se 30 metros para horizontais e verticais e 42,43 metros para percorrer a diagonal, conforme foi apresentado na Figura 3.10.

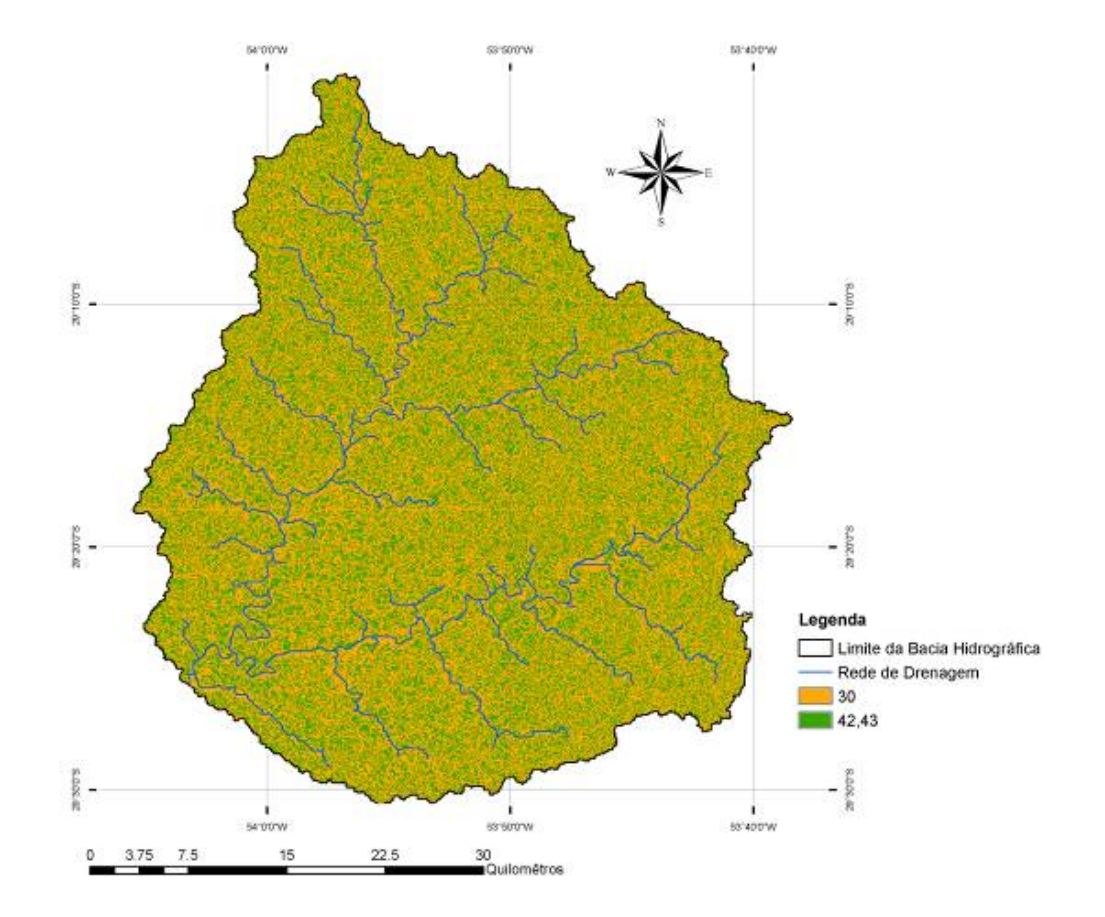

**Figura 4.5 - Mapa das Distâncias das Células da Bacia Cachoeira Cinco Veados.** 

Do cruzamento do mapa de distâncias com o mapa das velocidades na célula, calculou-se o mapa com o tempo de percurso na célula, Figura 4.6. Este tempo foi calculado conforme a equação 3.6, aqui expresso em horas.

Para cada cenário de velocidade foi calculado um mapa de tempos. As diferenças entre os cenários de velocidades são herdadas para os mapas de tempos.

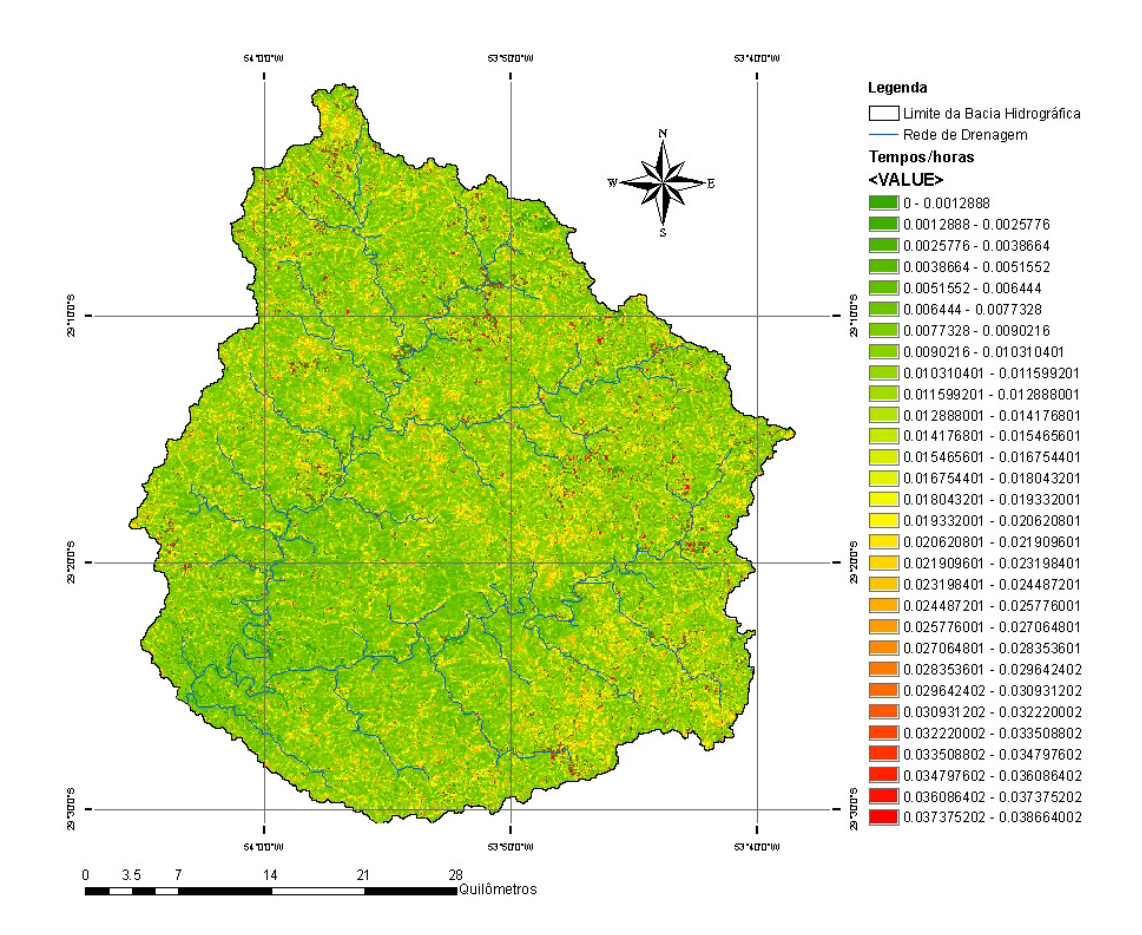

**Figura 4.6 - Mapa dos Tempos de Percurso no Interior de cada Pixel da Bacia Cachoeira Cinco Veados.** 

Este resultado traz a informação do tempo (*t*) gasto para que a água percorra o interior da célula, porém não fornece a informação do tempo (*T*) de percurso da água desde a célula até a saída da bacia (tempo de translação por célula).

A metodologia para gerar um mapa com os tempos de translação por célula *T* foi descrita na segunda etapa do geoprocessamento.

#### 4.1.2 Segunda Etapa: Tempo de Translação de Cada Pixel

Foi desenvolvida junto ao grupo GERHI uma rotina em Visual Basic 6.0® para realizar os cálculos da segunda etapa.

Para a bacia em estudo foram usados mapas de 618 linhas X 552 colunas de tamanho e com o exutório endereçado na linha 512 e coluna 57.

Definido o intervalo de tempo ∆t usado para separar as isócronas, foi obtido o HTA da bacia. A metodologia empregada permitiu a definição de diferentes cenários de intervalos de tempo entre as isócronas. Portanto, foram feitos os HTA's para diferentes valores do ∆t.

O HTA geo foi gerado para as situações previstas no Quadro 3.5. A seguir são apresentados os mapas dos tempos de translação pixel a pixel nos cenários 1, 2, 3 e 4 com os respectivos HTA's geo para um ∆t = 0,6 horas ou 36 minutos. A ordem da apresentação dos cenários 1 e 2 foi invertida devido ao cenário 2 possuir as maiores velocidades. Desta forma, é possível acompanhar as mudanças conforme as velocidades de escoamento diminuem.

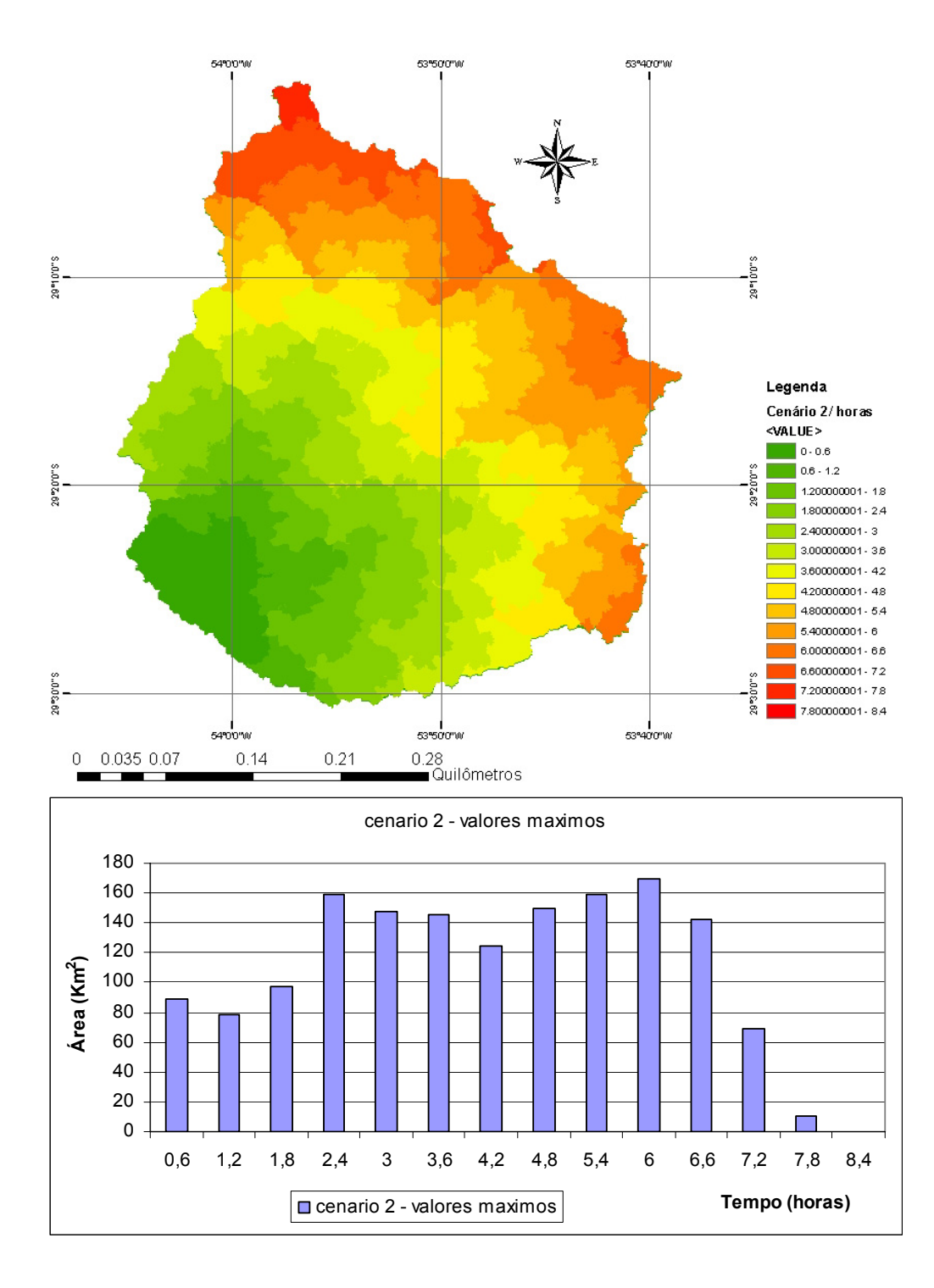

Cenário 2: Velocidades máximas para o escoamento superficial.

**Figura 4.7 - Mapa dos Tempos de Translação (horas) do Pixel ao Exutório e o HTA geo do Cenário 2.** 

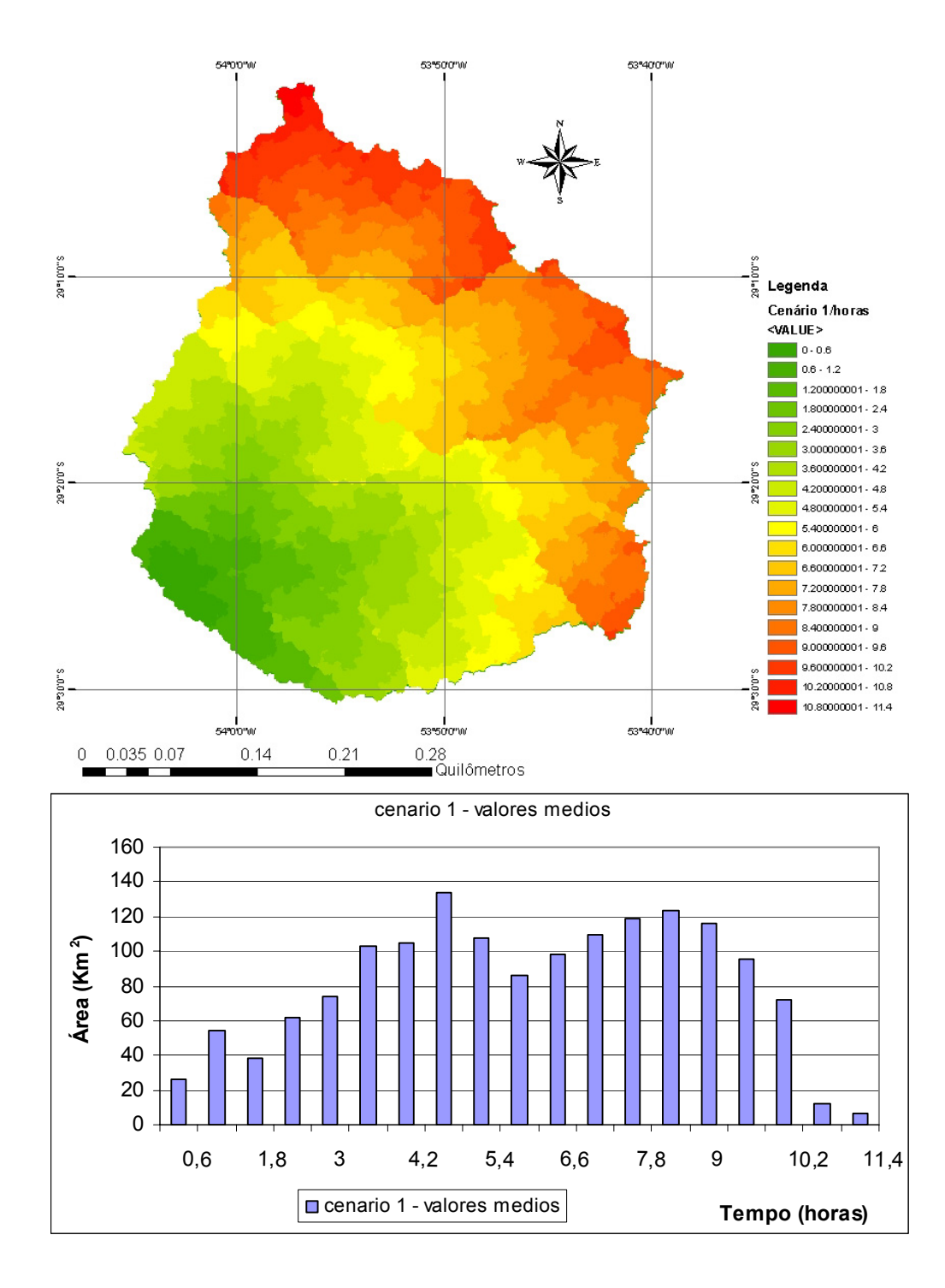

Cenário 1: Velocidades médias para o escoamento superficial.

**Figura 4.8 - Mapa dos Tempos de Translação (horas) do Pixel ao Exutório e o HTA geo do Cenário 1.** 

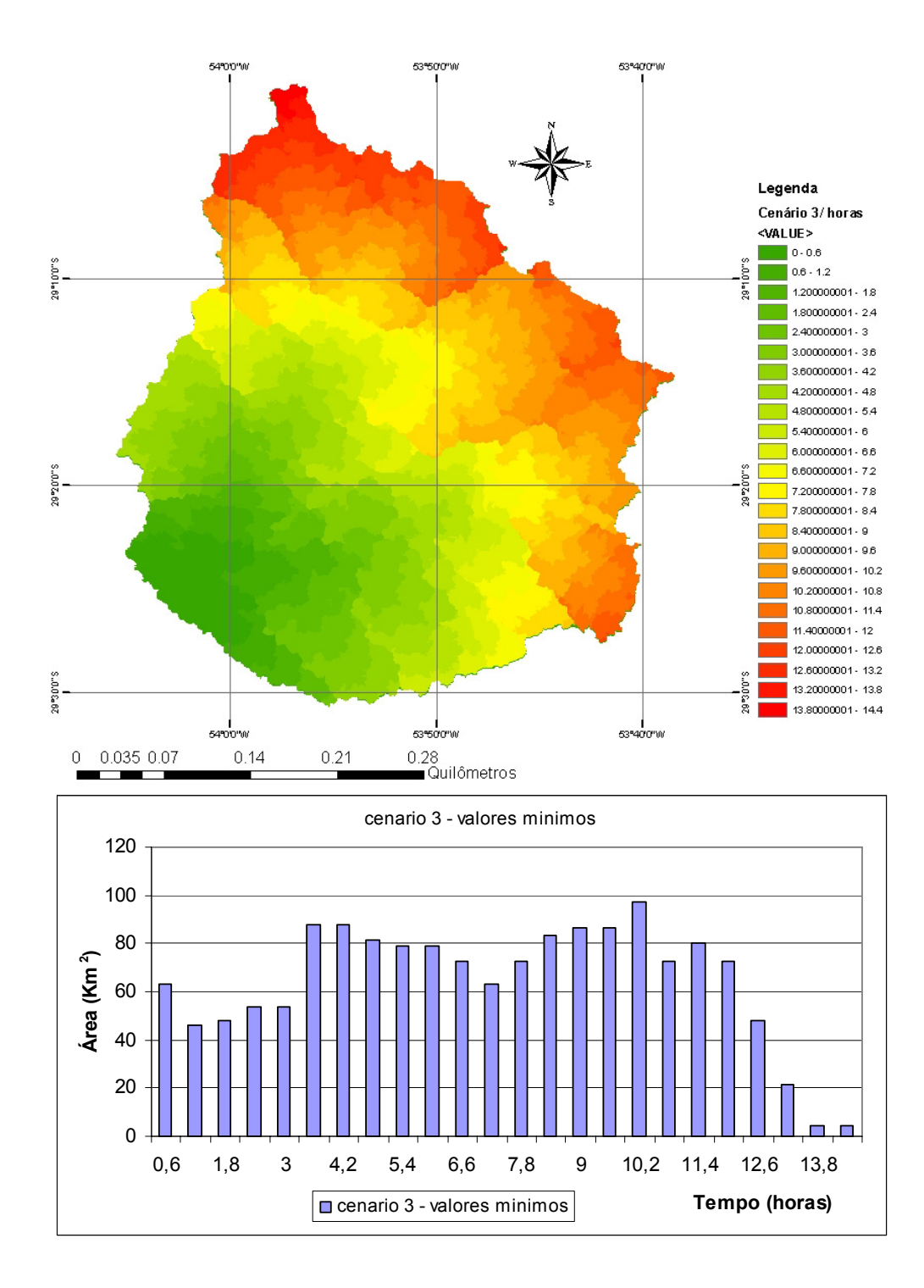

Cenário 3: Velocidades mínimas para o escoamento superficial.

**Figura 4.9 - Mapa dos Tempos de Translação (horas) do Pixel ao Exutório e o HTA geo do Cenário 3.** 

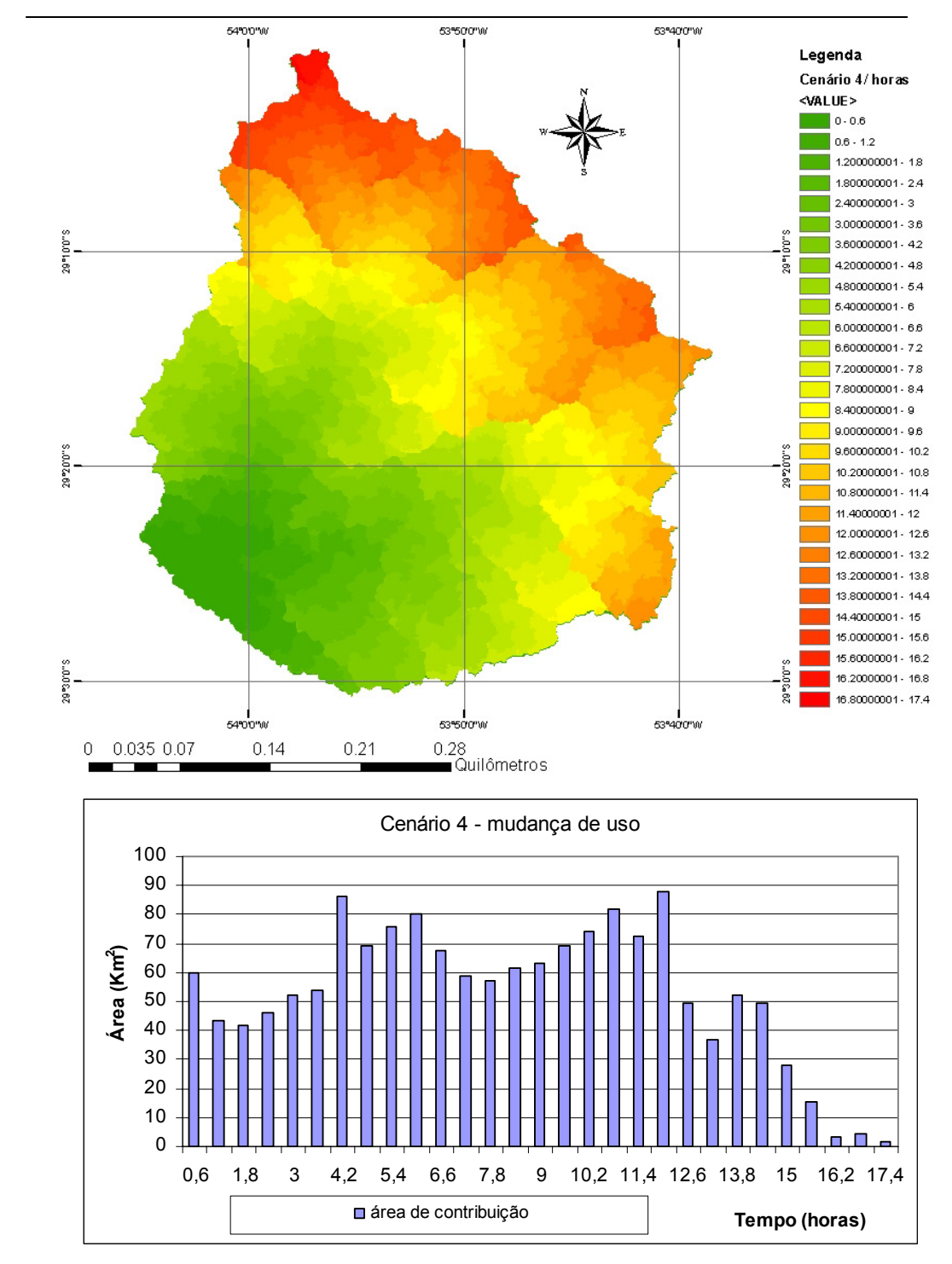

Cenário 4: Velocidades mínimas para o escoamento superficial com mudança de uso.

**Figura 4.10 - Mapa dos Tempos de Translação (horas) do Pixel ao Exutório e o HTA geo do Cenário 4.** 

Para cada cenário de velocidade e uso da terra foi calculado um mapa de tempos *T*. As diferenças entre os cenários refletiram na geração dos HTA's geoprocessados e consequentemente nos tempos de translação da bacia.

A variação no *Tc* de cenário para cenário pode ser percebida pela comparação entre os mesmos, sendo o *Tc*, nestes casos, o maior valor de tempo de translação *T* encontrado na bacia. Como o que ocorre com a comparação entre os cenários 2 e 3. No cenário 2, tem-se que as velocidades mais altas resultaram em um *Tc* menor, pois o tempo para que toda a bacia contribua para o escoamento é menor. Enquanto que no cenário 3, com as velocidades menores, o *Tc* aumentou em praticamente 2 vezes. Mudando de um valor de 7,2 horas no cenário 2 para 14,4 horas no cenário 3. A diferença entre os cenários 1, 2 e 3 está na velocidade do escoamento superficial.

Já no cenário 4, simulou-se uma mudança brusca na cobertura do solo em uma região da bacia. No cenário 4 as velocidades de escoamento utilizadas foram as mesmas que as do cenário 3 (menores valores). Substituiu-se, hipoteticamente, em uma parte da bacia, as áreas que continham campos por áreas de florestas, como se houvesse uma atividade intensa de reflorestamento na região, Figura 4.11. As velocidades para o escoamento em uma floresta são menores que as velocidades para uma superfície coberta por campos. Portanto, esta alteração modificou o *Tc* da bacia para um valor maior, *Tc* = 16,8 horas, devido a grande diminuição das velocidades em uma região da bacia. O *Tc* do cenário 4 chegou a um valor mais próximo do *Tc* encontrado pela aplicação da fómula de Kirpich, cerca de 17 horas. A fórmula relaciona o percurso da água (desde a cabeceira) com o desnível máximo da bacia (SILVEIRA, 2005).

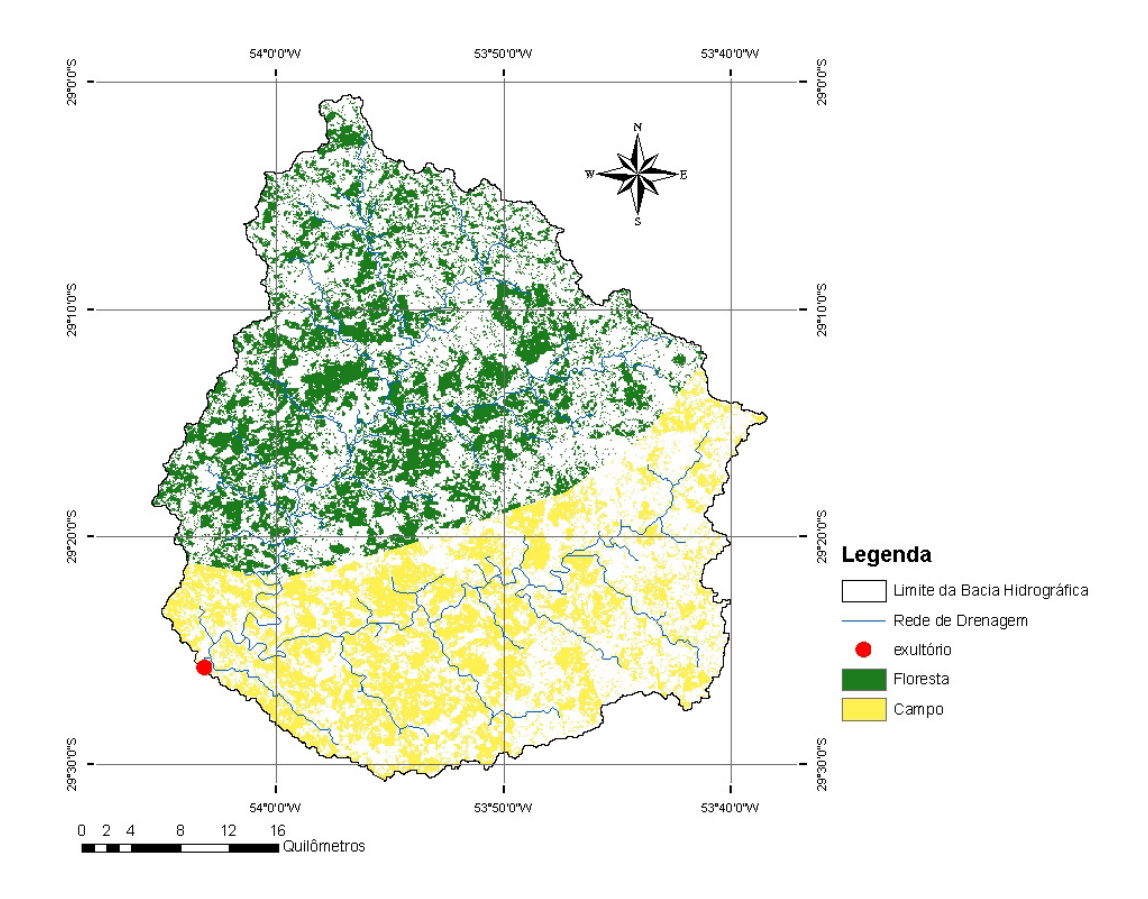

**Figura 4.11 - Mapa com a mudança de uso da terra para o Cenário 4.** 

As mudanças ocorridas no *Tc* podem proporcionar uma mudança no hidrograma representativo da bacia. A diminuição do *Tc* significa o aumento da vazão de pico, ou seja, uma onda de cheia maior passando pela seção definida. Estas alterações podem acarretar em sérios problemas, como um acúmulo de volume de água em pouco tempo, o que pode gerar alagamentos, perdas de plantações inteiras, proliferação de doenças de vinculação hídrica, e casos mais graves como rompimentos de obras hidráulicas e, na pior hipótese, a perda de vidas.

#### **4.2 Cálculo do HTA automático**

Para o cálculo do HTA automático utilizado pelo modelo IPH II, foram usadas as equações descritas anteriormente no item 3.3.1 junto à planilha de cálculo.

Foram gerados os HTA's para os três cenários de velocidades, e para um cenário em que houve a mudança de cobertura do solo, em diversos intervalos de tempo de translação do escoamento - ∆t's. Utilizou-se como *Tc* o valor compatível com o tempo de concentração encontrado com pelo geoprocessamento para cada cenário. As formas dos histogramas apresentaram a variação na altura do histograma como descrito no item 3.3.1. Os HTA's automáticos podem ser visualizados no item 4.3 a seguir com a comparação entre os HTA's auto e geo.

### **4.3 Comparação entre os HTA's auto e HTA's geo**

A metodologia desenvolvida para a obtenção do HTA geo permitiu analisar o comportamento do histograma diante de diversas situações. Com mudanças de uso da terra e de velocidades de escoamento e para diferentes intervalos de tempo de propagação sujeito ao efeito da translação (*∆t*). Os HTA`s auto e geo foram plotados de forma a permitir sua comparação. A forma do histograma automático é sempre simétrica em torno da metade do *Tc* enquanto que para o geoprocessado várias situações diferentes foram observadas. A seguir estão apresentados os gráficos comparativos entre os dois tipos de HTA.

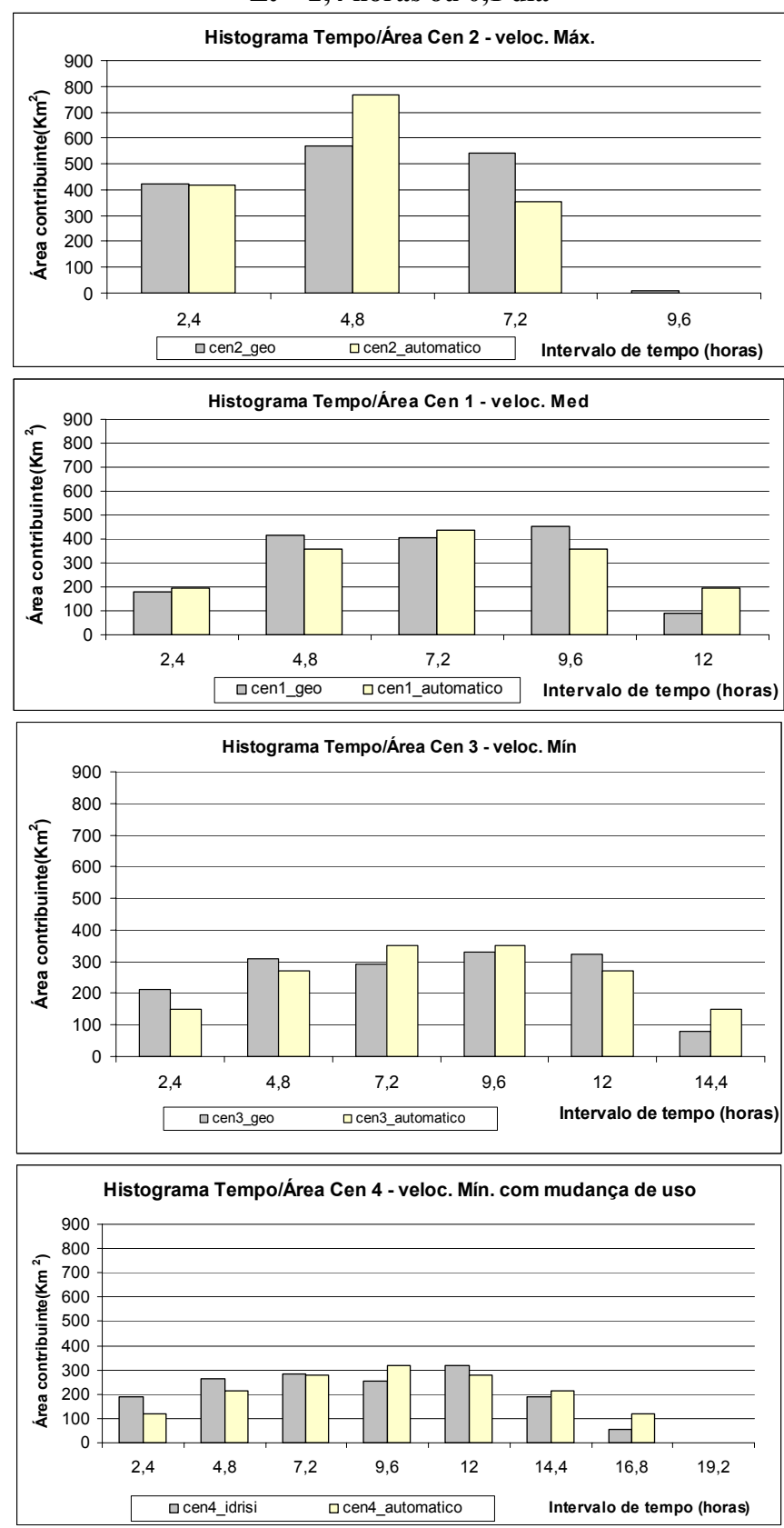

∆**t = 2,4 horas ou 0,1 dia** 

 **Figura 4.12 - HTA auto e HTA geo para ∆t = 2,4 horas.** 

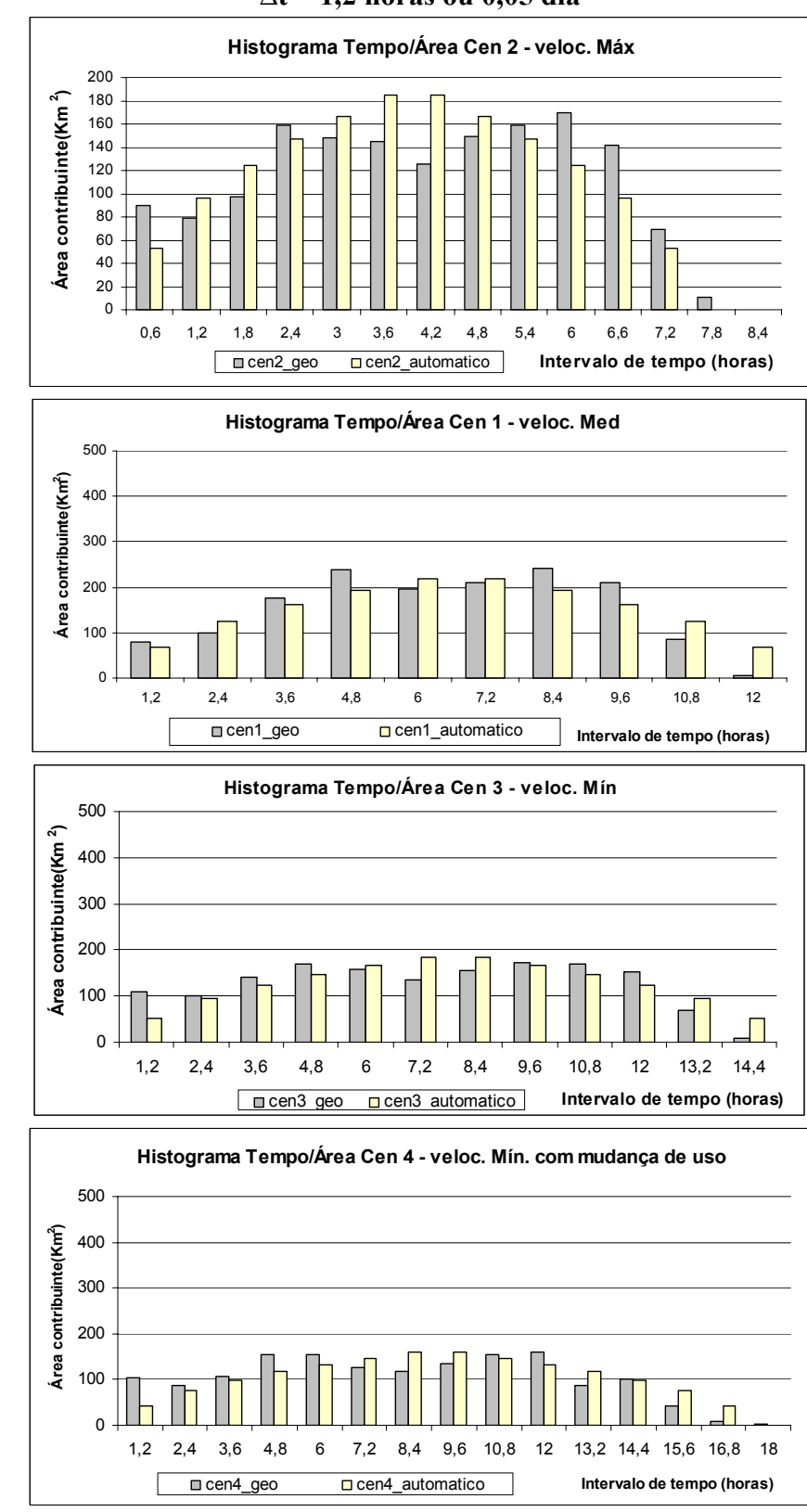

∆**t = 1,2 horas ou 0,05 dia** 

**Figura 4.13 - HTA auto e HTA geo para ∆t = 1,2 horas.** 

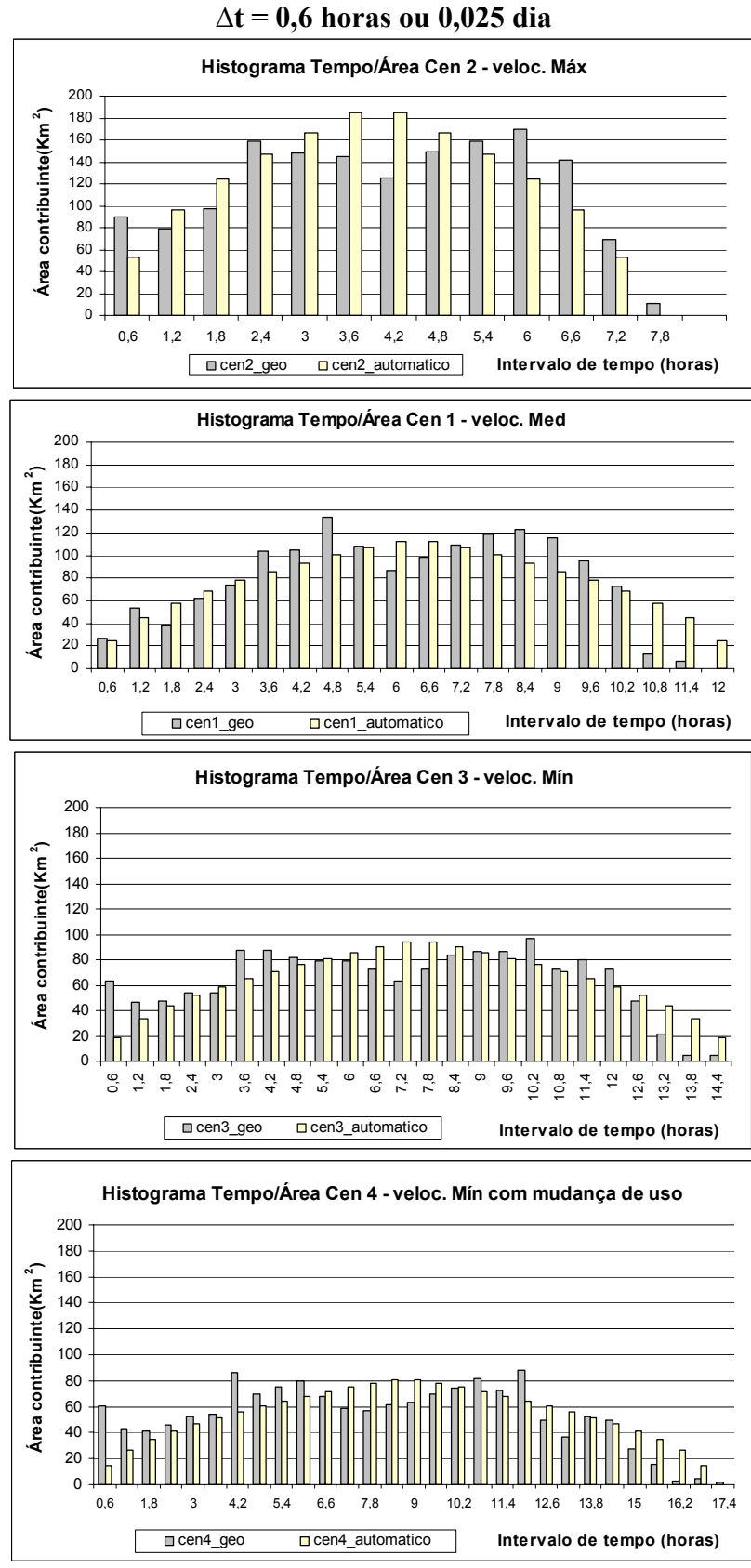

**Figura 4.14 - HTA auto e HTA geo para ∆t = 0,6 horas.** 

A forma do histograma variou conforme os diferentes cenários de velocidades de escoamento e uso da terra. Esta diferença na forma do histograma era esperada, pois neste HTA estão incluídas as características físicas do relevo da bacia. A alteração foi acentuada devido às modificações nas áreas de contribuição da bacia através dos intervalos de tempo de translação do escoamento superficial *∆t*'s, ou seja, conforme as distâncias entre as isócronas da bacia. Ficando ainda mais evidente para os menores intervalos de tempo *∆t*'s.

Com relação aos diferentes cenários de velocidades de escoamento, observou-se, na análise comparativa entre os HTA's auto e geo, que para os ∆t's maiores a diferença na forma do histograma foi pouco perceptível. Enquanto que para os ∆t's menores a forma do HTA geo apresentou uma mudança significativa de amplitude ao longo do tempo, apresentando dois picos resultantes de dois momentos de maior contribuição. Um primeiro pico referente às áreas mais próximas da saída ou com as contribuições de maior velocidade; um segundo pico com as áreas mais distantes ou as áreas de menores velocidades. Especialmente para o cenário 3, onde as velocidades do escoamento são as menores e, conseqüentemente, o tempo de concentração da bacia é maior, tem-se um maior número de ∆t's. Isso propiciou a observação da diferença entre as amplitudes dos HTA's geo.

Para uma transformação no uso e ocupação do solo, como a do cenário 4, em que as áreas de campos foram substituídas por áreas de florestas, verificou-se que os HTA's resultaram em uma forma em que, além dos dois picos ficarem bem definidos, um terceiro pico se destacou. Devido à mudança do tipo de cobertura nesta região, as velocidades também diminuíram de forma expressiva. A região afetada pela mudança foi a da parte superior da bacia, onde está localizado o rio principal. Esta configuração resultou no terceiro pico, atrasado em relação aos anteriores, coincidindo com a parte mais afastada da região onde houve a mudança no uso (de velocidades baixas), que contribuiu para os ∆t's finais.

Na Figura 4.15, ilustrada a seguir, tem-se um gráfico comparativo entre os HTA's geo dos cenários 3 e 4 que possuem os mesmos valores das velocidade do escoamento superficial, mas diferem no uso da terra. É possível perceber a diferença na forma do histograma e no tempo de concentração de modo mais claro. Observando que o *Tc* não representa o efeito de translação dos escoamentos

superficiais, bem como o amortecimento devido ao armazenamento na superfície. Utilizou-se um intervalo entre as isócronas - ∆t pequeno, de 14,4 minutos, para evidenciar as diferenças entre os HTA's.

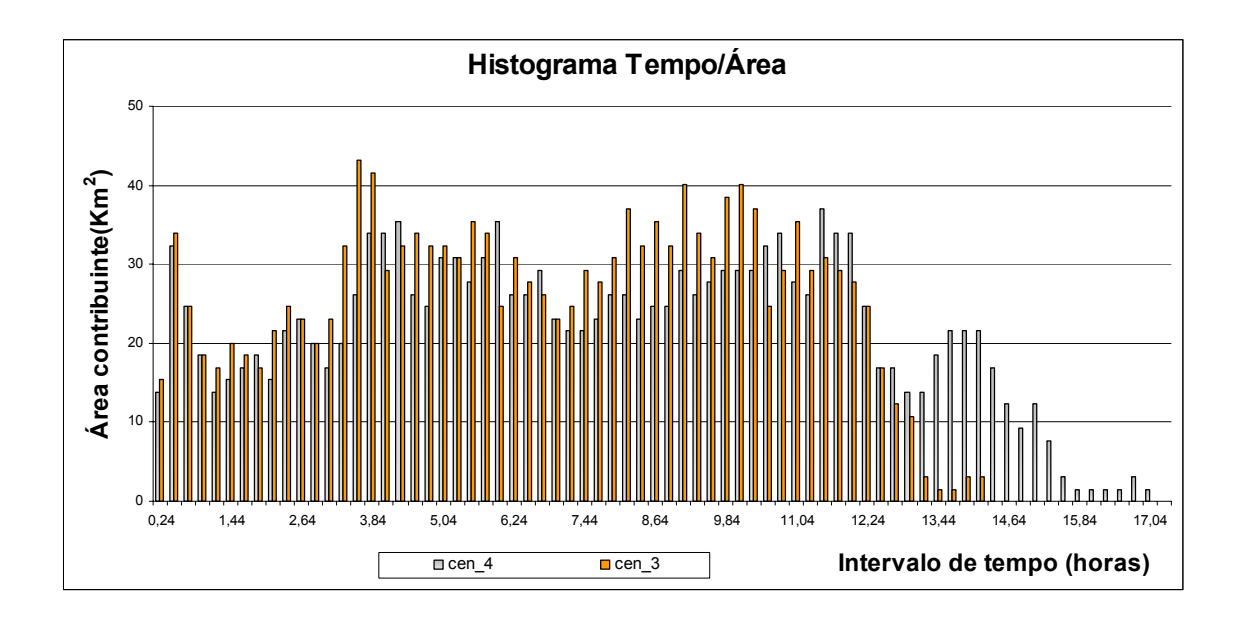

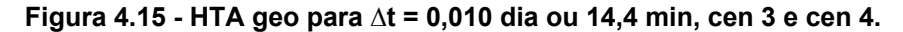

A metodologia para a obtenção do histograma tempo/área de maneira geoprocessada mostrou ser um instrumento didático interessante para a compreensão dos impactos, no tempo para que toda a bacia contribua para a formação do escoamento, causados pelas diferenças fisiográficas e de alteração na ocupação e uso da terra na bacia.

A seguir tem-se o ajuste do modelo para definição de um conjunto de parâmetros que possa estar representando a formação do escoamento na bacia de forma satisfatória. Esse mesmo conjunto de parâmetros será utilizado para o modelo com a substituição do HTA auto pelo HTA geo.

#### **4.4 Ajuste do Modelo IPH II com HTA Auto e com HTA Geo**

Se o objetivo do trabalho é analisar uma cheia (vazão máxima), pode-se ajustar o modelo para alguns eventos. Enquanto que para uma análise dos volumes gerados na bacia utilizam-se períodos de tempo longos, contínuos. Uma análise de volume é necessária para se avaliar a disponibilidade das águas, para criação de diretrizes de sustentabilidade. Como exemplo, tem-se a limitação do uso do recurso para que se alcance ou que se mantenha um patamar de qualidade que satisfaça o enquadramento segundo a resolução CONAMA 357 (2005).

A calibração do modelo consiste em obter a melhor combinação de valores dos parâmetros de ajuste, através de vários testes, para se conseguir uma boa simulação das descargas dentro do objetivo principal e um erro aceitável. Não esquecendo de que o ajuste depende muito da disponibilidade dos dados existentes, da qualidade dos mesmos e principalmente das características fisiográficas da bacia em estudo, conforme salientou (TUCCI, 2005).

Para a avaliação da influência da substituição do HTA auto pelo HTA geo no modelo IPH II, a aplicação do modelo não objetivou estabelecer uma fase de ajuste dos parâmetros e outra para a validação dos mesmos. Pois o objetivo é verificar se, para um mesmo conjunto de parâmetros, o modelo se comporta de forma diferente ao substituir o HTA calculado de forma automática pelo HTA proveniente do geoprocessamento.

O ajuste dos parâmetros do IPH II foi realizado de forma manual com dados diários de precipitação, de vazões e de evaporação potencial para alguns períodos contínuos de dados ocorridos na bacia. O critério de ajuste dos parâmetros foi baseado na função objetivo de *Nash e Sutcliffe* ou coeficiente de *Nash e Sutcliffe*  $(R<sup>2</sup>)$ . Estipulou-se que um  $R<sup>2</sup> > 0,6$  indica uma boa qualidade de ajuste dos parâmetros.

Os parâmetros do modelo se mantiveram dentro dos limites dados pelas Tabelas 3.5 e 3.6. O *Tc* no modelo IPH II, em geral, é fixado como parâmetro de ajuste a partir de estimativas anteriores à etapa de calibração do modelo, por meio de equações empíricas ou pela análise dos dados observados na bacia.

Para estimar um valor para o *Tc* da bacia Cachoeira Cinco Veados recorreuse ao geoprocessamento e à avaliação do *Tc* pelo método gráfico de separação dos escoamentos para 6 eventos. Do segundo método resultou um *Tc* médio para a bacia de 1,6 dias ou cerca de 38 horas. O geoprocessamento permitiu a construção de diferentes cenários de velocidades e uso da terra. Cada cenário resultou em um *Tc* para a bacia: *Tc* cenário 1 = 12 horas; *Tc* cenário 2 = 7,2 horas; *Tc* cenário 3 =

14,4 horas; *Tc* cenário 4 = 16,8 horas. Para que a bacia fosse simulada em distintos cenários, utilizaram-se os *Tc*'s dados pelo geoprocessamento.

O *Tc* originário do geoprocessamento não tem a representação do efeito do armazenamento devido à formação de uma lâmina de água na superfície. Por isso, tem o valor menor que o *Tc* procedente do método de separação dos escoamentos, que é baseado nos dados observados na bacia. E por tanto, considera os dois efeitos. A seguir são apresentados os parâmetros encontrados para alguns períodos de dados contínuos (anos de 1988, 1989 e 1990) e para os cenários de velocidades de escoamento superficial: 1, 2 e 3. O cenário 4, com mudança de uso da terra na bacia, não foi utilizado para testar a substituição do HTA auto pelo HTA geo por não possuir os dados de vazão observada necessários para a calibração do modelo que represente a mudança na vazão devido a mudança de uso.

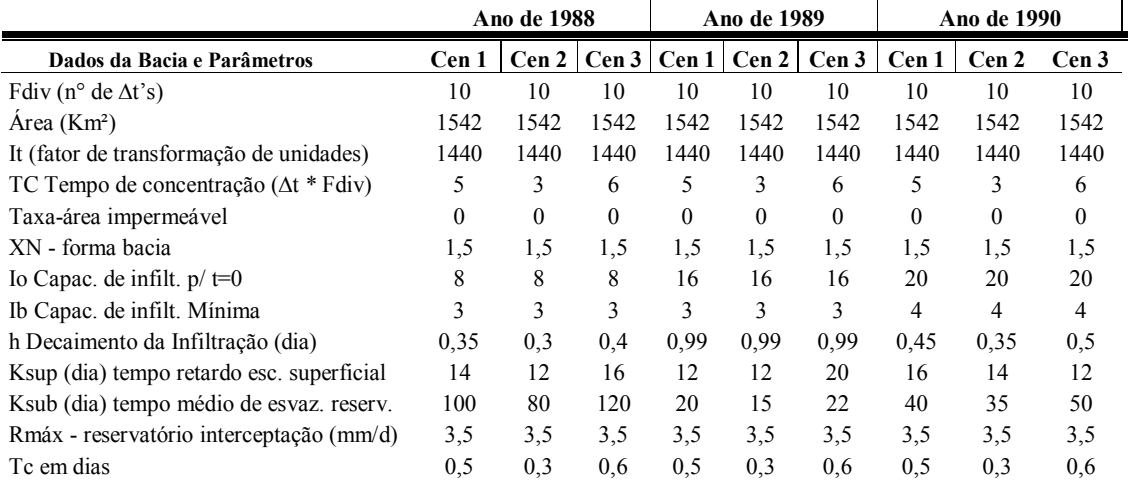

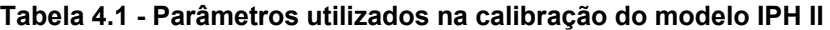

Em alguns casos os hidrogramas apresentaram um desencontro entre as vazões observadas e as calculadas, gerando uma incerteza sobre o conjunto de parâmetros utilizados. Para avaliar se a defasagem dos hidrogramas é causada apenas pela precipitação mal distribuída, ou por problemas na coleta, recorreu-se a análise dos hidrogramas e respectivas chuvas, considerando sua distribuição espacial. Essa avaliação permitiu, em muitos casos, confirmar a suspeita de problemas com as chuvas. Provavelmente devido à heterogeneidade na distribuição da precipitação sobre a bacia com a utilização de uma chuva média calculada com base nos dados pontuais. Ou ainda, por problemas de coleta dos dados. Portanto,

foi necessária uma análise de consistência das séries de dados de precipitação da bacia.

Aplicada a metodologia que resultou em um mapa das isócronas com os tempos de viagem da água superficial na bacia, procedeu-se ao cálculo do histograma tempo/área HTA geoprocessado. Este histograma foi utilizado para verificar a aplicabilidade do HTA geo na simulação hidrológica da bacia Cachoeira Cinco Veados. Agora, com a representação das características físicas da bacia de forma geoprocessada.

O HTA auto foi substituído pelo HTA geo no IPH II e simulado com o mesmo conjunto de parâmetros utilizados para o modelo com o HTA auto. A seguir são apresentados os gráficos de alguns histogramas resultantes destas simulações em comparação com modelo que utilizou o HTA auto.

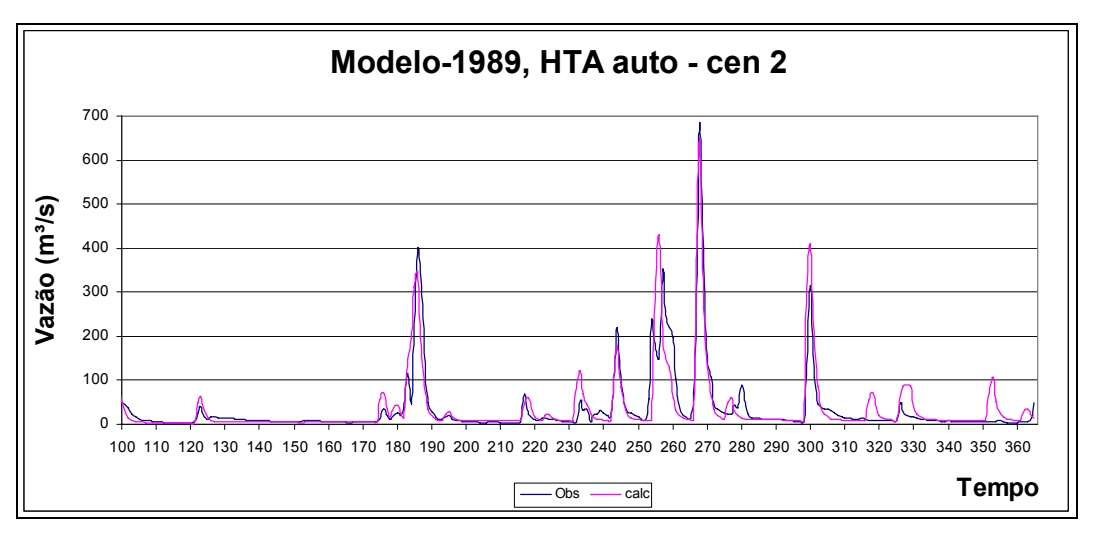

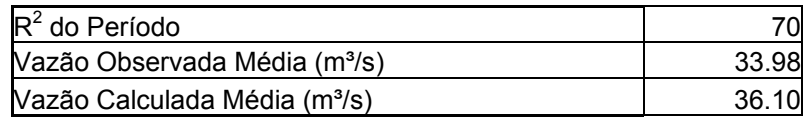

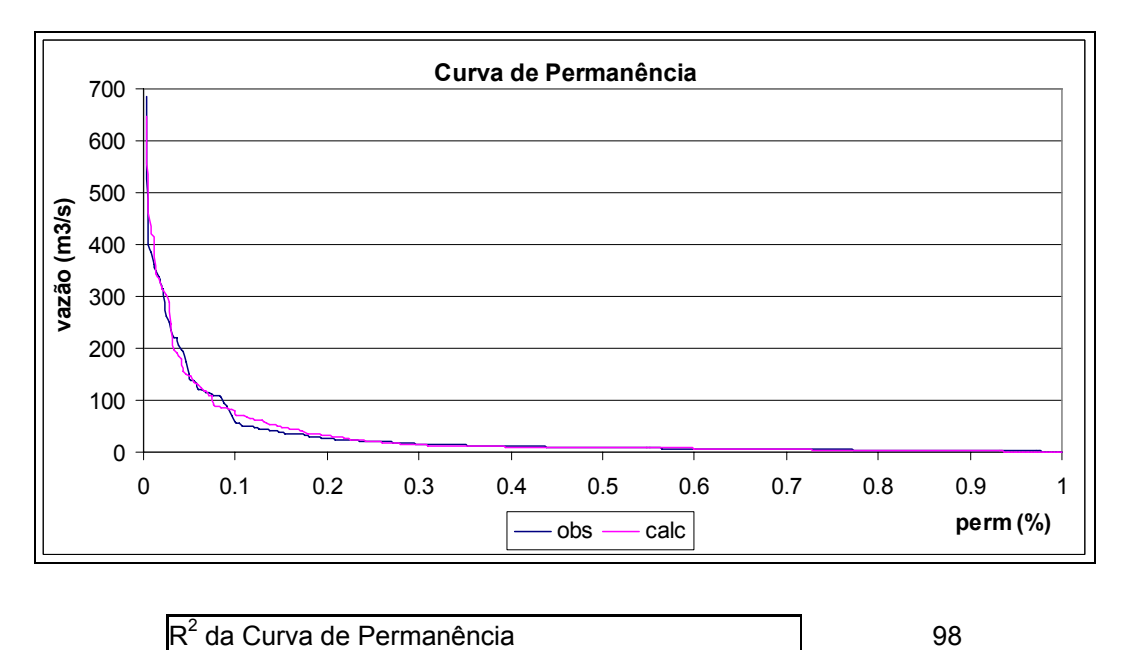

**Figura 4.16 - HTA auto para ∆t = 0,010 dia, cen 2 - 1989.** 

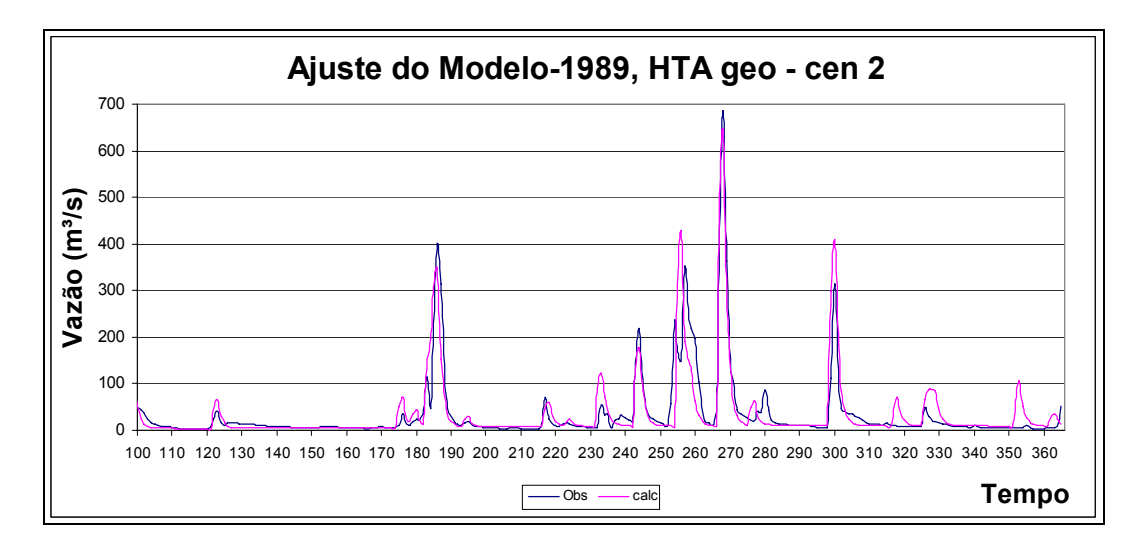

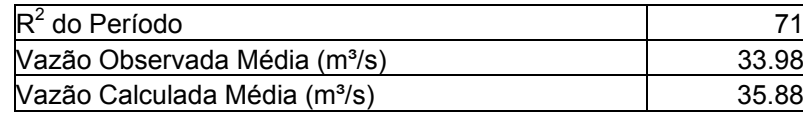

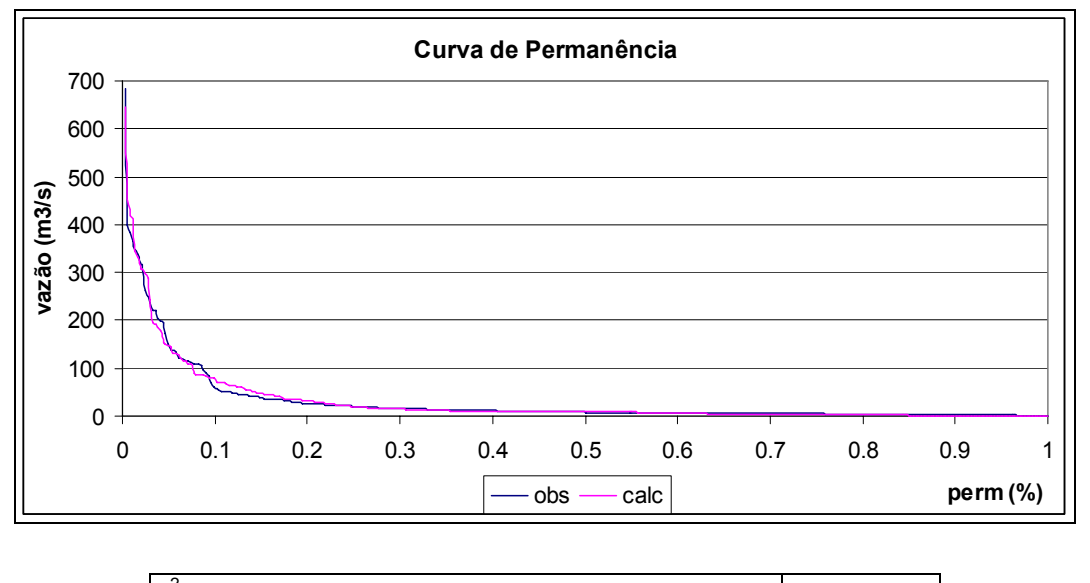

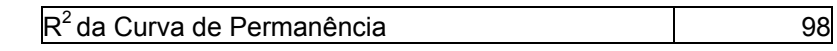

**Figura 4.17 - HTA geo para ∆t = 0, 10 dia, cen 2 - 1989.** 

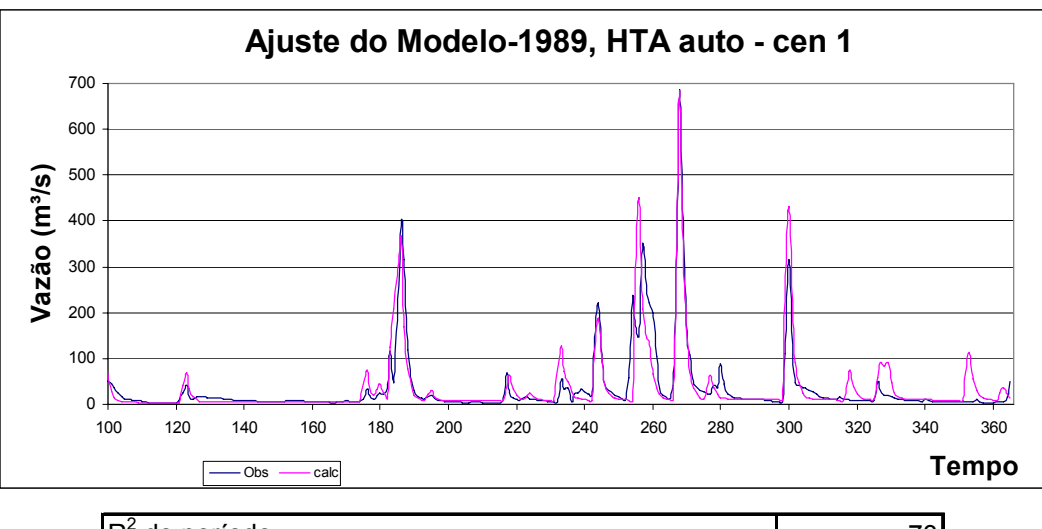

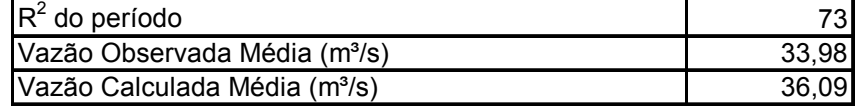

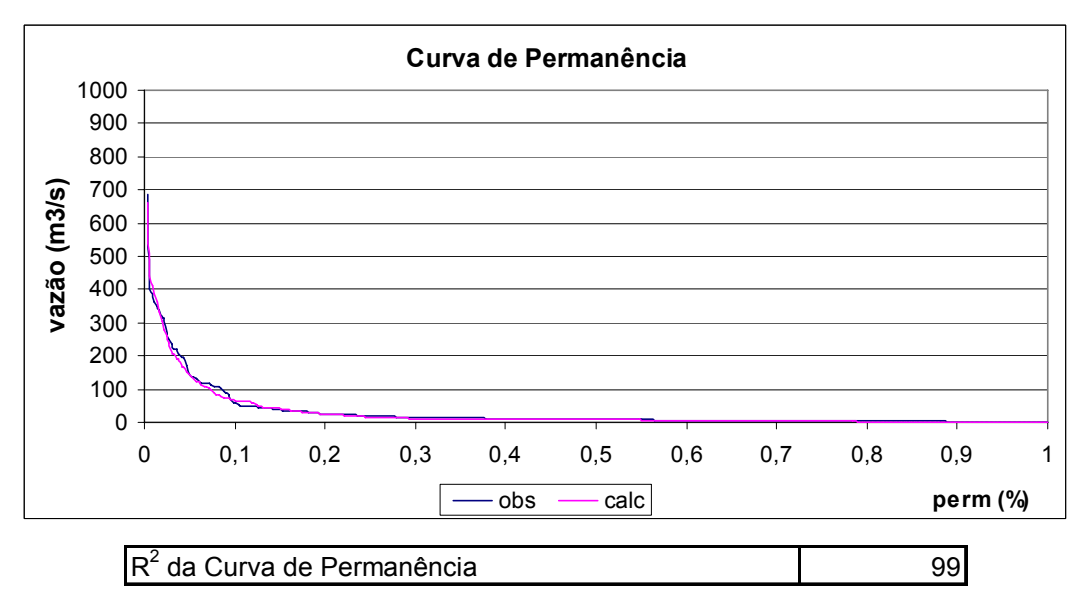

**Figura 4.18 - HTA auto para ∆t = 0, 10 dia, cen 1 - 1989.** 

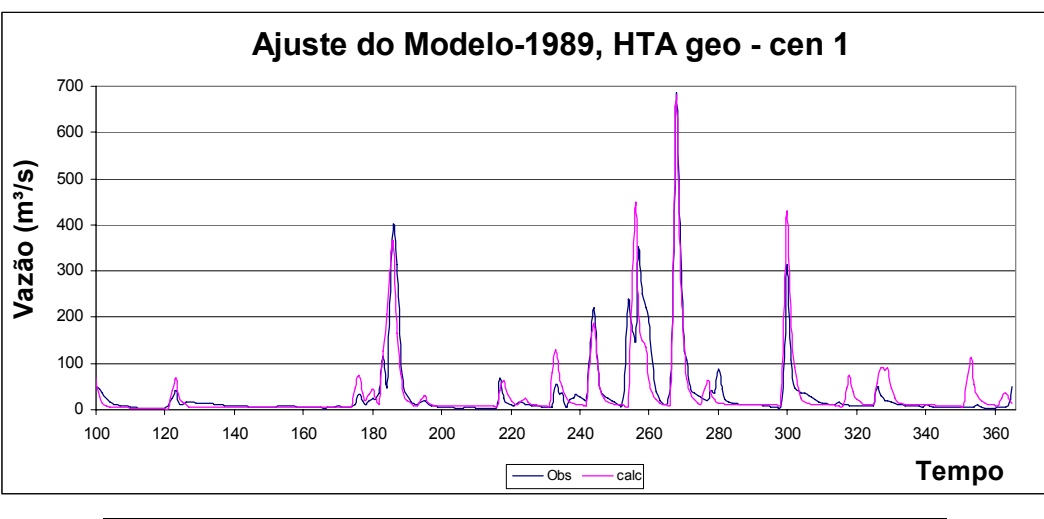

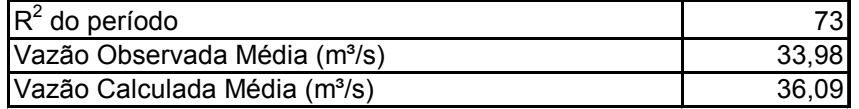

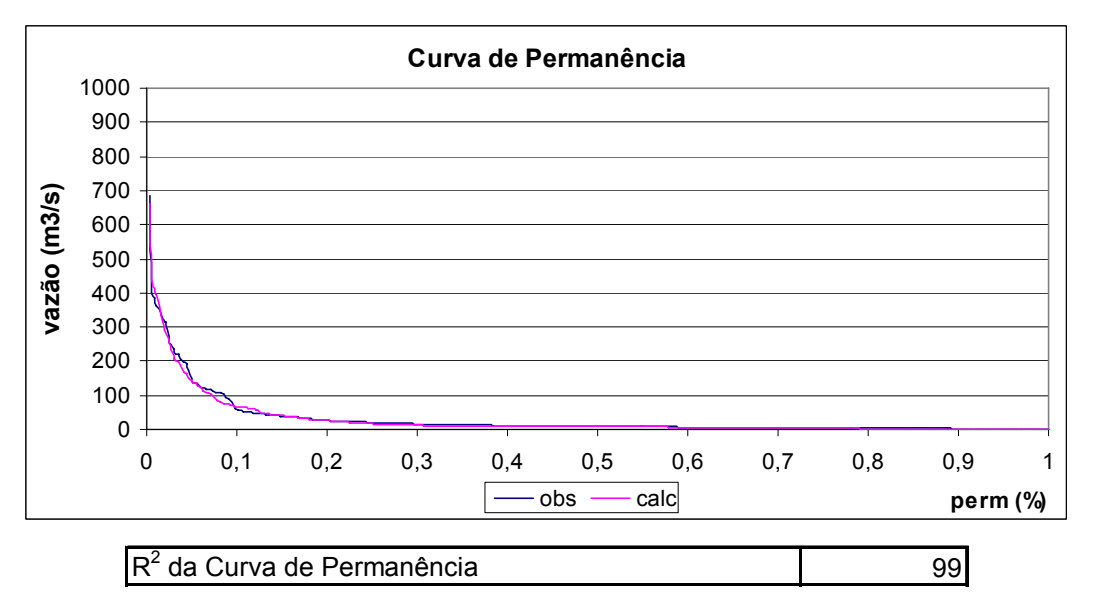

**Figura 4.19 - HTA geo para ∆t = 0, 10 dia, cen 1 - 1989.** 

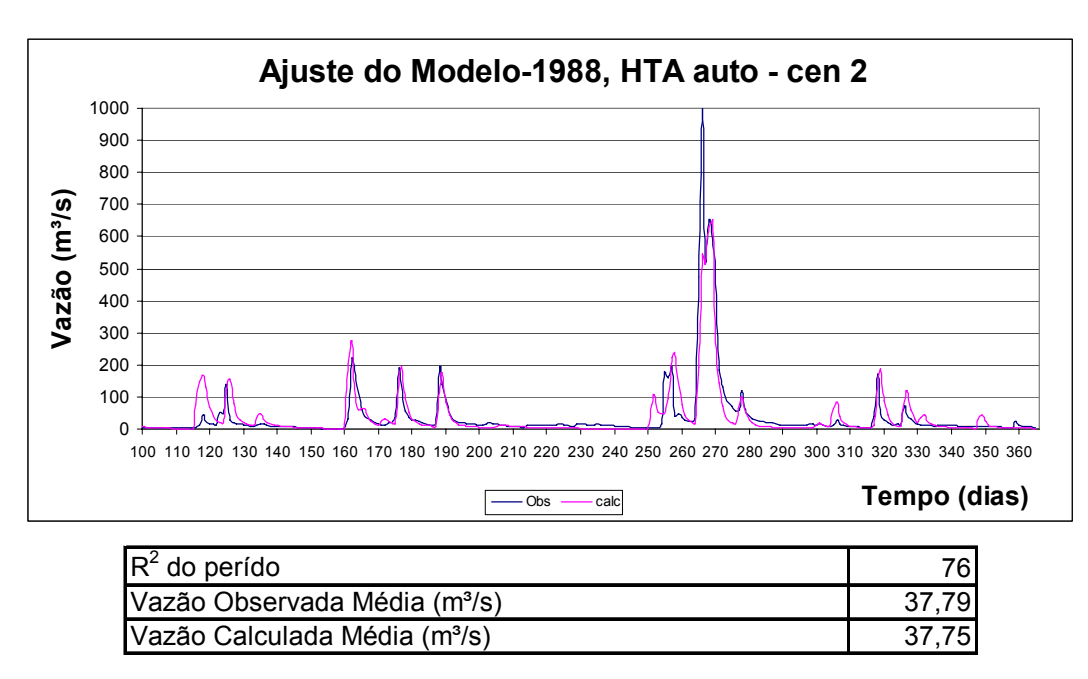

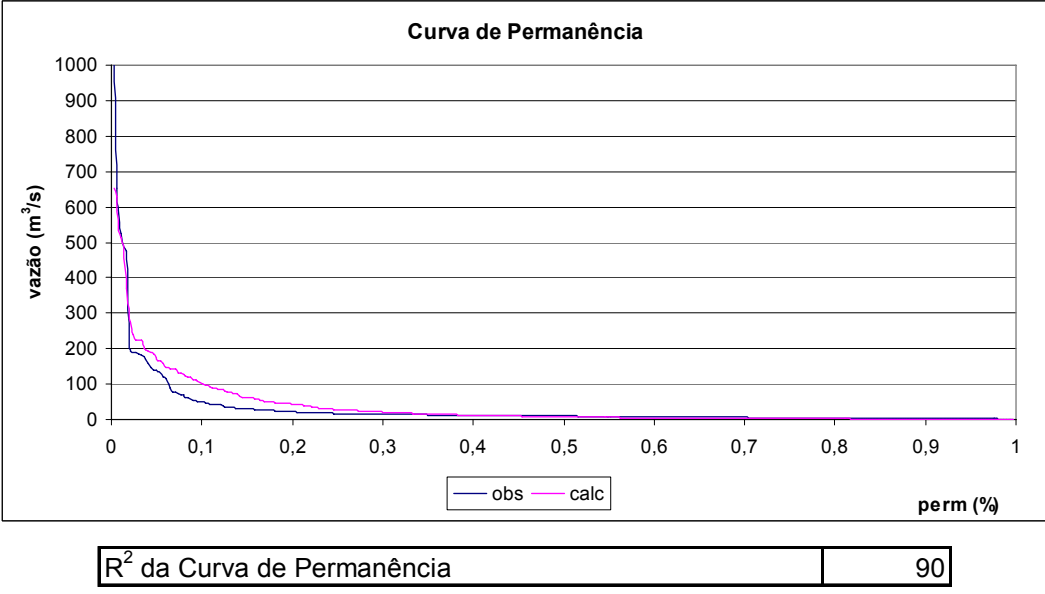

**Figura 4.20 - HTA auto para ∆t = 0, 10 dia, cen 2 - 1988.** 

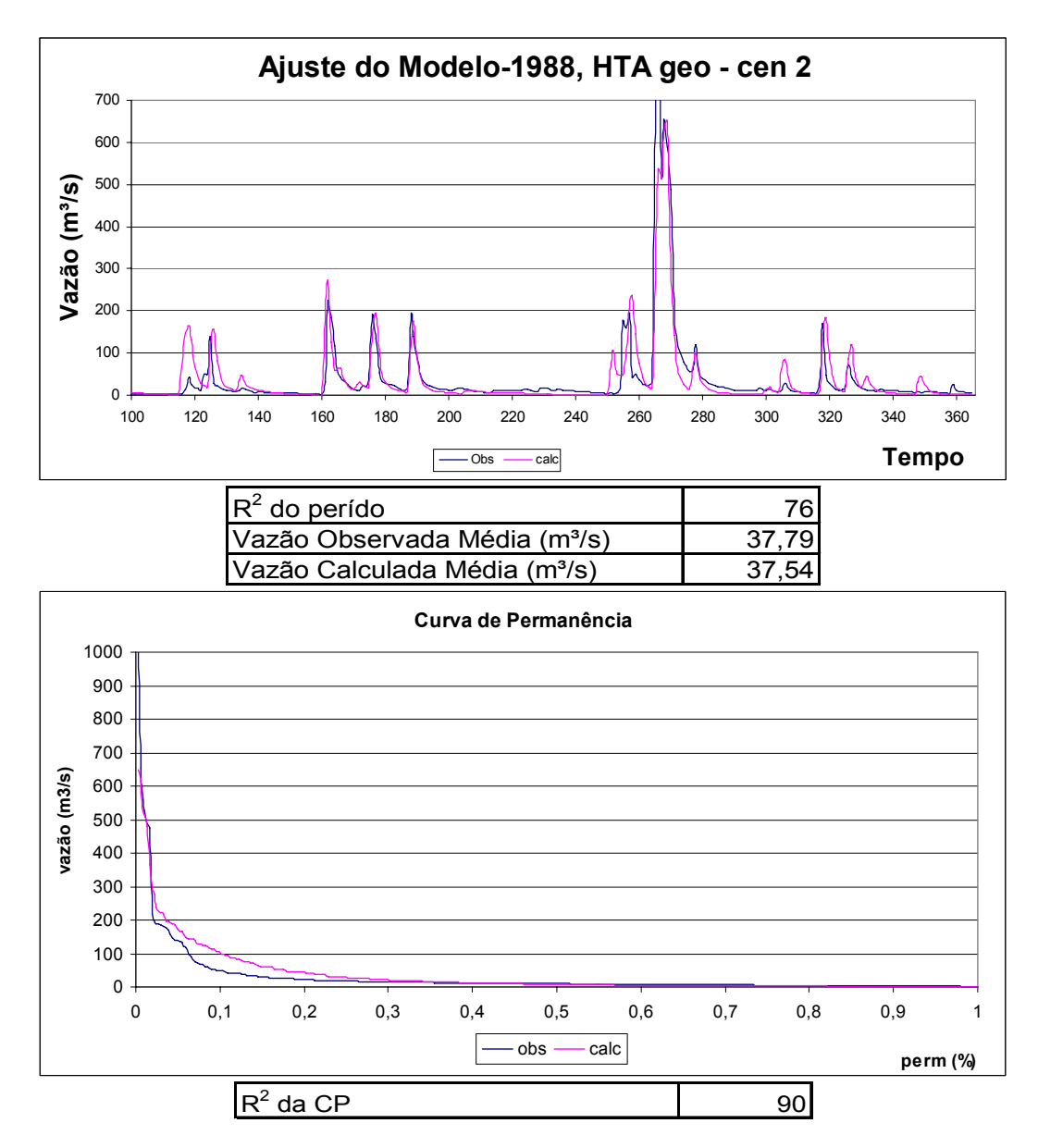

**Figura 4.21 - HTA geo para ∆t = 0, 10 dia, cen 2 - 1988.** 

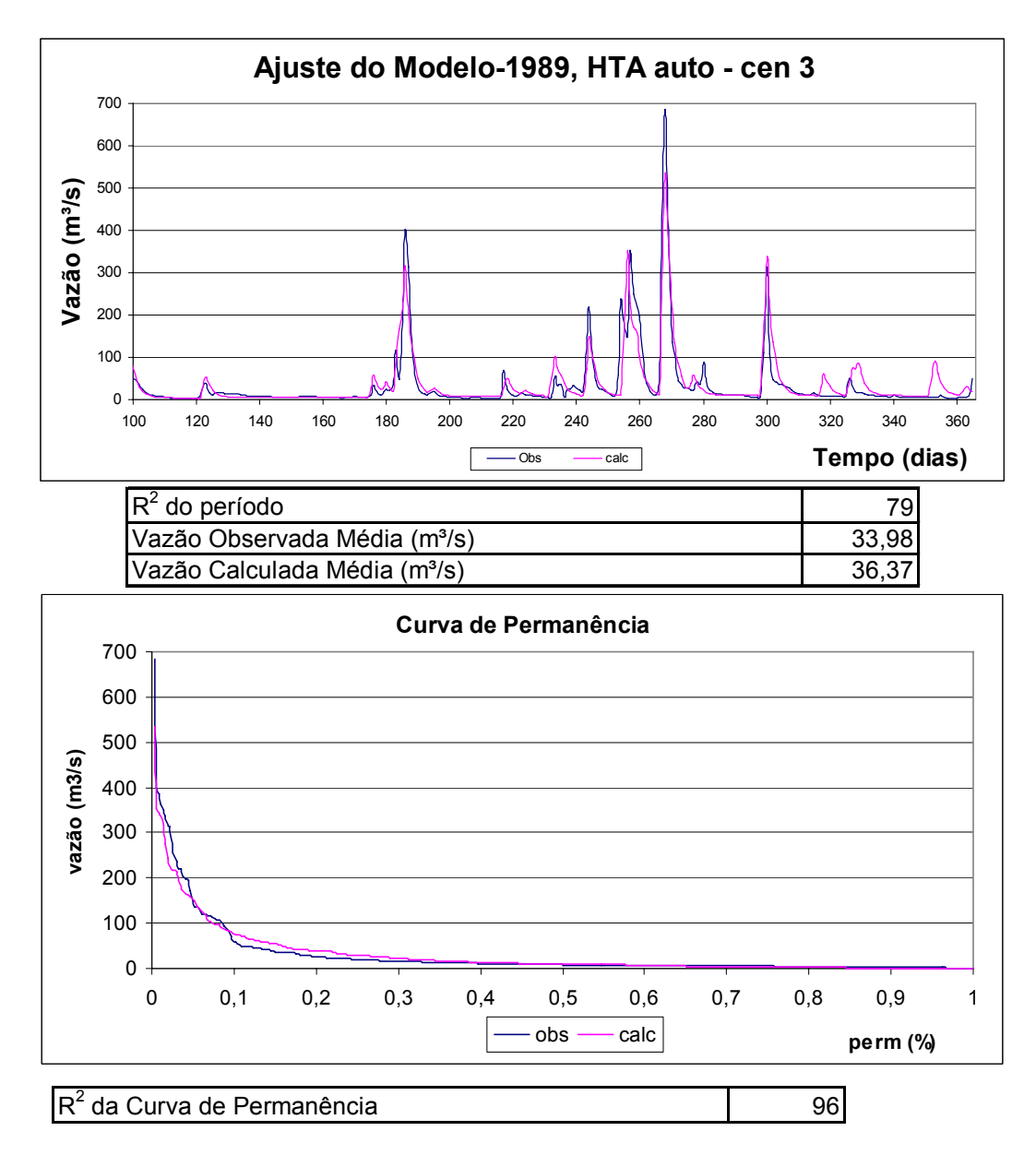

**Figura 4.22 - HTA auto para ∆t = 0, 10 dia, cen 3 - 1989.** 

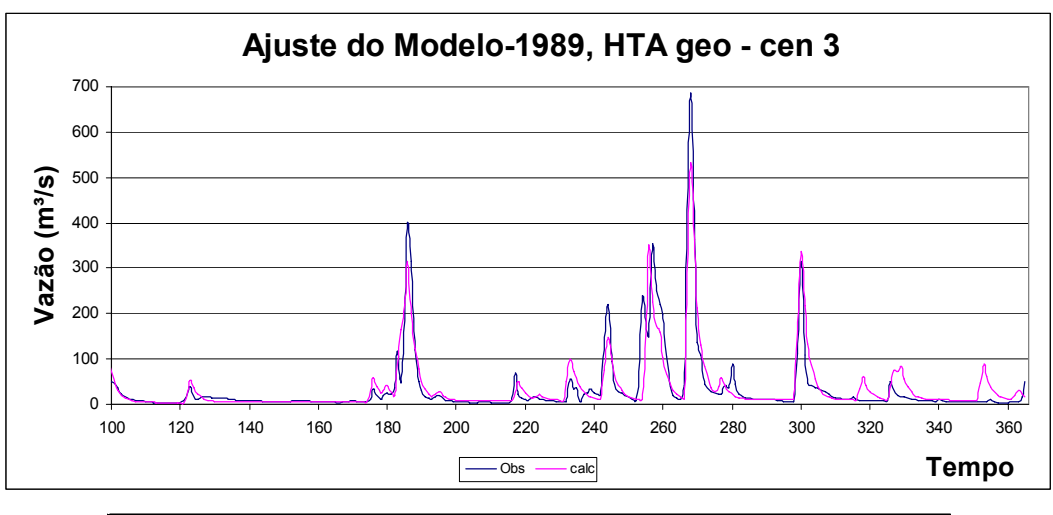

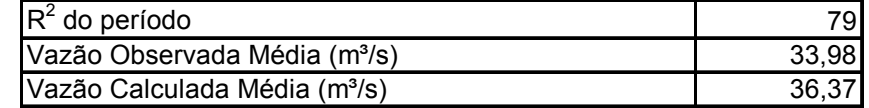

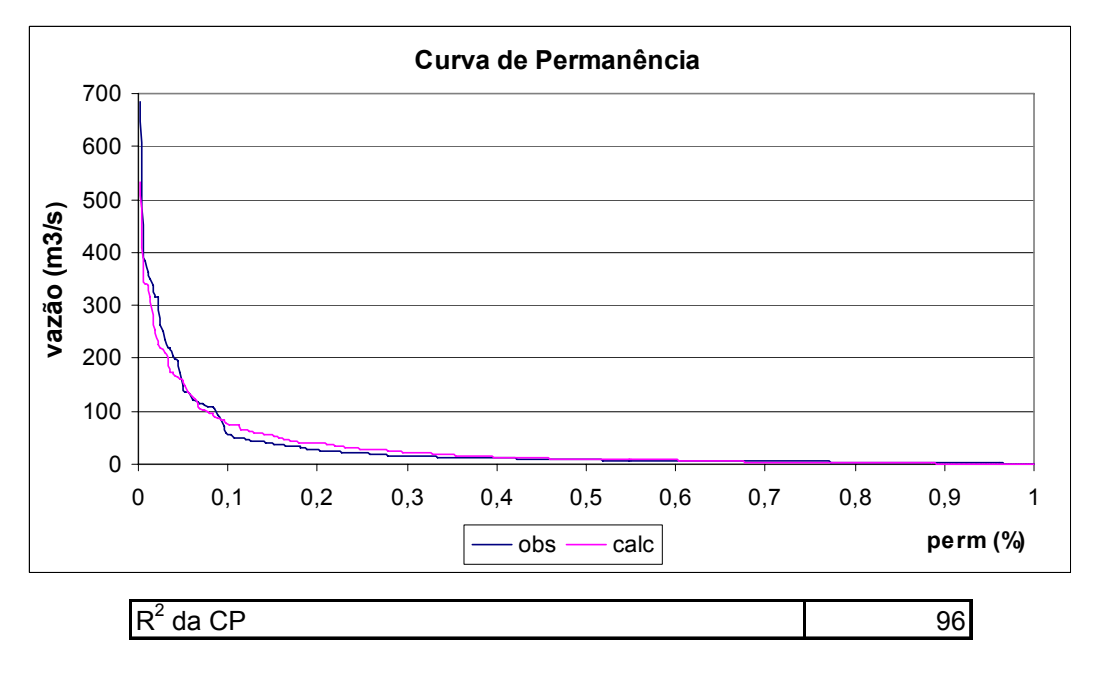

**Figura 4.23 - HTA geo para ∆t = 0, 10 dia, cen 3 - 1989.** 

Da comparação entre o modelo que utilizou o HTA automático e o modelo que utilizou o HTA geoprocessado, observou-se a não ocorrência de uma significativa alteração na qualidade dos hidrogramas calculados.

Nos casos testados, os hidrogramas resultantes da simulação com o HTA geo tiveram uma aproximação com o hidrograma observado muito parecida com os resultados obtidos pelo modelo que usou o HTA auto. Isso mostra que o modelo IPH II é uma ferramenta que gera resultados satisfatórios com o uso do HTA de forma automática.

Para explicar a não alteração nos hidrogramas calculados com o uso de um HTA, em que as características do relevo, uso da terra estão expressas em forma de velocidades de escoamento na superfície e no leito dos rios, investigou-se os dados calculados em diferentes etapas de cálculo do modelo IPH II.

O HTA é o responsável por representar, no modelo, o efeito da translação da chuva que cai sobre a área da bacia. O retardo do escoamento devido ao efeito de armazenamento é aplicado no volume transladado. Este retardo causa o amortecimento da chuva.

Para o IPH II, é possível observar os valores sem considerar o efeito do amortecimento dado pelo reservatório linear simples. Ou seja, pode-se "imprimir" os valores resultantes do cálculo do escoamento considerando ou não o efeito do amortecimento, permitindo a verificação das diferenças entre o escoamento com e sem o efeito dado pelo RLS.

Os dados existentes de chuvas, na grande maioria das estações do país, não são do tipo desagregado ao longo do dia. Portanto, utilizou-se a chuva de entrada na etapa da propagação como sendo a mesma em toda a área e com intervalos diários de quantificação. Embora exista a diferenciação no formato do HTA, uma hipótese provável é que o amortecimento elimine as diferenças entre os hidrogramas.

Na Figura 4.24 a seguir, tem-se comparação entre as chuvas propagadas, sem o efeito do amortecimento, para os modelos com HTA auto e com o HTA geo. O mesmo pode ser melhor visualizado na Figura 4.25.

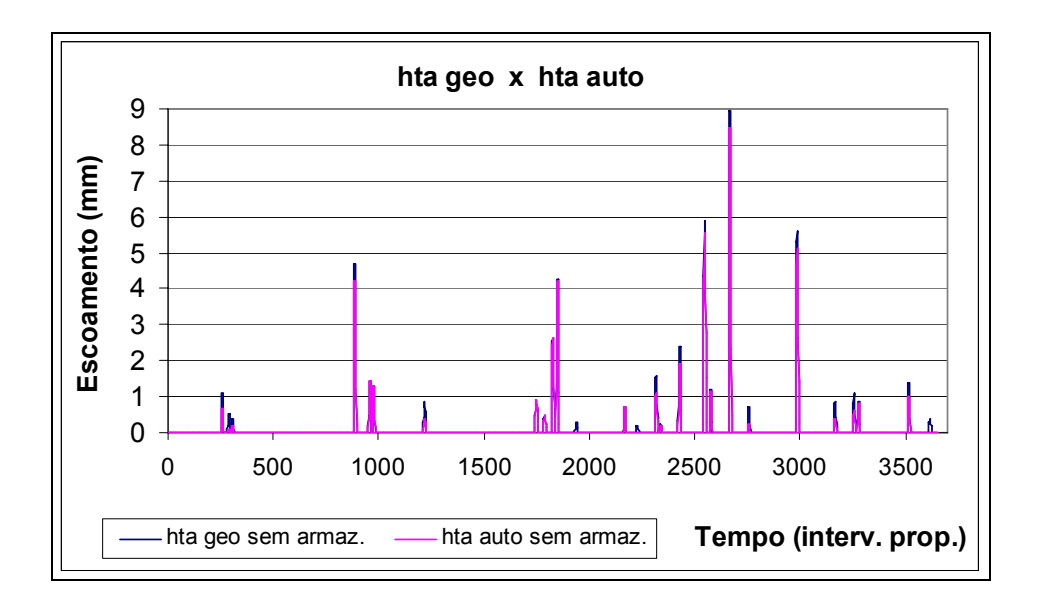

**Figura 4.24 - Propagação da chuva sem RLS, 1989 – cen 3.** 

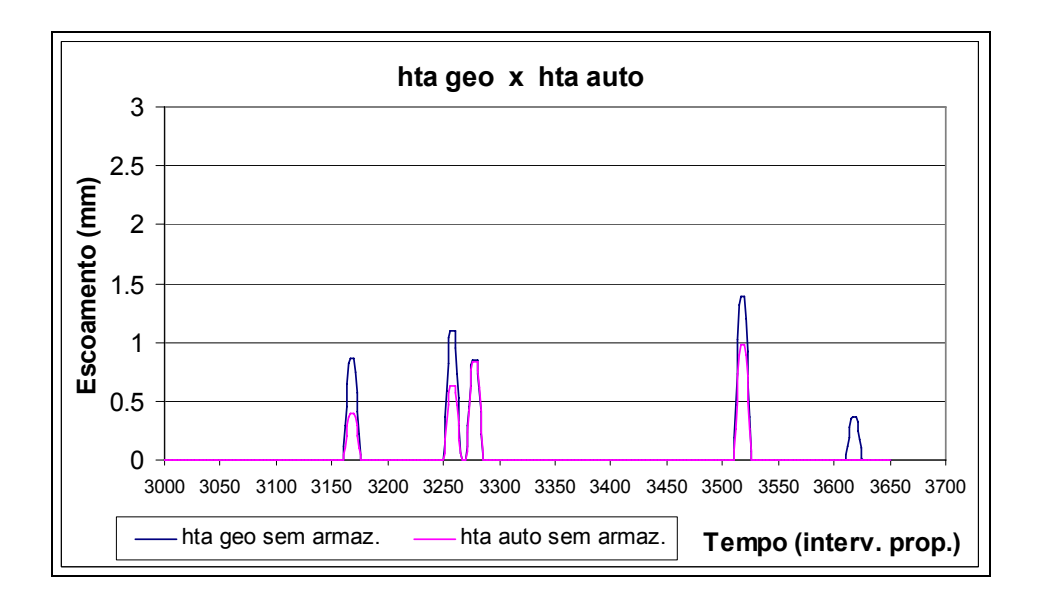

**Figura 4.25 - Propagação da chuva sem RLS, 1989 – cen 3/detalhe.** 

Em seguida tem-se a Figura 4.26 com o efeito do armazenamento. Que pode ser melhor visto na Figura 4.27.

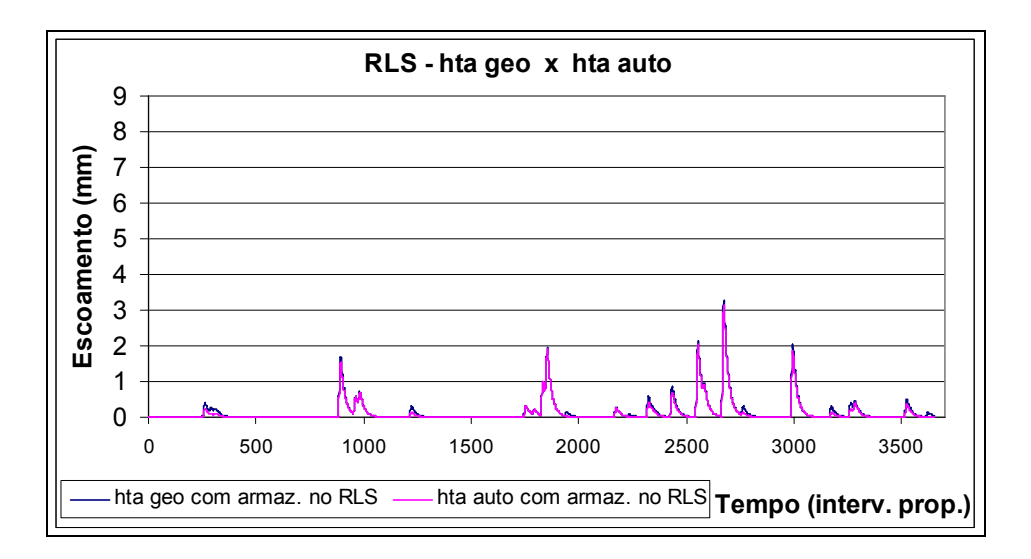

**Figura 4.26 - Propagação da chuva com RLS, 1989 – cen 3.** 

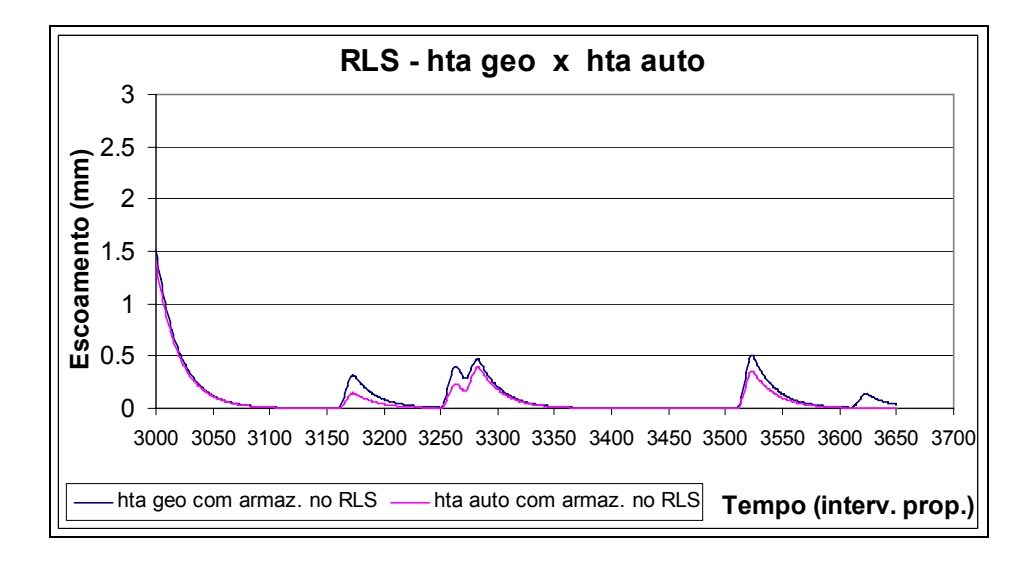

**Figura 4.27 - Propagação da chuva com RLS, 1989 – cen 3/detalhe.** 

Observou-se que com o efeito do armazenamento, dado pelo reservatório linear simples, houve uma diminuição da diferença entre os modelos. Para entender melhor esta hipótese, calculou-se a diferença entre os modelos, sem e com o efeito do armazenamento. Isso pode ser visualizado nas Figuras 4.28 e 4.29 respectivamente a seguir.

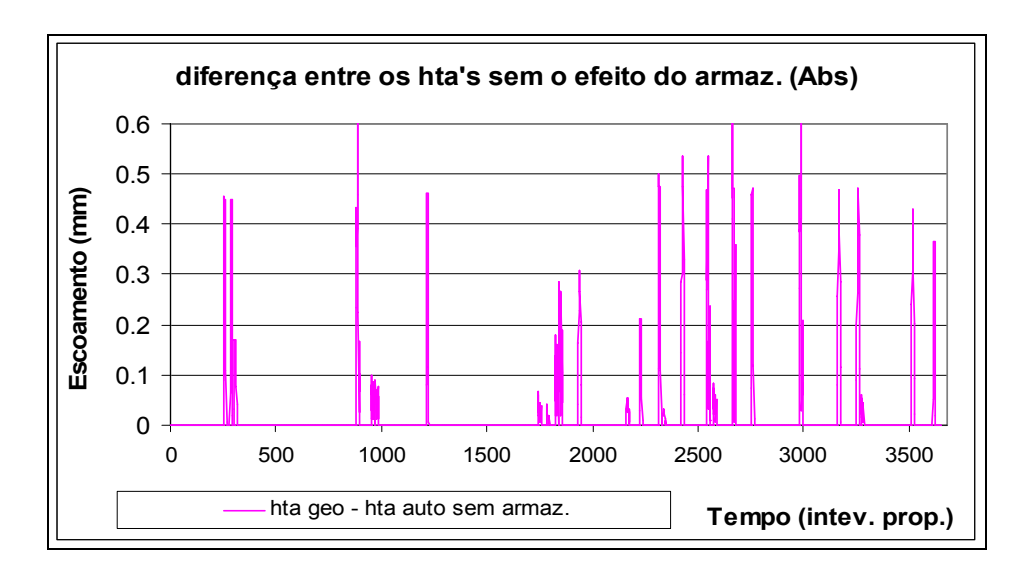

**Figura 4.28 - Diferença na propagação sem RLS, 1989 – cen 3.** 

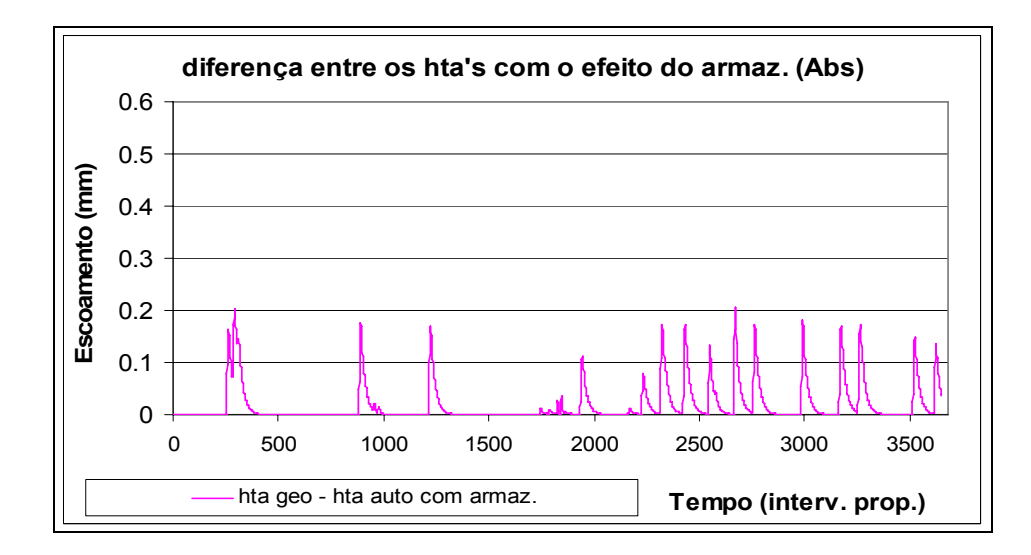

**Figura 4.29 - Diferença na propagação com RLS, 1989 – cen 3.** 

Com estes resultados, percebeu-se que a diferença entre os modelos foi bem menor após o amortecimento devido ao efeito do armazenamento.

#### **4.5 Conclusões e Recomendações**

A metodologia para a obtenção do histograma tempo/área de maneira geoprocessada indicou ser um instrumento interessante para a compreensão dos impactos causados pelas diferenças fisiográficas e de alteração na ocupação e uso da terra em uma bacia hidrográfica.

As diferenças entre os HTA's puderam ser comprovadas pela alteração na forma do histograma tempo/área e no tempo para que toda a bacia contribua para a formação do escoamento superficial. O tempo de concentração encontrado através do geoprocessamento foi influenciado pelas características físicas da bacia e pela cobertura da terra, que refletiram nas diferenças na resistência para o escoamento, ou seja, nas velocidades.

Ao avaliarmos os resultados parciais de ajustes durante a modelagem, considerou-se que para uma análise dos volumes gerados numa bacia o modelo deveria ser ajustado junto com a Curva de Permanência. Pois problemas de distribuição das chuvas no período, como defasagens observadas das vazões observadas e calculadas no hidrograma, poderiam comprometer o ajuste para o hidrograma, resultando em um  $R^2$  baixo (Indicando um ajuste pobre). Por outro lado, na curva de permanência, os volumes estiveram com o ajuste mais representativo.

O modelo com o HTA geo foi simulado para o mesmo conjunto de parâmetros e intervalos de tempo de simulação usados para o ajuste do modelo com o HTA auto. Foram usados diferentes intervalos de tempos de simulação, ou seja: com intervalos de tempos diários para a separação do escoamento e com intervalos de tempos entre as isócronas da bacia em frações de dia para o algoritmo de propagação do escoamento.

Ao substituir o HTA auto pelo HTA geo no modelo IPH II, sob o ponto de vista da modelagem, o *Tc* deixou de ser um parâmetro do modelo, mesmo que previamente determinado, pois o *Tc* pode ser determinado pelo geoprocessamento, onde se investigam as velocidades do escoamento na bacia e calcula-se o *Tc* por célula. Com isso, as velocidades passam a ser um parâmetro do modelo.

O modelo não teve um resultado no hidrograma final que refletisse as alterações feitas no HTA. O resultado final praticamente não foi mudado. Porém alguma diferença pôde ser percebida ao analisar os resultados parciais (escoamento calculado com e sem o efeito do armazenamento) do modelo. Neste caso, verificouse que o efeito do amortecimento causado pelo reservatório linear simples anulou os efeitos do HTA geoprocessado. O que indica que, para esta bacia, o efeito do amortecimento é preponderante.
Embora no teste com substituição dos HTA's não tenha surgido efeito significativo no hidrograma final, a modelagem serviu de suporte ao conhecimento dos processos envolvidos no ciclo hidrológico. Percebeu-se a complexidade das relações entre as variáveis. E por outro lado, comprovou-se a eficácia do modelo existente IPH II na representação de todos os processos, mesmo com poucos parâmetros.

Uma forma de se obter reais mudanças no hidrograma final pode ser a partir do uso de chuvas com uma desagregação temporal. Isso significa ter uma bacia melhor equipada, com pluviógrafos. Ou estimar estes valores por técnicas de desagregação das chuvas ao longo do dia. Pode-se também verificar o uso do modelo com a representação da translação feita pelo HTA geo em uma bacia em outra escala.

O uso do modelo com o HTA geo pode ser objeto de pesquisa para o desenvolvimento de um modelo distribuído, pois já tem as velocidades dos escoamentos representadas desta forma.

Para finalizar, ao desenvolver um modelo, é importante que o modelador tenha uma ciência dos resultados esperados e seja capaz de ser crítico quanto aos resultados deste modelo. Neste caso o modelador precisa ter o conhecimento do funcionamento do modelo e ainda sobre as ferramentas que utiliza para obtenção dos dados de entrada, considerando que resultados irreais podem ser obtidos em uma simulação.

## **5 REFERÊNCIAS BIBLIOGRÁFICAS**

AGÊNCIA NACIONAL DE ÁGUAS. **Região Hidrográfica do Uruguai.** Brasília, 2005. Disponível em: <http://pnrh.cnrh-srh.gov.br/>. Acesso em: 23 ago. 2006.

ALMEIDA, C. DAS N. et al. Programação Orientada a Objetos para desenvolvimento e integração de um modelo hidrológico distribuído Chuva/vazão a um Sistema de Informações Geográficas livre. **Revista Brasileira de Recursos Hídricos,** v. 13, n. 2, p. 151-163, 2008.

ÁVILA, C. J. C. P. et al. Geoprocessamento da informação hidrológica. In: FREITAS, M. A. V. de (Org.). **O estado das águas no Brasil:** perspectivas de gestão e informação de recursos hídricos. 1. ed. Brasília: Designum Comunicação, 1999. v. 1, p.187-196.

BRASIL. Lei Federal n. 9.984, de 17 de julho de 2000. Criação da Agência Nacional de Águas. **Diario Oficial [da] Republica Federativa do Brasil.** Poder Executivo, Brasília, DF, 2000. Disponível em: <http://www.ana.gov.br/>. Acesso em: 15 abr. 2005.

BRASIL. Decreto Federal n. 24.643, de 10 de Julho de 1934, Código das Águas. **Diario Oficial [da] Republica Federativa do Brasil.** Poder Executivo, Brasília, DF, 2000. Disponível em: <http://www.ana.gov.br/>. Acesso em: 25 abr. 2005.

BRASIL. Constituição (1988). **Constituição da República Federativa do Brasil:**  promulgada em 5 de outubro de 1988: atualizada ate a Emenda Constitucional n. 0, de 15-12-1988. 21. Disponível em: <https://www.planalto.gov.br>. Acesso em: 15 abr. 2005.

BRASIL. Lei n. 9.433, de 8 de Janeiro de 1997. Institui a Política Nacional de Recursos Hídricos, cria o Sistema Nacional de Gerenciamento de Recursos Hídricos. **Diário Oficial [da] Republica Federativa do Brasil**. Poder Executivo, Brasília, DF, 1997. Disponível em: <http://www.planalto.gov.br/CCIVIL/LEIS/L9433.htm>. Acesso em: 24 set. 2006

BRAVO, J. M. et al. Avaliação visual e numérica da calibração do modelo hidrológico IPH II com fins educacionais. In: SIMPÓSIO BRASILEIRO DE RECURSOS HÍDRICOS, 17. 2007, São Paulo. **Anais...** São Paulo: Associação Brasileira de Recursos Hídricos, 2007.

BRAVO, J.M. et al. **Manual de usuário do WIN\_IPH2**. Versão 1.0. Porto Alegre: Rutinéia Tassi, [19--?]. 62 p.

BORGES, K. A. DE V.; DAVIS J. C. A. Modelagem de dados geográficos. In: CÂMARA, G.; DAVIS, C. A. J.; MONTEIRO, A. M. V. (Orgs.). **Geoprocessamento:** teoria e aplicações - introdução à ciência da geoinformação. [S.l.:s.n.], 1999. 78 p. Disponível em: <http://www.dpi.inpe.br/gilberto/livro/introd/cap4-modelos.pdf>. Acesso em: 10 maio 2008.

CAMPANA, N. A.; TUCCI, C. E. M. Previsão da Vazão em Macrobacias Urbanas: Arroio Dilúvio em Porto Alegre. **Revista Brasileira de Recursos Hídricos**, v. 4, n. 1, p. 19- 33, 1999.

CASTANHARO, G.; MINE, M. R. M. **Operação de reservatórios baseada em previsão de afluências de curto prazo em tempo real.** Resumo In: SIMPÓSIO BRASILEIRO DE RECURSOS HIDRICOS, 14., Aracaju. **Anais...** Aracaju: Associação Brasileira de Recursos Hídricos, 2001. p 21 – 34.

CASTANHARO, G.; R. DE F. C. GIBERTONI; MULLER, I. I.; ANDRIOLO, M. V. Previsão de vazões na bacia do rio Iguaçu baseada no modelo SMAP e com incorporação de informações de precipitação**. Revista Brasileira de Recursos Hídricos**, v. 12, n 3, p. 57-68, 2007.

CHOW, V. T.; MAIDMENT, D. R.; MAYS, L. W., **Applied Hydrology**, Estados Unidos: McGraw-Hill, 1988. 404 p.

CLARK, C. D. Storage and Unit Hodrograph, ASCE, Transactions, 110p – 1419 – 1446.

CLARKE, R. T.; DIAS, P. L. da S. **Prospecção tecnológica - clima e recursos hídricos**. Porto Alegre; São Paulo: IPH/UFRGS; IAG/USP, 2003. 58 p. Disponível em: <http://www.cgee.org.br/>. Acesso em: 16 jan. 2009.

COLLISCHONN, WALTER; TUCCI, C. E. MORELLI. Ajuste multiobjetivo dos parâmetros de um modelo hidrológico. **Revista Brasileira de Recursos Hídricos-RBRH.** v. 8, n. 3, p. 27-39, jul/set 2003.

CRUZ, JUSSARA CABRAL; TUCCI, C. E. MORELLI. Estimativa da disponibilidade hídrica através da curva de permanência. **Revista Brasileira de Recursos Hídricos-RBRH.** v. 13, n. 1, p. 111-124, jan./mar. 2008.

CRUZ, JUSSARA CABRAL. **Estudo de previsão de cheias em tempo real com modelos empíricos e semi-conceitual**. 1987. 139 f . Dissertação (Mestrado em Ciências) – Programa de pós graduação da Universidade Federal do Rio de Janeiro, Rio de Janeiro, 1987.

CRUZ, JUSSARA CABRAL. **Disponibilidade hídrica para outorga: avaliação de aspectos técnicos e conceituais**. 2001. Tese (Doutorado) - Universidade Federal do Rio Grande do Sul, Porto Alegre, 2001.

CRUZ, JUSSARA CABRAL. O uso do histograma tempo-área geoprocessado na potencialização de métodos hidrológicos. In: FÓRUM GEO-BIO-HIDROLOGIA: estudo em vertentes e microbacias hidrográficas, 1., 1998, Paraná. **Anais...** Curitiba, Paraná: [s.n.], 1998. p.114-122.

DOOGE, J. C.. **Linear theory of hydrologic systems.** Estados Unidos: US Department of Agriculture Estados Unidos, 1973.

ENOMOTO, C. F. **Método para elaboração de mapas de inundação estudo de caso na bacia do Rio Palmital, Paraná.** 2004. 140 f **.** Dissertação (Mestrado em Engenharia de Recursos Hídricos e Ambiental) - Universidade Federal do Paraná, Curitiba, 2004.

FELGUEIRAS, C. A. **Introdução à Ciência da Geoinformação**: modelagem numérica do terreno. São José dos Campos: INPE, 2001. Disponível em: <http://mtc12.sid.inpe.br/col/sid.inpe.br/sergio/2004/04.22.07.43/doc/publicacao.pdf>. Acesso em: 29 julho 2008.

FERRAZ, F. F. DE B.; MILDE, L. C. E.; MORTATTI, J. Modelos hidrológicos acoplados a sistemas de informações geográficas: um estudo de caso. **Revista de Ciência & Tecnologia. Piracicaba**, São Paulo, v. 14, p. 45-56, 1999.

GERMANO, A.; TUCCI, C.E.M.; SILVEIRA, A.L. L. da. Estimativa dos parâmetros do Modelo IPH II para algumas bacias urbanas brasileiras. **Revista Brasileira de Recursos Hídricos**, v. 3, n. 4 , p. 103-120, 1998.

HOOPER, R. P. ; MAIDMENT, D. R. ; HELLY, J. ; KUMAR, P. e PIASECKIET, M. **CUAHSI Hydrologic Information Systems.** 20th International Conference on Interactive Information and Processing Systems (IIPS) for Meteorology, Oceanography, and Hydrology (Compact View), 2004 **Anais eletrônicos…**. Melbourne, Vic., Austrália. Disponível em: <http://ams.confex.com/ams/pdfpapers/72090.pdf>. Acesso em: 10 ago/08.

INSTITUTO BRASILEIRO DE GEOGRAFIA E ESTATÍSTICA. **Estimativas populacionais para os municípios brasileiros em 01/07/2005**. Brasília, 2005. Disponível em: < http://www.ibge.gov.br>. Acesso em: 13 mar. 2006.

KAUFFMANN, M.; ROSA, E. U.; PIMENTEL, L. da S. Políticas públicas e indicadores de sustentabilidade: contribuição para a concretização do desenvolvimento urbano sustentável. In: CONGRESSO ACADÊMICO SOBRE MEIO AMBIENTE E DESENVOLVIMENTO DO RIO DE JANEIRO, 1., Rio de Janeiro, 2004. **Anais...** Rio de Janeiro: Administração para um Desenvolvimento Sustentável, 2004. p. 57 – 74.

LANNA, A. E. **Análise sistêmica de recursos hídricos,** In: UNIVERSIDADE FEDERAL DO RIO GRANDE DO SUL - Programa de Pós-Graduação em Recursos Hídricos e Saneamento. Apostila de aula. Porto Alegre, 1998. cap. 1, p. 20.

LINSLEY, R. K. ; FRANZINI, J. B. **Water-Resources Enginnering.** [São Paulo]: Ed. da Universidade de São Paulo, 1978. 787 p.

MAGALHÃES, P. C. **Engenharia hidrológica**: hidrologia superficial. Rio de Janeiro: Ed. da UFRJ, 1989. cap. 4, p. 201.

MAGALHÃES, L. P. C. **Modelo integrado para simulação de sistemas hídricos**. 2005. 100 f. Dissertação (Mestrado em Engenharia Civil) - Universidade Federal do Rio de Janeiro, Rio de Janeiro, 2005.

MAIDMENT, D. R.. **GIS and Hydrologic Modeling an Assessment of ProgressIn.**  In: Presented at The Third International Conference on GIS and Environmental Modeling, 1996, Santa Fe, New Mexico. **Anais…** Santa Fe, New Mexico: [s.n.], 1996. p. 43 – 62.

MAIDMENT, D. R. **Handbook of Hydrology.** New York: McGraw Hill, 1992.

MAIDMENT, D. R. **Hydrologic Information System Status Report** CUAHSI – Universities Allied For Water Research., Ed. David R. Maidment., version 1. 2005. p. 53. Disponível em: <http://www.ce.utexas.edu/prof/maidment/CUAHSI/ HISStatusSept15 .pdf >. Acesso em: 11 nov. 2008.

MENDES, C. A. B.; CIRILO, J. A. **Geoprocessamento em recursos hídricos –**  princípios, integração e aplicação. 1. ed. Porto Alegre: ABRH, 2001.

MOORE, I. D. et al. Gis and landsurface- subsurface process modeling. In: GOODCHILD, M.F.; PARKS, B.O.; STEYAERT, L.T. **Environmental modeling with GIS**. New York: Oxford University, 1993. cap. 19, p. 196-230.

MAZIERO, ELISANDRA; CRUZ, JUSSARA CABRAL; PADILHA, DAMÁRIS; BAUMHARDT, EDNER**.** Indicador hidrológico de tempo de percurso determinado pixel a pixel para uma bacia hidrográfica. In: SIMPÓSIO BRASILEIRO DE RECURSOS HÍDRICOS, 18., 2009. **Anais...** Campo Grande, MS: [s.n.], 2009. p. 67 – 88.

NGUYEN, H. Q.; RIENTJES, T.; MAATHUIS, B. Geo – informatics in the context of watershed modeling - A case study of rainfall – runoff modeling. In: INTERNATIONAL SYMPOSIUM ON GEOINFORMATICS FOR SPATIAL INFRASTRUCTURE DEVELOPMENT IN EARTH AN ALLIED SCIENCES, 2006, Kansas City, USA. **Anais eletrônicos…** Kansas City, USA: [s.n.], 2006.. Disponível em: <http://www.water.utwente.nl/publs/downloads/Nguyen-et-al-2006.pdf>. Acesso em: 27 ago 2008.

PAZ, A. R.; COLLISCHONN, W.; TUCCI, C. E. M.. **Simulação hidrodinâmica integrada rio-planície:** aplicação ao rio Aquidauana. In: SIMPÓSIO DE GEOTECNOLOGIAS NO PANTANAL, 1., 2006, Campo Grande, MS. **Anais...** Pantanal: [s.n.], 2006.

PICKBRENNER, K.; PEDROLLO, M. C.; RISSO, A.. **Determinação do CN utilizando geoprocessamento:** simulação hidrológica na Bacia do rio Criciúma. In: SIMPÓSIO BRASILEIRO DE RECURSOS HÍDRICOS. 16., 2005, João Pessoa. **Anais...** João Pessoa: Associação Brasileira de Recursos Hídricos, 2005.

PILAR, J.;, M. A. S.; MENDIONDO, E. M.; SANTANA, A. G. Modelos Numéricos do Terreno e suas Aplicações a Bacias Hidrográficas 3: Obtenção do Hidrograma Unitário. In: CONGRESO NACIONAL DEL AGUA, 17.; SIMPOSIO DE RECURSOS HÍDRICOS DEL CONO SUR, 2., 1998, Santa Fé. **Anais...** Santa Fé: [s.n.], 1998. p 76 - 93.

PORTELA, M. M.; SILVA, A. T.; MELIM, C. P. O efeito da ocupação urbana nos caudais de ponta de cheias naturais em pequenas bacias hidrográficas. In: CONGRESSO DA ÁGUA - A ÁGUA E O DESENVOLVIMENTO SUSTENTÁVEL: DESAFIOS PARA O NOVO SÉCULO, 5., 2000, Portugal. **Anais...** Lisboa, Portugal: [s.n.], 2000.

PORTO, R. La L.; FILHO, K. Z.; MARCELLINI, S. S. **Hidrologia aplicada.** São Paulo: Escola Politécnica da Universidade de São Paulo, 1999. Apostila de aula PDH 307.

PORTO, R.I.I.; LOPES, J.E.G. **Calibração de modelos chuva-vazão para eventos de cheia**. In: SIMPÓSIO BRASILEIRO DE RECURSOS HÍDRICOS, 10; SIMPÓSIO DE RECURSOS HÍDRICOS DO CONE SUL, 1., 1993, Gramado. **Anais...** Gramado, RS: [s.n.], 1993. p 12 – 29.

PORTO, R. La L. **Simulação Hidrológica.** São Paulo: Escola Politécnica da Universidade de São Paulo, 2001. Apostila de aula PDH 5729. Disponível em: <http://www.fcth.br/public/cursos/phd5729.html>. Acesso em: 6 maio 2009.

RENNÓ, C. D.; SOARES, V. J. **Modelos Hidrológicos para Gestão Ambiental, Relatório Técnico Parcial "Métodos, modelos e geoinformação para a gestão ambiental".** [Brasília]: Ministério da Ciência e Tecnologia, Instituto Nacional de Pesquisas Espaciais, 2000.

RENNÓ, C. D.; SOARES, V. J. Conceitos Básicos de Modelagem Hidrológica. In: MEIRELLES, M. S. P.; CÂMARA, G.; ALMEIDA, C. M. de. (Orgs.). **Geomática:** modelos e aplicações ambientais. 1. ed. Brasília: Embrapa Informação Tecnológica, 2007. v. 11, cap. 2.

RIO GRANDE DO SUL, Lei n. 10.350 do Rio Grande do Sul, de 30 de Dezembro de 1994. Institui o Sistema Estadual de Recursos Hídricos, regulamentando o artigo 171 da Constituição do Estado do Rio Grande do Sul. **Diário Oficial [da] Republica Federativa do Brasil.** Poder Executivo, Brasília, DF, 1994. Disponível em: <http://www.al.rs.gov.br/ legis/>. Acesso em: 19 nov. 2006.

ROCHA, C. H. B. **Geoprocessamento:** tecnologia trandisciplinar. 2. ed. Juiz de Fora, MG: [s.n.], 2002.

RODRIGUES, L. L. et al. **A Integração do SIG num Sistema de Apoio à Decisão:**  Uma proposta metodológica de apoio ao estudo empírico para a gestão dos recursos hídricos. In: ENCONTRO DE UTILIZADORES DE INFORMAÇÃO GEOGRÁFICA (ESIG), 7., 2002, Oeiras. **Anais eletrônicos…** OEIRAS: USIG, 2002. Disponível em:  $\langle \text{http://www.ualla.p://reposition/} \rangle$  ambiente/ Apoio 20a 20Decisao.pdf>. Acesso em: 29 de setembro de 2008.

SANTOS, I. M.; ZEILHOFER, P. **Integração do modelo hidrológico ngflow no sistema integrado de monitoramento ambiental da bacia do rio cuiabá – SIBAC.**  In: GIS BRASIL SHOW DE GEOTECNOLOGIAS, 9.; MOSTRA DO TALENTO CIENTÍFICO, 9., 2003, São Paulo. **Anais...** São Paulo: [s.n.], 2003.

SECRETARIA DE ESTADO DO DESENVOLVIMENTO AMBIENTAL - SEDAM. **Uso do geoprocessamento no diagnóstico da bacia hidrográfica do rio Escondido e suas relações com a PCH-Castaman II – Colorado do Oeste/RO.**, Salvador, BA: GIS Brasil, 1999.

SILVEIRA, A. L. da. Ciclo hidrológico e bacia hidrográfica. In: TUCCI, C.E.M. (Org.). **Hidrologia:** ciência e aplicação. Porto Alegre: Ed. da Universidade, 2001. cap. 2., p. 35-51.

SILVEIRA, A. L. da ; DESBORDES, M. Modelo hidrológico distribuído urbano com poucos parâmetros. **Revista Brasileira de Recursos Hídricos-RBRH**, v. 4, n. 1., p. 35-48, jan./mar. 1999.

SILVEIRA, G. L. **Quantificação de vazão em pequenas bacias com carência de dados fluviométricos.** 172 f. Tese (Doutorado em Engenharia de Recursos Hídricos e Saneamento Ambiental) - Universidade Federal do Rio Grande do Sul, Porto Alegre, 1997.

SILVEIRA, A. L. da. Desempenho de Fórmulas de Tempo de Concentração em Bacias Urbanas e Rurais. **Revista Brasileira de Recursos Hídricos-RBRH**, v. 10, n. 1, p. 05-23, jan./mar. 2005.

SOIL CONSERVATION SERVICE-SCS. **Hydrology, supplement A**: section 4 of Engeneering Handbook, USDA. [S.l.:s.n.], 1957.

STEYAERT, L.T. A perspective on the state of environmental simulation modeling. In: GOODCHILD, M.F.; PARKS, B.O.; STEYAERT, L.T. **Environmental modeling with GIS.** New York: Oxford University Press, 1993. cap. 3, p. 16-30.

TASSI, R., BRAVO, J. M.; MELLER A. E COLLISCHONN W. **Avaliação do impacto de diferentes funções-objetivo na calibração automática do modelo hidrológico IPH II**. In: CONGRESSO LATINO-AMERICANO DE HIDRÁULICA, 22., **Anais...** Ciudad Guayana, Venezuela, Oct. 2006. **p. 39 MDT**

TUCCI, C. E. M.. **Hidrologia:** ciência e aplicação. 2. ed. Porto Alegre: Ed. da UFRGS: Associação Brasileira de Recursos Hídricos, 2001.

TUCCI, C. E. M.. **Modelos hidrológicos.** 2. ed. Porto Alegre: Ed. da UFRGS: Associação Brasileira de Recursos Hídricos, 2005.

TUCCI, C. E. M.. **Modelos para gerenciamento de recursos hídricos:** modelos determinísticos. São Paulo: Nobel: ABRH, 1987. cap. 3 , p. 213.

TUCCI, C. E. M.; SANCHES, J.; LOPES, M. S. **Modelo matemático precipitação vazão IPH II**. [Porto Alegre]: Universidade Federal do Rio Grande do Sul, 1983. 112 p. (Publicação 3, Recursos hídricos).

UNIVERSIDADE FEDERAL DE SANTA MARIA. **Metodologia para iniciar a implantação de outorga em bacias carentes de dados de disponibilidade e demanda – IOGA.** Santa Maria: [s.n.], 2005. (Relatório Técnico, v. 3).

UNIVERSIDADE FEDERAL DE SANTA MARIA - SIOGA - **Implantação plena da outorga:**análise das condições de contorno ao balanço hídrico em sistema de apoio a decisão, em bases socialmente sustentadas. [S.l.:s.n.], 2007. (Relatório Final FINEP).

VILLELA, S. M.; MATTOS, A. **Hidrologia aplicada.** São Paulo: McGraw-Hill do Brasil, 1975.

## **Livros Grátis**

( <http://www.livrosgratis.com.br> )

Milhares de Livros para Download:

[Baixar](http://www.livrosgratis.com.br/cat_1/administracao/1) [livros](http://www.livrosgratis.com.br/cat_1/administracao/1) [de](http://www.livrosgratis.com.br/cat_1/administracao/1) [Administração](http://www.livrosgratis.com.br/cat_1/administracao/1) [Baixar](http://www.livrosgratis.com.br/cat_2/agronomia/1) [livros](http://www.livrosgratis.com.br/cat_2/agronomia/1) [de](http://www.livrosgratis.com.br/cat_2/agronomia/1) [Agronomia](http://www.livrosgratis.com.br/cat_2/agronomia/1) [Baixar](http://www.livrosgratis.com.br/cat_3/arquitetura/1) [livros](http://www.livrosgratis.com.br/cat_3/arquitetura/1) [de](http://www.livrosgratis.com.br/cat_3/arquitetura/1) [Arquitetura](http://www.livrosgratis.com.br/cat_3/arquitetura/1) [Baixar](http://www.livrosgratis.com.br/cat_4/artes/1) [livros](http://www.livrosgratis.com.br/cat_4/artes/1) [de](http://www.livrosgratis.com.br/cat_4/artes/1) [Artes](http://www.livrosgratis.com.br/cat_4/artes/1) [Baixar](http://www.livrosgratis.com.br/cat_5/astronomia/1) [livros](http://www.livrosgratis.com.br/cat_5/astronomia/1) [de](http://www.livrosgratis.com.br/cat_5/astronomia/1) [Astronomia](http://www.livrosgratis.com.br/cat_5/astronomia/1) [Baixar](http://www.livrosgratis.com.br/cat_6/biologia_geral/1) [livros](http://www.livrosgratis.com.br/cat_6/biologia_geral/1) [de](http://www.livrosgratis.com.br/cat_6/biologia_geral/1) [Biologia](http://www.livrosgratis.com.br/cat_6/biologia_geral/1) [Geral](http://www.livrosgratis.com.br/cat_6/biologia_geral/1) [Baixar](http://www.livrosgratis.com.br/cat_8/ciencia_da_computacao/1) [livros](http://www.livrosgratis.com.br/cat_8/ciencia_da_computacao/1) [de](http://www.livrosgratis.com.br/cat_8/ciencia_da_computacao/1) [Ciência](http://www.livrosgratis.com.br/cat_8/ciencia_da_computacao/1) [da](http://www.livrosgratis.com.br/cat_8/ciencia_da_computacao/1) [Computação](http://www.livrosgratis.com.br/cat_8/ciencia_da_computacao/1) [Baixar](http://www.livrosgratis.com.br/cat_9/ciencia_da_informacao/1) [livros](http://www.livrosgratis.com.br/cat_9/ciencia_da_informacao/1) [de](http://www.livrosgratis.com.br/cat_9/ciencia_da_informacao/1) [Ciência](http://www.livrosgratis.com.br/cat_9/ciencia_da_informacao/1) [da](http://www.livrosgratis.com.br/cat_9/ciencia_da_informacao/1) [Informação](http://www.livrosgratis.com.br/cat_9/ciencia_da_informacao/1) [Baixar](http://www.livrosgratis.com.br/cat_7/ciencia_politica/1) [livros](http://www.livrosgratis.com.br/cat_7/ciencia_politica/1) [de](http://www.livrosgratis.com.br/cat_7/ciencia_politica/1) [Ciência](http://www.livrosgratis.com.br/cat_7/ciencia_politica/1) [Política](http://www.livrosgratis.com.br/cat_7/ciencia_politica/1) [Baixar](http://www.livrosgratis.com.br/cat_10/ciencias_da_saude/1) [livros](http://www.livrosgratis.com.br/cat_10/ciencias_da_saude/1) [de](http://www.livrosgratis.com.br/cat_10/ciencias_da_saude/1) [Ciências](http://www.livrosgratis.com.br/cat_10/ciencias_da_saude/1) [da](http://www.livrosgratis.com.br/cat_10/ciencias_da_saude/1) [Saúde](http://www.livrosgratis.com.br/cat_10/ciencias_da_saude/1) [Baixar](http://www.livrosgratis.com.br/cat_11/comunicacao/1) [livros](http://www.livrosgratis.com.br/cat_11/comunicacao/1) [de](http://www.livrosgratis.com.br/cat_11/comunicacao/1) [Comunicação](http://www.livrosgratis.com.br/cat_11/comunicacao/1) [Baixar](http://www.livrosgratis.com.br/cat_12/conselho_nacional_de_educacao_-_cne/1) [livros](http://www.livrosgratis.com.br/cat_12/conselho_nacional_de_educacao_-_cne/1) [do](http://www.livrosgratis.com.br/cat_12/conselho_nacional_de_educacao_-_cne/1) [Conselho](http://www.livrosgratis.com.br/cat_12/conselho_nacional_de_educacao_-_cne/1) [Nacional](http://www.livrosgratis.com.br/cat_12/conselho_nacional_de_educacao_-_cne/1) [de](http://www.livrosgratis.com.br/cat_12/conselho_nacional_de_educacao_-_cne/1) [Educação - CNE](http://www.livrosgratis.com.br/cat_12/conselho_nacional_de_educacao_-_cne/1) [Baixar](http://www.livrosgratis.com.br/cat_13/defesa_civil/1) [livros](http://www.livrosgratis.com.br/cat_13/defesa_civil/1) [de](http://www.livrosgratis.com.br/cat_13/defesa_civil/1) [Defesa](http://www.livrosgratis.com.br/cat_13/defesa_civil/1) [civil](http://www.livrosgratis.com.br/cat_13/defesa_civil/1) [Baixar](http://www.livrosgratis.com.br/cat_14/direito/1) [livros](http://www.livrosgratis.com.br/cat_14/direito/1) [de](http://www.livrosgratis.com.br/cat_14/direito/1) [Direito](http://www.livrosgratis.com.br/cat_14/direito/1) [Baixar](http://www.livrosgratis.com.br/cat_15/direitos_humanos/1) [livros](http://www.livrosgratis.com.br/cat_15/direitos_humanos/1) [de](http://www.livrosgratis.com.br/cat_15/direitos_humanos/1) [Direitos](http://www.livrosgratis.com.br/cat_15/direitos_humanos/1) [humanos](http://www.livrosgratis.com.br/cat_15/direitos_humanos/1) [Baixar](http://www.livrosgratis.com.br/cat_16/economia/1) [livros](http://www.livrosgratis.com.br/cat_16/economia/1) [de](http://www.livrosgratis.com.br/cat_16/economia/1) [Economia](http://www.livrosgratis.com.br/cat_16/economia/1) [Baixar](http://www.livrosgratis.com.br/cat_17/economia_domestica/1) [livros](http://www.livrosgratis.com.br/cat_17/economia_domestica/1) [de](http://www.livrosgratis.com.br/cat_17/economia_domestica/1) [Economia](http://www.livrosgratis.com.br/cat_17/economia_domestica/1) [Doméstica](http://www.livrosgratis.com.br/cat_17/economia_domestica/1) [Baixar](http://www.livrosgratis.com.br/cat_18/educacao/1) [livros](http://www.livrosgratis.com.br/cat_18/educacao/1) [de](http://www.livrosgratis.com.br/cat_18/educacao/1) [Educação](http://www.livrosgratis.com.br/cat_18/educacao/1) [Baixar](http://www.livrosgratis.com.br/cat_19/educacao_-_transito/1) [livros](http://www.livrosgratis.com.br/cat_19/educacao_-_transito/1) [de](http://www.livrosgratis.com.br/cat_19/educacao_-_transito/1) [Educação - Trânsito](http://www.livrosgratis.com.br/cat_19/educacao_-_transito/1) [Baixar](http://www.livrosgratis.com.br/cat_20/educacao_fisica/1) [livros](http://www.livrosgratis.com.br/cat_20/educacao_fisica/1) [de](http://www.livrosgratis.com.br/cat_20/educacao_fisica/1) [Educação](http://www.livrosgratis.com.br/cat_20/educacao_fisica/1) [Física](http://www.livrosgratis.com.br/cat_20/educacao_fisica/1) [Baixar](http://www.livrosgratis.com.br/cat_21/engenharia_aeroespacial/1) [livros](http://www.livrosgratis.com.br/cat_21/engenharia_aeroespacial/1) [de](http://www.livrosgratis.com.br/cat_21/engenharia_aeroespacial/1) [Engenharia](http://www.livrosgratis.com.br/cat_21/engenharia_aeroespacial/1) [Aeroespacial](http://www.livrosgratis.com.br/cat_21/engenharia_aeroespacial/1) [Baixar](http://www.livrosgratis.com.br/cat_22/farmacia/1) [livros](http://www.livrosgratis.com.br/cat_22/farmacia/1) [de](http://www.livrosgratis.com.br/cat_22/farmacia/1) [Farmácia](http://www.livrosgratis.com.br/cat_22/farmacia/1) [Baixar](http://www.livrosgratis.com.br/cat_23/filosofia/1) [livros](http://www.livrosgratis.com.br/cat_23/filosofia/1) [de](http://www.livrosgratis.com.br/cat_23/filosofia/1) [Filosofia](http://www.livrosgratis.com.br/cat_23/filosofia/1) [Baixar](http://www.livrosgratis.com.br/cat_24/fisica/1) [livros](http://www.livrosgratis.com.br/cat_24/fisica/1) [de](http://www.livrosgratis.com.br/cat_24/fisica/1) [Física](http://www.livrosgratis.com.br/cat_24/fisica/1) [Baixar](http://www.livrosgratis.com.br/cat_25/geociencias/1) [livros](http://www.livrosgratis.com.br/cat_25/geociencias/1) [de](http://www.livrosgratis.com.br/cat_25/geociencias/1) [Geociências](http://www.livrosgratis.com.br/cat_25/geociencias/1) [Baixar](http://www.livrosgratis.com.br/cat_26/geografia/1) [livros](http://www.livrosgratis.com.br/cat_26/geografia/1) [de](http://www.livrosgratis.com.br/cat_26/geografia/1) [Geografia](http://www.livrosgratis.com.br/cat_26/geografia/1) [Baixar](http://www.livrosgratis.com.br/cat_27/historia/1) [livros](http://www.livrosgratis.com.br/cat_27/historia/1) [de](http://www.livrosgratis.com.br/cat_27/historia/1) [História](http://www.livrosgratis.com.br/cat_27/historia/1) [Baixar](http://www.livrosgratis.com.br/cat_31/linguas/1) [livros](http://www.livrosgratis.com.br/cat_31/linguas/1) [de](http://www.livrosgratis.com.br/cat_31/linguas/1) [Línguas](http://www.livrosgratis.com.br/cat_31/linguas/1)

[Baixar](http://www.livrosgratis.com.br/cat_28/literatura/1) [livros](http://www.livrosgratis.com.br/cat_28/literatura/1) [de](http://www.livrosgratis.com.br/cat_28/literatura/1) [Literatura](http://www.livrosgratis.com.br/cat_28/literatura/1) [Baixar](http://www.livrosgratis.com.br/cat_30/literatura_de_cordel/1) [livros](http://www.livrosgratis.com.br/cat_30/literatura_de_cordel/1) [de](http://www.livrosgratis.com.br/cat_30/literatura_de_cordel/1) [Literatura](http://www.livrosgratis.com.br/cat_30/literatura_de_cordel/1) [de](http://www.livrosgratis.com.br/cat_30/literatura_de_cordel/1) [Cordel](http://www.livrosgratis.com.br/cat_30/literatura_de_cordel/1) [Baixar](http://www.livrosgratis.com.br/cat_29/literatura_infantil/1) [livros](http://www.livrosgratis.com.br/cat_29/literatura_infantil/1) [de](http://www.livrosgratis.com.br/cat_29/literatura_infantil/1) [Literatura](http://www.livrosgratis.com.br/cat_29/literatura_infantil/1) [Infantil](http://www.livrosgratis.com.br/cat_29/literatura_infantil/1) [Baixar](http://www.livrosgratis.com.br/cat_32/matematica/1) [livros](http://www.livrosgratis.com.br/cat_32/matematica/1) [de](http://www.livrosgratis.com.br/cat_32/matematica/1) [Matemática](http://www.livrosgratis.com.br/cat_32/matematica/1) [Baixar](http://www.livrosgratis.com.br/cat_33/medicina/1) [livros](http://www.livrosgratis.com.br/cat_33/medicina/1) [de](http://www.livrosgratis.com.br/cat_33/medicina/1) [Medicina](http://www.livrosgratis.com.br/cat_33/medicina/1) [Baixar](http://www.livrosgratis.com.br/cat_34/medicina_veterinaria/1) [livros](http://www.livrosgratis.com.br/cat_34/medicina_veterinaria/1) [de](http://www.livrosgratis.com.br/cat_34/medicina_veterinaria/1) [Medicina](http://www.livrosgratis.com.br/cat_34/medicina_veterinaria/1) [Veterinária](http://www.livrosgratis.com.br/cat_34/medicina_veterinaria/1) [Baixar](http://www.livrosgratis.com.br/cat_35/meio_ambiente/1) [livros](http://www.livrosgratis.com.br/cat_35/meio_ambiente/1) [de](http://www.livrosgratis.com.br/cat_35/meio_ambiente/1) [Meio](http://www.livrosgratis.com.br/cat_35/meio_ambiente/1) [Ambiente](http://www.livrosgratis.com.br/cat_35/meio_ambiente/1) [Baixar](http://www.livrosgratis.com.br/cat_36/meteorologia/1) [livros](http://www.livrosgratis.com.br/cat_36/meteorologia/1) [de](http://www.livrosgratis.com.br/cat_36/meteorologia/1) [Meteorologia](http://www.livrosgratis.com.br/cat_36/meteorologia/1) [Baixar](http://www.livrosgratis.com.br/cat_45/monografias_e_tcc/1) [Monografias](http://www.livrosgratis.com.br/cat_45/monografias_e_tcc/1) [e](http://www.livrosgratis.com.br/cat_45/monografias_e_tcc/1) [TCC](http://www.livrosgratis.com.br/cat_45/monografias_e_tcc/1) [Baixar](http://www.livrosgratis.com.br/cat_37/multidisciplinar/1) [livros](http://www.livrosgratis.com.br/cat_37/multidisciplinar/1) [Multidisciplinar](http://www.livrosgratis.com.br/cat_37/multidisciplinar/1) [Baixar](http://www.livrosgratis.com.br/cat_38/musica/1) [livros](http://www.livrosgratis.com.br/cat_38/musica/1) [de](http://www.livrosgratis.com.br/cat_38/musica/1) [Música](http://www.livrosgratis.com.br/cat_38/musica/1) [Baixar](http://www.livrosgratis.com.br/cat_39/psicologia/1) [livros](http://www.livrosgratis.com.br/cat_39/psicologia/1) [de](http://www.livrosgratis.com.br/cat_39/psicologia/1) [Psicologia](http://www.livrosgratis.com.br/cat_39/psicologia/1) [Baixar](http://www.livrosgratis.com.br/cat_40/quimica/1) [livros](http://www.livrosgratis.com.br/cat_40/quimica/1) [de](http://www.livrosgratis.com.br/cat_40/quimica/1) [Química](http://www.livrosgratis.com.br/cat_40/quimica/1) [Baixar](http://www.livrosgratis.com.br/cat_41/saude_coletiva/1) [livros](http://www.livrosgratis.com.br/cat_41/saude_coletiva/1) [de](http://www.livrosgratis.com.br/cat_41/saude_coletiva/1) [Saúde](http://www.livrosgratis.com.br/cat_41/saude_coletiva/1) [Coletiva](http://www.livrosgratis.com.br/cat_41/saude_coletiva/1) [Baixar](http://www.livrosgratis.com.br/cat_42/servico_social/1) [livros](http://www.livrosgratis.com.br/cat_42/servico_social/1) [de](http://www.livrosgratis.com.br/cat_42/servico_social/1) [Serviço](http://www.livrosgratis.com.br/cat_42/servico_social/1) [Social](http://www.livrosgratis.com.br/cat_42/servico_social/1) [Baixar](http://www.livrosgratis.com.br/cat_43/sociologia/1) [livros](http://www.livrosgratis.com.br/cat_43/sociologia/1) [de](http://www.livrosgratis.com.br/cat_43/sociologia/1) [Sociologia](http://www.livrosgratis.com.br/cat_43/sociologia/1) [Baixar](http://www.livrosgratis.com.br/cat_44/teologia/1) [livros](http://www.livrosgratis.com.br/cat_44/teologia/1) [de](http://www.livrosgratis.com.br/cat_44/teologia/1) [Teologia](http://www.livrosgratis.com.br/cat_44/teologia/1) [Baixar](http://www.livrosgratis.com.br/cat_46/trabalho/1) [livros](http://www.livrosgratis.com.br/cat_46/trabalho/1) [de](http://www.livrosgratis.com.br/cat_46/trabalho/1) [Trabalho](http://www.livrosgratis.com.br/cat_46/trabalho/1) [Baixar](http://www.livrosgratis.com.br/cat_47/turismo/1) [livros](http://www.livrosgratis.com.br/cat_47/turismo/1) [de](http://www.livrosgratis.com.br/cat_47/turismo/1) [Turismo](http://www.livrosgratis.com.br/cat_47/turismo/1)